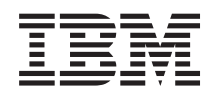

# i5/OS Memo către utilizatorii i5/OS

*Versiunea 6 Ediţia 1*

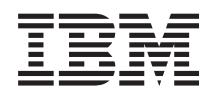

# i5/OS Memo către utilizatorii i5/OS

*Versiunea 6 Ediţia 1*

#### **Notă**

Înainte de a folosi aceste informaţiile şi produsele pe care le suportă, citiţi informaţiile din ["Observaţii"](#page-76-0) la [pagina](#page-76-0) 65.

Această ediţie se aplică la versiunea 6, ediţia 1, modificarea 0 a IBM i5/OS (Program 5761-SS1) şi toate ediţiile şi modificările ulterioare până când este indicat altfel în noile ediţii. Această versiune nu rulează pe toate modelele de calculatoare RISC şi nici pe modelele CISC.

# **Cuprins**

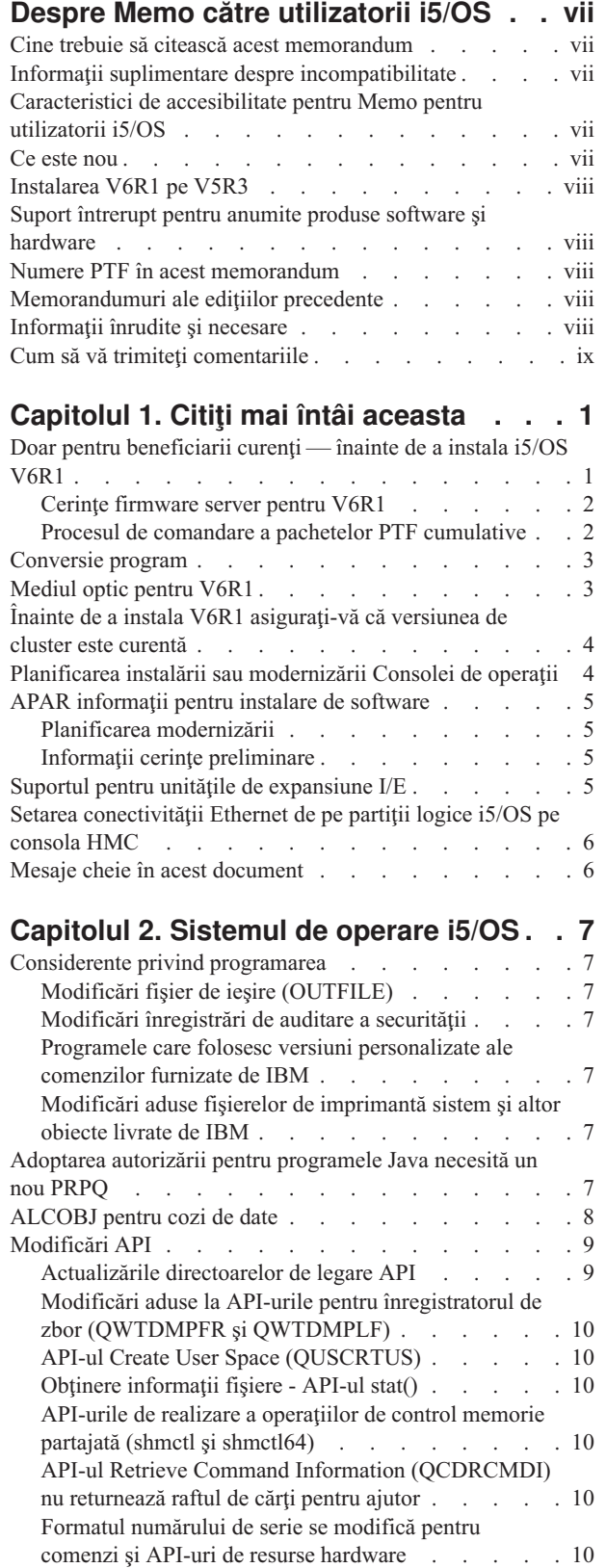

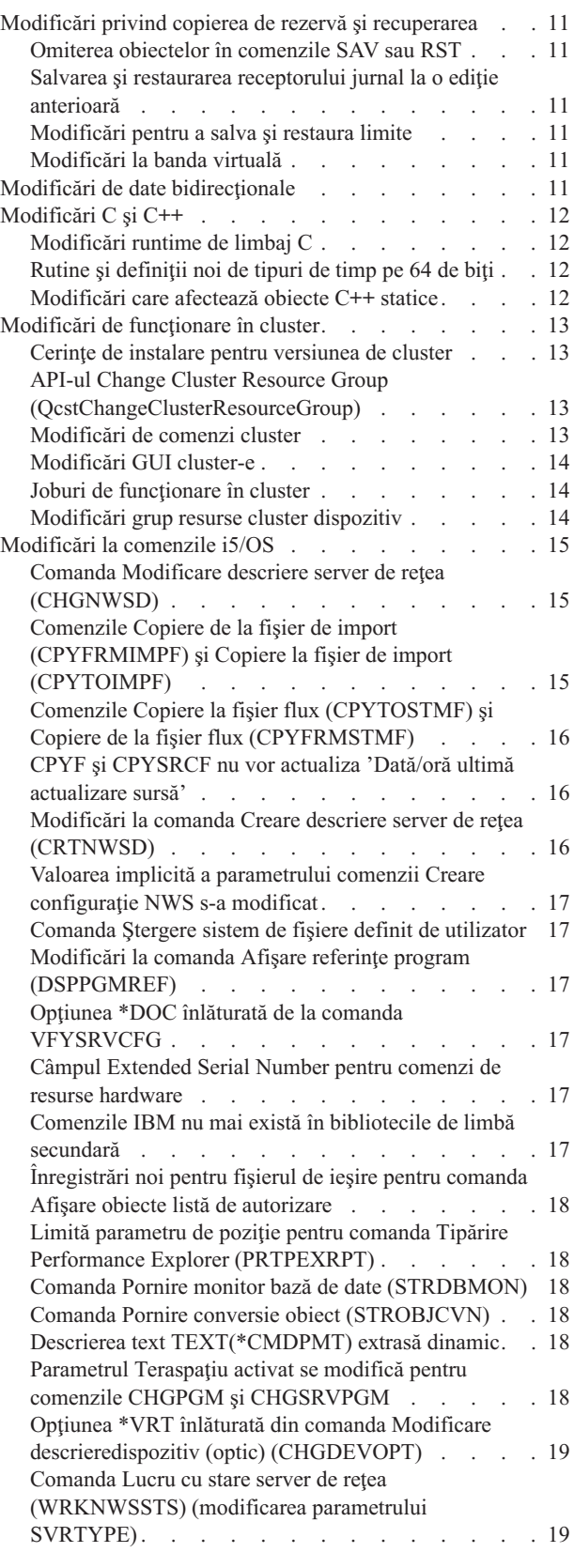

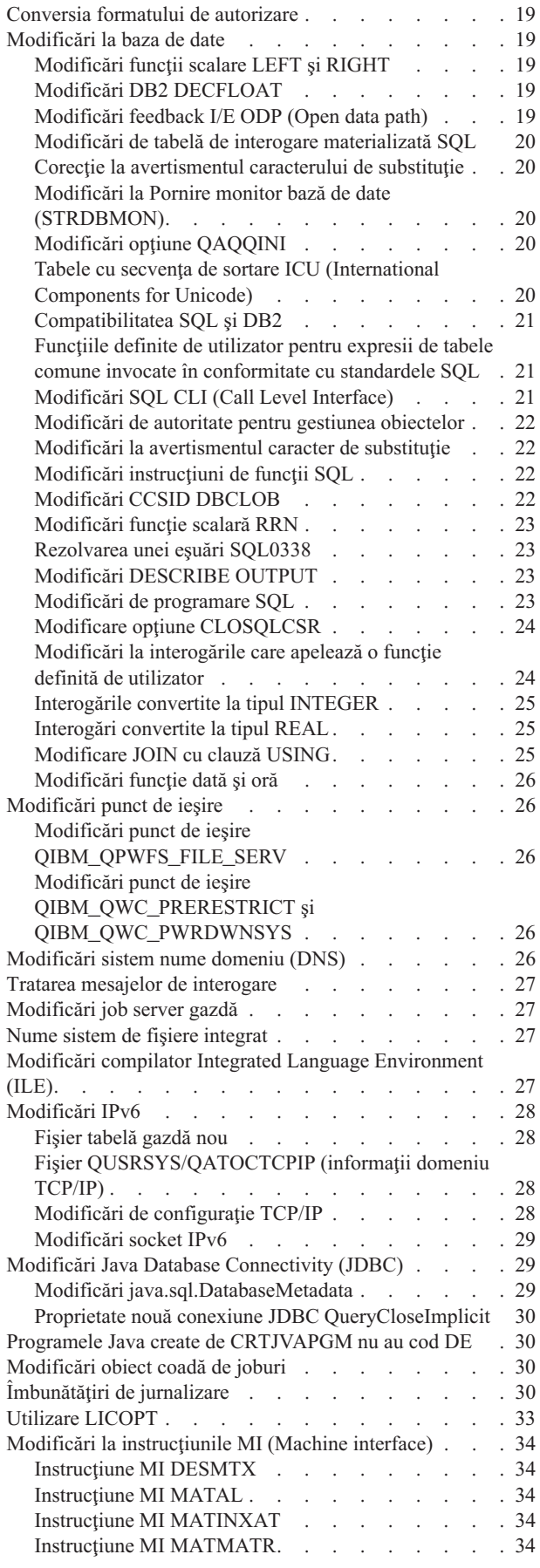

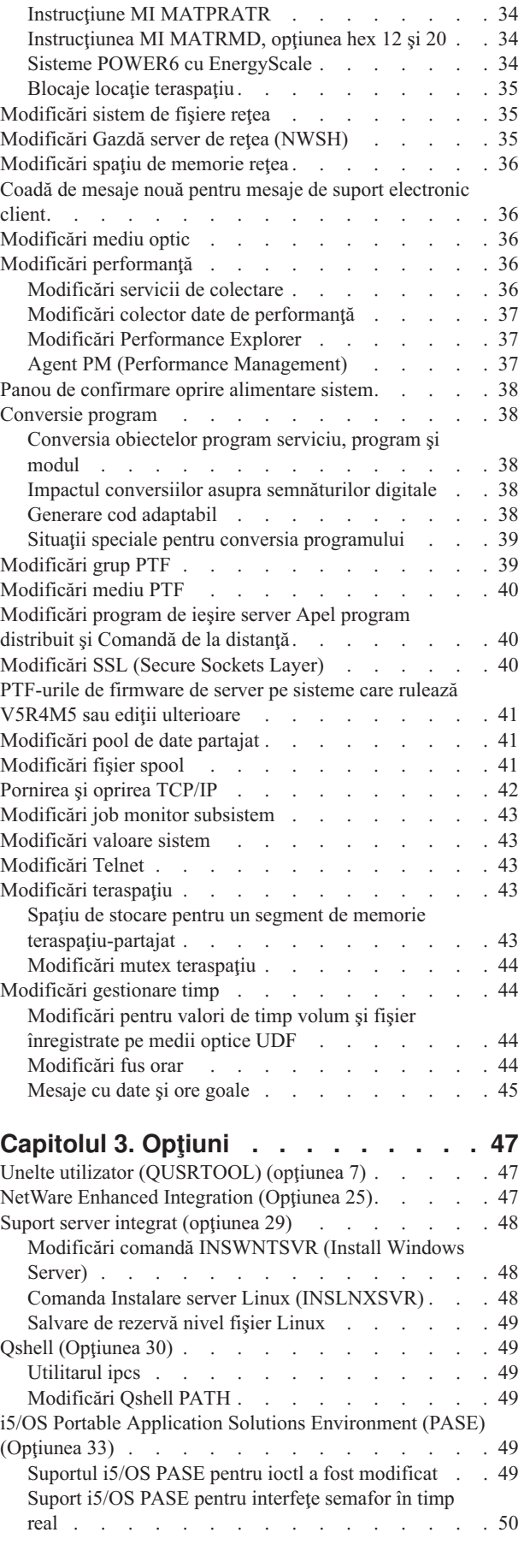

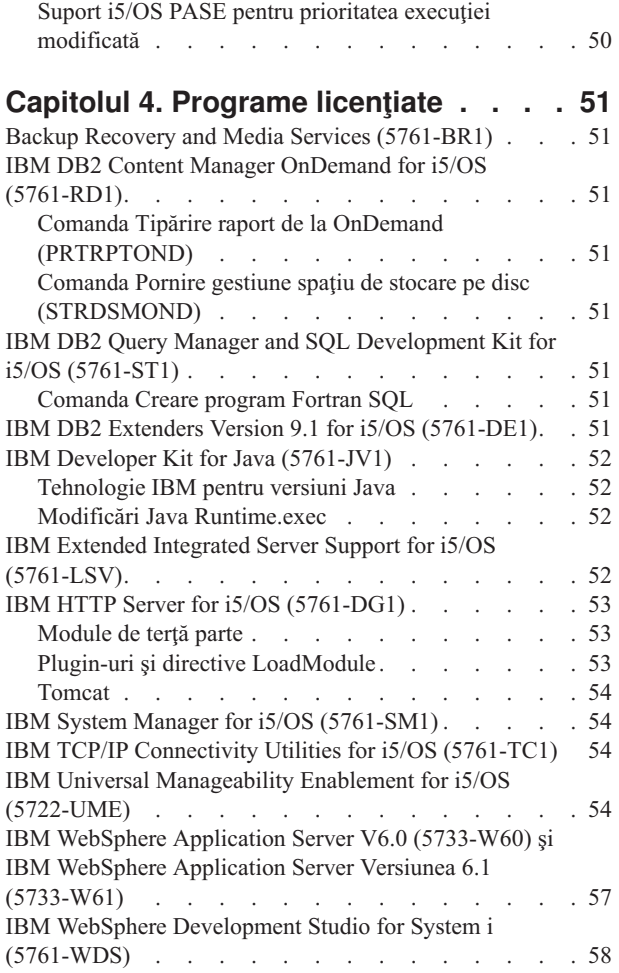

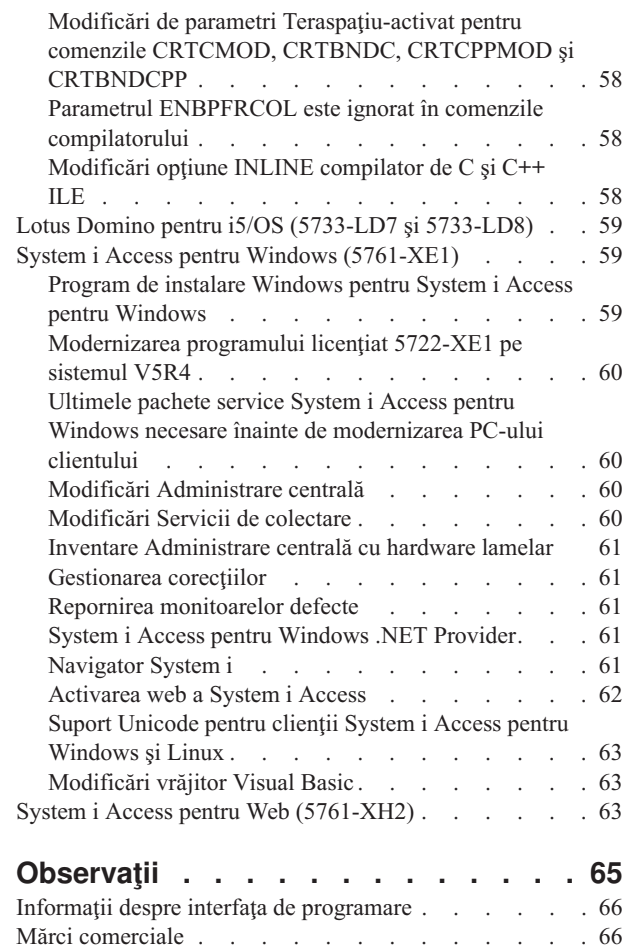

Termenii și condițiile . . . . . . . . . . . . . . [67](#page-78-0)

## <span id="page-8-0"></span>**Despre Memo către utilizatorii i5/OS**

Aceste informații descriu modificările din versiunea 6, ediția 1, modificarea 0 (V6R1) care ar putea afecta programele sau operaţiile sistemului. Folosiţi informaţiile din acest memorandum pentru a vă pregăti pentru modificările din ediţia curentă şi utilizarea noii ediţii.

### **Cine trebuie să citească acest memorandum**

Memo către utilizatorii i5/OS conțin informații care sunt critice pentru mai multe persoane. Acest memorandum are 4 capitole:

- v **Citiţi aceasta mai întâi** furnizează informaţii care ar trebui luate în considerare înainte să instalaţi V6R1. Capitolul acesta se adresează programatorilor de sistem și de aplicații și persoanelor responsabile cu administrarea sistemului.
- v **Sistemul de operare** conţine noile modificări ale ediţiei pentru funcţiile sistemului de operare. Acest capitol include modificări la funcțiile de gestiune a sistemelor, cum ar fi configurarea și croirea sistemului și modificările care ar putea afecta modul în care operează sau apar lucrurile în ediția nouă. Acest capitol este pentru toți utilizatorii calculatoarelor IBM System i.
- v **Opţiuni** furnizează informaţii despre modificările noii ediţii care afectează opţiunile programelor specifice ale sistemului de operare. Acest capitol este pentru toți utilizatorii calculatoarelor System i.
- v **Programe licenţiate** prezintă modificările aduse de noua ediţie care pot afecta aplicaţiile existente. Aceste modificări ar putea de asemenea afecta aplicațiile salvate pe un sistem V6R1 care să fie restaurate pe o ediție anterioară a serverului. Acest capitol este pentru programatorii de aplicaţii şi programatorii de sistem care folosesc calculatoarele System i și programele licențiate, precum și pentru afaceri cu rețele complexe sau afaceri de dezvoltare de aplicaţii care au sisteme la diverse ediţii.

### **Informaţii suplimentare despre incompatibilitate**

După publicarea Memo către utilizatorii i5/OS, actualizări pentru acest document vor fi disponibile în versiunea în engleză internet a Centrul de informare i5/OS pe acest sit web:

http://www.ibm.com/systems/i/infocenter/

Modificările tehnice ale textului sunt indicate cu o linie verticală în partea stângă.

Pentru alte informaţii de incompatibilitate care nu au fost disponibile când acest memorandum a fost publicat, scrisoare copertă PTF, consultați planificare preventivă de service (PSP) și informații rapoarte autorizate de analiză de probleme (APAR), pe situl de suport pentru IBM System i:

http://www/systems/support/i

Faceţi clic pe **Technical Databases**.

### **Caracteristici de accesibilitate pentru Memo pentru utilizatorii i5/OS**

Caracteristicile de accesibilitate ajută utilizatorii care au o dizabilitate, cum ar fi mobilitate restrânsă sau vedere limitată, pentru a folosi produsele IT cu succes.

Memo pentru utilizatorii V6R1 i5/OS este de asemenea disponibil care un fişier text pe situl web Suport pentru IBM System i. Faceţi clic pe **Technical Databases > Preventive Service Planning (PSP) > All Preventive Service Planning Documents by Release > R610**.

### **Ce este nou**

Deoarece aceasta este prima revizie a Memo pentru utilizatorii V6R1, toate informaţiile sunt noi.

### <span id="page-9-0"></span>**Instalarea V6R1 pe V5R3**

Dacă instalaţi i5/OS V6R1 pe V5R3, ar trebui să citiţi de asemenea *iSeries Memorandum pentru utilizatori* pentru V5R4. Acest document conţine informaţii legate de incompatibilitate despre noile funcţii şi îmbunătăţiri încorporate în V5R4. Puteţi comanda acest document prin introducerea comenzii următoare:

#### SNDPTFORD SF98016

Memo pentru utilizatori este de asemenea disponibil în informațiile PSP de pe situl web Suport pentru IBM System i: http://www/systems/support/i

Faceţi clic pe **Technical Databases > Preventive Service Planning (PSP) > All Preventive Service Planning Documents by Release**.

### **Suport întrerupt pentru anumite produse software şi hardware**

Ca beneficiar, este important să revedeţi şi să înţelegeţi toate considerentele privind noile ediţii de software. Este important să faceti aceasta mai ales în ceea ce priveste retragerea suportului pentru anumite caracteristici și produse software sau hardware. Aceste informații sunt conținute în materialul cu anunțurile System i. Pentru a obține cele mai recente informații despre produsele și caracteristicile retrase de pe piață, precum și sugestii de înlocuire, vizitați situl Web de planificare pentru System i:

http://www/systems/support/i/planning/migrationupgrade.html

Selectaţi legătura **Migrarea modernizărilor &** pentru informaţii suplimentare.

### **Numere PTF în acest memorandum**

Este posibil ca numerele de PTF (corecţii temporare de program) din acest memorandum să fi fost înlocuite.

### **Memorandumuri ale ediţiilor precedente**

În afară de comandarea ediţiilor anterioare ale *Memorandum pentru utilizatori* folosind comanda SNDPTFORD, puteţi de asemenea vizualiza aceste documente pe situl web Suport pentru IBM System i: http://www/systems/support/i

Faceţi clic pe **Technical Databases > Preventive Service Planning (PSP) > All Preventive Service Planning Documents by Release**.

## **Informaţii înrudite şi necesare**

Folosiţi Centrul de informare i5/OS ca punct de pornire pentru căutarea informaţiilor tehnice System i.

Puteţi accesa Centrul de informare în două moduri:

- De pe situl Web: http://www.ibm.com/systems/i/infocenter/
- v De pe CD-urile care au venit cu livrarea de sistem de operare: *i5/OS Information Center CD*, SK3T-4091.

Centrul de informare i5/OS conține consiliere și subiecte importante cum ar fi Java, TCP/IP, servire web, rețele sigure, partitii logice, disponibilitate înaltă, comenzi CL și API-uri de sistem. Include de asemenea legături la IBM Redbooks înrudite şi legături la internet pe alte situri web IBM cum ar fi pagina de bază IBM.

<span id="page-10-0"></span>Cu fiecare nouă comandă de hardware, veţi primi *System i Access for Windows DVD*, SK3T-4098. Acest CD-ROM conține oferte IBM System i Access pentru Windows. System i Access Family ca un set puternic de capabilități client şi server pentru conectarea calculatoarelor personale la calculatoare System i.

## **Cum să vă trimiteţi comentariile**

Răspunsul dumneavoastră este important pentru a furniza informații de calitate înaltă și de mare acuratețe. Dacă aveți comentarii la memorandumul acesta sau în legătură cu orice altă documentaţie i5/OS, completaţi formularul pentru comentariile cititorilor de la sfârşitul acestui memorandum.

- v Dacă preferaţi să trimiteţi comentariile prin poştă, folosiţi formularul pentru comentariile cititorilor, care are adresa tipărită pe spate. Dacă trimiteţi un formular de comentarii prin poştă dintr-o altă ţară decât Statele Unite, puteţi da formularul biroului local IBM sau reprezentanței IBM, pentru a fi trimis gratuit prin poștă.
- v Dacă preferaţi să trimiteţi comentarii prin FAX, folosiţi unul dintre numerele următoare:
	- Statele Unite, Canada şi Puerto Rico: 1-800-937-3430
	- Alte ţări: 1-507-253-5192
- v Dacă preferaţi să trimiteţi comentarii electronic, folosiţi una dintre următoarele adrese de e-mail:
	- Comentarii referitoare la cărţi:
		- RCHCLERK@us.ibm.com
	- Comentarii despre Centrul de informare i5/OS:

RCHINFOC@us.ibm.com

Aveti grijă să specificați următoarele:

- v Numele cărţii sau subiectul Centrul de informare i5/OS.
- Numărul de publicație al cărții.
- v Numărul paginii sau subiectul unei cărți referitor la care aveți ceva de comentat.

## <span id="page-12-0"></span>**Capitolul 1. Citiţi mai întâi aceasta**

## **Doar pentru beneficiarii curenţi — înainte de a instala i5/OS V6R1**

Fiecare dintre publicațiile următoare conține informații suplimentare pe care ar trebui să le citiți și să le înțelegeți înainte de a instala această ediţie. Toate sursele din această listă se află pe CD-ROM-ul *i5/OS Information Center CD*, SK3T-4091 sau în Internet, pe situl Web:

http://www.ibm.com/systems/i/infocenter/

**Notă:** După ce va fi lansat pe piaţă Centrul de informare i5/OS, actualizările vor fi disponibile în varianta de pe Internet în limba engleză. Pentru a revedea aceste actualizări, apăsaţi **Actualizări de la anunţul V6R1** pe pagina de bază Centru de informare.

Accesaţi versiunea din Internet sau introduceţi CD-ul în unitatea CD-ROM a PC-ului dumneavoastră pentru a vizualiza conţinutul. Instrucţiunile vă îndrumă către mai multe surse:

- v Subiectul **Instalarea, modernizarea sau ştergerea i5/OS şi a software-ului înrudit** din Centrul de informare i5/OS contine informatii de preinstalare software si informatii despre instalarea sau modernizarea editiei sistemului de operare, o parte a ediţiei sau programele licenţiate înrudite. Puteţi comanda şi o versiune tipărită a acestui PDF (SC41-5120; cod de caracteristică 8004) cu comenzile de modernizare de software sau cu comenzile de hardware nou.
- v Informaţii PSP furnizează informaţii despre probleme software pe care le-aţi putea întâlni pe măsură ce instalaţi noua ediție. Numărul PSP pentru Memo pentru utilizatorii V6R1 i5/OS online este SF98026. Puteți descărca PSP folosind suport client electronic de pe situl web Suport pentru IBM System i:

http://www/systems/support/i

Ca o alternativă, puteţi obţine PSP de la furnizorul dumneavoastră de servicii pentru software. În PSP sunt incluse următoarele articole:

– Identificatorul PSP pentru informaţii care se leagă de instalarea V6R1 este SF98020. Informaţii din PSP descriu informaţii de ultimă oră despre şi sunt grupate după zona produsului. Pentru a primi aceste informaţii PSP folosind suport client electronic, tastaţi următoarea comandă într-o linie de comandă i5/OS:

#### SNDPTFORD SF98020

– Identificatorul PSP pentru informaţii cu privire la problemele descoperite de la disponibilitatea pachetului PTF curent cumulativ este SF99610. Informaţiile din acest PSP descriu toate PTF-urile lansate de la începerea comercializării pachetului PTF cumulativ actual. Contine de asemenea informatii despre toate problemele cunoscute de impact major şi pervasive care nu sunt incluse în ultimul pachet PTF cumulativ. Pentru a primi aceste informatii PSP folosind suport client electronic, tastați această comandă într-o linie de comandă i5/OS:

#### SNDPTFORD SF99610

Identificatorul PSP pentru informatii care se leagă de instalarea de hardware V6R1 este MF98610. Revedeți aceste informaţii PSP înainte să instalaţi modele noi System i sau dispozitive hardware. Pentru a primi aceste informaţii PSP folosind suportul electronic pentru clienţi, folosiţi această comandă:

#### SNDPTFORD MF98610

– Identificatorul PSP pentru informaţii care se leagă de modernizări de sistem şi migrarea datelor este SF98169. Informaţiile din acest PSP descriu corecţiile pentru modernizare şi migrare. Revedeţi aceste informaţii PSP înainte să modernizați modelul sistemului sau migrați date între sisteme. Pentru a primi aceste informații PSP folosind suport client electronic, tastați următoarea comandă într-o linie de comandă i5/OS:

#### SNDPTFORD SF98169

- <span id="page-13-0"></span>v Strategia de întreţinere PTF System i. O strategie de întreţinere PTF este recomandată pentru toţi clienţii System i. Aceasta ar putea reduce impactul asupra operaţiilor System i care rezultă din pene de curent neplanificate sau defectări de programe. Pentru informaţii suplimentare despre strategia de întreţinere System i, faceţi următoarele:
	- 1. Mergeţi la: http://www/systems/support/i.
	- 2. În categoria Popular links, faceţi clic pe **Fixes**.
	- 3. Faceţi clic pe **Guide to fixes**.
	- 4. Faceţi clic pe fişa **Server maintenance**.
	- 5. Faceţi clic pe **Create a maintenance strategy**.

### **Cerinţe firmware server pentru V6R1**

Înainte de a moderniza la următoarea ediţie, verificaţi nivelul de firmware de server care este suportat. Firmware-ul de server trebuie să fie la un anumit nivel minim pentru a putea suporta V6R1. (Aceasta nu include modele System i 8*xx* care suportă V6R1.)

Pentru informaţii despre vizualizarea nivelelor existente de firmware, mergeţi la următorul subiect din Centrul de informare IBM Systems Hardware. Apăsaţi **Service clienţi, suport şi depanare > Actualizări > Gestionarea actualizărilor > Vizualizarea nivelelor de firmware existente**.

Pentru informații despre verificarea cerințelor de firmware pentru noua ediție, mergeți la următorul subiect din Centrul de informare i5/OS. Apăsaţi **i5/OS şi software înrudit > Instalarea, modernizarea sau ştergerea i5/OS şi a software-ului înrudit > Modernizare sau înlocuire a i5/OS şi a software-ului înrudit > Pregătiţi-vă să modernizaţi sau să înlocuiţi software > Pregătirea sistemului pentru modernizare sau înlocuire de softwarei5/OS > Verificarea cerinţelor de firmware pentru noua ediţie**.

În ediţiile anterioare, corecţii pentru firmware-ul de server au fost livrate ca PTF-uri pentru Cod intern licenţiat. În V5R4M5 şi mai recente, corecţiile pentru firmware-ul de server sunt livrate ca PTF-uri pentru un program licenţiat i5/OS. Identificatorul produsului care este folosit depinde de modelul sistemului pe care îl rulați; de exemplu, 5733-905 pentru modele POWER5. Puteţi determina identificatorul de produs care este folosit pentru corecţiile de firmware de server folosind comanda Afişare stare firmware (DSPFMWSTS).

## **Procesul de comandare a pachetelor PTF cumulative**

Nu veţi primi un pachet PTF cumulativ o dată cu software-ul comandat. Pentru asigurarea de pachete PTF cumulative consistente şi pentru posibilitatea de a avea cele mai recente PTF-uri IBM a stabilit o singură sursă de livrare. Această sursă unică este Corrective Service.

Când comandati pachetul PTF cumulativ pentru V6R1 (SF99610) de la Corrective Service, veti primi ultimul PTF cumulativ, plus PTF-uri DB (Database) Group şi PTF-uri HIPER (High Impact Pervasive) Group pentru a le instala cu modernizarea de software.

După un anumit interval de timp de la livrarea comenzii, poate deveni disponibil un alt pachet de PTF-uri cumulativ. Puteti comanda pachete PTF cumulative fie folosind comanda SNDPTFORD (Send Program Temporary Fix Order), fie folosind Fix Central, fie luând legătura cu furnizorul de servicii software. Vă recomandăm să verificaţi dacă aveţi ultimul pachet de PRF-uri cumulativ. Pentru a vizualiza identificatorul ultimului pachet PTF cumulativ disponibil pentru ediţia software, mergeţi pe situl web Suport pentru IBM System i:

http://www/systems/support/i

#### Faceţi clic pe **Technical Databases > Preventive Service Planning - PSP**.

Consultaţi documentul de instalare software PSP, SF98020, pentru ediţia software-ului sistemului de operare pe care o instalaţi.

Dacă nu aveţi cel mai recent pachet PTF cumulativ pentru instalarea software-ului sistemului de operare, plasaţi o comandă cu 7 până la 10 zile lucrătoare înainte de termenul la care aţi planificat să instalaţi, pentru a vă asigura un timp suficient pentru livrare. Puteți vizualiza opțiunile de comandare PTF prin internet pe situl web Support for IBM System

<span id="page-14-0"></span>i. Faceţi clic pe **Technical Databases > PTF Ordering**. De asemenea, puteţi descărca pachetul PTF cumulativ folosind FTP, specificând această opţiune în Fix Central; această opţiune furnizează o soluţie mai rapidă decât cele 7-10 zile necesare pachetului fizic să ajungă.

### **Conversie program**

Pentru V6R1, este necesară conversie pentru toate programele create sub ediții anterioare care folosesc interfața mașină (MI) i5/OS. Această conversie modernizează şi reîmprospătează programele pentru a furniza integritate îmbunătăţită a sistemului, performanță îmbunătățită și funcție nouă, profitând de multe capabilități noi ale sistemului de operare și ale procesorului. Pentru ca un program să fie convertit, data de creare trebuie să fie disponibilă. Programele create pentru V5R1 sau ediţii anterioare au data de creare disponibilă pentru folosire în timpul conversiei. Data de creare este întotdeauna disponibilă pentru folosire în timpul conversiei când un program şi modulele asociate au fost create pentru V5R1 sau mai recentă.

Pregătirea pentru aceste conversii de programe în biblioteci poate avea un impact semnificativ asupra duratei de timp de planificare înainte de modernizare. După modernizare, unele conversii au putea avea un impact semnificativ asupra performanţei când obiectele programului nu sunt convertite până la accesarea programului prima dată.

Alte tipuri de conversii vor avea loc de asemenea pentru V6R1, inclusiv programe Java în directoare, fişiere spool şi nume de sisteme de fişiere integrate în sisteme de fişiere care nu sunt sensibile la majuscule.

IBM furnizează comanda Analizare conversie obiect (ANZOBJCVN) pentru i5/OS V5R4 şi V5R3 pentru a vă ajuta să planificaţi aceste conversii. Această unealtă vă ajută să identificaţi dificultăţi potenţiale de conversie şi estimează timpii de conversie.

Pentru a începe pregătirea sistemului pentru conversiile V6R1 listate mai sus, urmaţi aceste indicaţii:

- 1. Revedeţi informaţiile APAR II14306 pentru comenzile şi funcţiile incluse în PTF-urile de conversie. APAR-ul de informaţii este pe situl web cu informaţiile PSP despre Suport pentru IBM System i. Faceţi clic pe **Technical Databases > Authorized Problem Analysis Reports (APARs)**.
- 2. Citiţi publicaţia IBM Redpaper publication *i5/OS Program Conversion: Getting ready for i5/OS V6R1*, REDP-4293, pe care o puteţi obţine de la următorul sit Web:

http://www.redbooks.ibm.com

Redpaper include de asemenea numerele PTF de folosit pentru încărcarea comenzii ANZOBJCVN.

Pentru informaţii suplimentare despre conversia programelor consultaţi de asemenea subiectul **Instalarea, modernizarea sau ştergerea i5/OS şi a software-ului înrudit** centrul de informare şi situl web Modernizare planificare System i:

http://www/systems/support/i/planning/upgrade/index.html

Pentru informaţii suplimentare despre conversii de nume de sisteme de fişiere integrate, consultaţi ["Nume](#page-38-0) sistem de fişiere [integrat"](#page-38-0) la pagina 27.

### **Mediul optic pentru V6R1**

Mediul optic pentru sistemul de operare i5/OS V6R1 este DVD. Dacă folosiți mediul fizic pentru a instala ediția V6R1, trebuie să aveți un dispozitiv DVD. Edițiile tipice anterioare necesită aproximativ 13 CD-ROM-uri. Ediția V6R1 este disponibilă pe trei medii optice. Unele programe licențiate individuale sunt pe CD-ROM. Pentru o descriere a mediului V6R1, consultaţi **Etichete de medii şi conţinutul lor**.

### <span id="page-15-0"></span>**Înainte de a instala V6R1 asiguraţi-vă că versiunea de cluster este curentă**

Dacă folosiți cluster-e sau disponibilitate înaltă, asigurați-vă că cale-ului este curentă înainte de a instala i5/OS V6R1 pe sistem. Funcţionarea în cluster suportă doar o diferenţă de o versiune în caleului. Un cluster V5R4 trebuie să aibă o versiune de cluster de 5 înainte să instalați V6R1.

### **Planificarea instalării sau modernizării Consolei de operaţii**

Dacă modernizați la V6R1 și vreți să înlocuiți o consolă existentă cu Consola de operații, modernizați sistemul înainte de a migra consola. În acest fel preveniţi apariţia conflictelor între consola existentă şi Consola de operaţii. Pentru instrucţiuni despre modernizarea sistemului de operare, apăsaţi **i5/OS şi software înrudit > Instalarea, modernizarea sau ştergerea i5/OS şi a software-ului înrudit > Modernizarea sau înlocuirea i5/OS şi a software-ului înrudit**.

#### **Informaţii cerinţă preliminară pentru utilizatorii Consolei de operaţii care modernizează sau instalează V6R1:**

Trebuie să vă conformaţi cu următoarele înainte de a moderniza sau instala software-ul (sistemul de operare, Cod intern licentiat) la V6R1:

- 1. Pentru toate modernizările şi instalările, trebuie să stabiliţi o conexiune între sistem şi PC-ul Consolei de operaţii folosind ID-ul utilizator unelte de service 11111111 (opt de 1). Parola implicită pentru acest ID de utilizator este 11111111; dar această parolă poate a fost modificată de la o instalare anterioară. Acest ID utilizator implicit asigură o reautentificare reuşită a conexiunii clientului în sistem. Când primiţi modernizarea sistemului de operare, ID-urile livrate de utilizator unelte de service (cu exceptia 11111111) sunt expirate. Pentru a reautentifica conexiunea client la sistem, introduceti ID-ul de utilizator unelte de service de 11111111 (opt de 1) și parola implicită de compusă din opt de 1 sau parola pe care aţi creat-o anterior pentru acest ID de utilizator. Este important să faceţi aceasta mai ales pentru instalările automate.
- 2. Este recomandat să actualizaţi System i Access pentru Windows la V6R1 înainte de a moderniza sistemul de operare. Pentru informaţii suplimentare, consultaţi subiectul **Instalarea System i Access pentru Windows** din Centrul de informare i5/OS.
- **Notă:** Nerespectarea acțiunilor de mai sus ar putea împiedica consola să funcționeze corect în timpul modernizării sau instalării.

**Important:** În timpul unui IPL manual al sistemului şi dacă nu a fost specificată nicio consolă înainte, veţi primi două ecrane suplimentare pentru a confirma setarea tipului consolei. Primul va necesita să apăsați F10 pentru a accepta tipul curent al consolei dumneavoastră, iar al doilea va anunța că o valoare nu exista anterior (va fi prezentat un zero pentru vechea valoare) şi va afişa noua valoare. Apăsând Enter, se iese şi tipul de consolă este setat automat. IPL-ul va continua cu ecranul IPL sau instalare sistem. Această condiție are șanse mari să aibă loc în timpul instalării unei noi partiţii dar se poate întâmpla la primul IPL manual al V6R1; de exemplu, IPL-ul mod A care urmează restaurarea Cod intern licenţiat în timpul modernizării sau instalării când o valoare consolă de zero este găsită.

#### **Migrarea la Consola de operaţii înainte de modernizarea modelului sistemului**

Dacă veţi folosi Consola de operaţii pe noul model System i (migrând de pe un tip diferit de consolă), este important să configuraţi noul PC Consolă de operaţii înainte de a începe modernizarea modelului System i. La momentul din instrucțiunile de modernizare unde funcțiile consolei sunt necesare pe noul model System i, veți putea realiza orice funcţii necesare fără nevoia pentru dispozitivul consolă curent. Caracteristicile Consolei de operaţii care se potrivesc cu conectivitatea pe care aveti de gând să o folositi ar trebui specificate ca parte a ordinii pentru noul model System i.

#### **Modelele noi**

Dacă folosiţi un model System i 5xx care foloseşte o consolă HMC, puteţi trece de la consola HMC la Consola de operaţii sau de la Consola de operaţii la consola HMC. Pentru detalii despre cum să faceţi aceasta, consultaţi subiectul **Gestionarea consolelor, interfeţelor şi a terminalelor > Modificarea consolelor, interfeţelor şi a terminalelor** din **Centrul de informare IBM Systems [Hardware](http://publib.boulder.ibm.com/eserver)**.

<span id="page-16-0"></span>Porturile Ethernet înglobate ale modelelor 5xx POWER5 (exceptând 595) vor fi acum folosite ca port implicit pentru Consola de operaţii (LAN) pe sistemele care nu sunt gestionate cu HMC. System i model 825 este singurul model care foloseşte un port înglobat pentru Consola de operaţii.

#### **Comutarea controlului consolei la alt utilizator**

Dacă utilizaţi Consola de operaţii şi rulaţi o consolă prin emulare 5250, puteţi folosi o nouă opţiune în fereastra Selectare consolă, numită **Permitere recuperare consolă şi preluare de altă consolă**. Această opţiune permite utilizatorilor de console locale din reţea să preia controlul consolei de la alt utilizator, dacă este necesar.

#### **Recuperare**

Opţiunea **Permitere recuperare consolă şi preluare de altă consolă** controlează de asemenea o nouă funcţie de recuperare, care permite recuperarea consolei fără pierderea datelor sau a jobului. Pentru detalii despre ce face această opţiune, consultaţi subiectul **Consola de operaţii** din Centrul de informare i5/OS.

### **APAR informaţii pentru instalare de software**

Pe măsură ce planificaţi instalarea sau modernizarea i5/OS, asiguraţi-vă că revedeţi APAR informaţii II14310 pentru V6R1 din informaţiile de planificare preventivă de service.

Dacă modernizați de la V5R3, de exemplu, va trebui să încărcați și să aplicați anumite PTF-uri pentru a putea accepta acordurile online de software. Dacă folosiți cataloage de imagini pentru a moderniza de la V5R3 sau V5R4, sunt necesare anumite PTF-uri. Ambii paşi de pregătire sunt incluşi în subiectul din centrul de informare: Instalare, modernizare sau ştergere i5/OS şi software înrudit.

Pentru a revedea APAR informații II14310, mergeți pe situl web Support for IBM System i: http://www/systems/support/i

Faceţi clic pe **Technical Databases > Authorized Problem Analysis Reports (APARs)**.

### **Planificarea modernizării**

Situl web IBM System i Suport: Planificare (http://www.ibm.com/systems/support/i/planning/) furnizează legături la o varietate de unelte şi informaţii de planificare. Pagina despre **Planificare modernizare - i5/OS şi mapările de nivel OS/400** arată ce ediţii ale i5/OS sau OS/400 sunt suportate de fiecare din modelele RISC System i, iSeries, şi AS/400.

Situl web IBM System i Suport: Planificare - Migrare şi modernizări (http://www.ibm.com/systems/support/i/ planning/migrationupgrade.html) include previzualizări de produs, instrucțiuni de indicații și informații despre produse sau caracteristici care se poate să nu fie suportate în ediţii viitoare ale sistemului de operare i5/OS sau pe modele viitoare System i.

### **Informaţii cerinţe preliminare**

Pentru informații despre informațiile cerințe preliminare pentru caracteristicile pe care le aveți momentan sau aveți de gând să le adăugaţi în sistem, consultaţi situl web Sisteme IBM (http://www.ibm.com/systems/). Căutaţi Cerinţe preliminare **IBM**.

### **Suportul pentru unităţile de expansiune I/E**

Puteți obține ultimele informații despre cerințele preliminare software pentru caracteristici noi de I/E și unități de extensie de I/E noi care sunt disponibile pe situl web Suport pentru IBM System i:

http://www/systems/support/i/planning/upgrade/future.html

### <span id="page-17-0"></span>**Setarea conectivităţii Ethernet de pe partiţii logice i5/OS pe consola HMC**

Urmaţii paşii de instalare pentru setarea conectivităţii Ethernet de pe partiţii logice i5/OS (LPAR-uri) pe consola HMC pentru sisteme gestionate de consola HMC. Puteţi seta conectivitatea Ethernet în următoarele moduri:

- v Folosiţi adaptorul Ethernet pe care îl posedă LPAR.
- v Folosiţi LAN virtual LPAR-la-LPAR pe care în furnizează hipervizorul. LAN-ul virtual trebuie să aibă o rută la un LAN real de clienţi folosind o punte sau partiţie de rutare care posedă un adaptor LAN.

Sistemele POWER6 au dependente hardware-service care au acea conectivitate setată astfel încât să poată folosi funcția de service hardware în consola HMC. Pentru sisteme POWER6, consola HMC este singura sursă suportată de proceduri de service hardware.

Pentru informaţii suplimentare, apăsaţi **Gestionarea consolei HMC** > **Instalarea consolei HMC** din Centrul de informare IBM Systems Hardware.

## **Mesaje cheie în acest document**

Fiecare dintre subiectele acestui document oferă informații importante privind compatibilitatea, cu care ar trebui să vă familiarizati înainte de a instala noua editie. Unele dintre aceste subiecte au un impact mai mare asupra unora dintre beneficiari decât asupra celorlalti, astfel că este necesar să le analizați cu atenție. În V6R1, următoarele subiecte sunt importante:

- v ["ALCOBJ](#page-19-0) pentru cozi de date" la pagina 8
- v "Salvarea şi restaurarea [receptorului](#page-22-0) jurnal la o ediţie anterioară" la pagina 11
- v "Comenzile Copiere de la fişier de import [\(CPYFRMIMPF\)](#page-26-0) şi Copiere la fişier de import (CPYTOIMPF)" la pagina [15](#page-26-0)
- v ["Comenzile](#page-28-0) IBM nu mai există în bibliotecile de limbă secundară" la pagina 17
- v "Modificări comandă [INSWNTSVR](#page-59-0) (Install Windows Server)" la pagina 48
- v ["Modificări](#page-37-0) sistem nume domeniu (DNS)" la pagina 26
- v "Nume sistem de fişiere [integrat"](#page-38-0) la pagina 27
- v ["Modificări](#page-39-0) IPv6" la pagina 28
- v ["Îmbunătăţiri](#page-41-0) de jurnalizare" la pagina 30
- v ["Conversie](#page-49-0) program" la pagina 38
- v ["Modificări](#page-52-0) fişier spool" la pagina 41
- v "System i Access pentru Windows [\(5761-XE1\)"](#page-70-0) la pagina 59

## <span id="page-18-0"></span>**Capitolul 2. Sistemul de operare i5/OS**

Acest capitol prezintă modificările aduse sistemului de operare i5/OS și functiilor sale. Sunt incluse și modificările funcţiilor de gestionare a sistemelor, cum ar fi configurarea şi personalizarea sistemului.

## **Considerente privind programarea**

## **Modificări fişier de ieşire (OUTFILE)**

Aplicaţiile care folosesc LVLCHK(\*YES) pot fi afectate în această ediţie de modificările aduse fişierelor de ieşire sistem furnizate de IBM. Comenzile şi API-urile IBM care generează fişiere de ieşire de bază de date adaugă câmpuri noi la sfârşitul formatului de înregistrare, pentru informaţiile suplimentare care sunt întoarse în fiecare ediţie. Adăugarea de noi câmpuri la formatul de înregistrare, chiar dacă se face la sfârşitul înregistrării, duce la modificarea valorii de verificare a nivelului pentru fișier. Aceasta ar putea cauza o aplicație cu LVLCHK(\*YES) să eșueze cu o eroare de verificare nivel. Dacă apare o eroare de verificare nivel, examinați aplicația pentru a determina ce fișier de sistem utilizează. Au fost adăugate câmpuri noi la fișierele de baze de date livrate de IBM în fiecare ediție a i5/OS și System i.

## **Modificări înregistrări de auditare a securităţii**

Modificările aduse securității care auditează această ediție ar putea afecta aplicațiile care citesc acele înregistrări de auditare. Actiunile care nu au fost auditate în editiile anterioare ar putea fi auditate acum. Înregistrările de auditare existente s-ar putea să se fi modificat prin adăugarea unor câmpuri noi într-o zonă rezervată a înregistrării de auditare sau la sfârșitul înregistrării de auditare. Câmpurile existente ar putea conține valori noi. Aplicațiile care citesc înregistrările de auditare trebuie să fie modificate pentru a tolera aceste tipuri de modificări.

### **Programele care folosesc versiuni personalizate ale comenzilor furnizate de IBM**

Unele functii i5/OS care utilizează comenzi de limbaj de control (CL) livrate de IBM care nu sunt calificate pentru bibliotecă în această ediție ar putea fi modificate într-o ediție viitoare pentru a specifica o anumită bibliotecă, \*NLVLIBL sau \*SYSTEM, pentru calificativul de bibliotecă. Aplicaţiile care depind de folosirea propriilor versiuni de comenzi, în locul celor furnizate de IBM, pot să nu lucreze la fel cum o făceau în ediţiile mai vechi. Aceste aplicaţii trebuie să fie modificate pentru a utiliza punctul de ieşire pentru extragere comandă (QIBM\_QCA\_RTV\_COMMAND) sau punctul de ieşire pentru modificare comandă (QIBM\_QCA\_CHG\_COMMAND), care permite programului dumneavoastră de ieşire să obţină controlul şi eventual să modifice comanda care este utilizată.

### **Modificări aduse fişierelor de imprimantă sistem şi altor obiecte livrate de IBM**

Parametrul MAXRCDS pentru fişierele imprimantă QSYSPRT şi QPSAVOBJ a fost întotdeauna 100 000. În timpul unei modernizări, valoarea implicită nu s-a modificat pentru fişierele imprimantă sistem. Personalizarea fişierelor imprimantă livrate de IBM se pierde la modernizarea unei ediţii. Pentru a păstra acele modificări, trebuie să vă rulaţi din nou modificările aduse fişierelor imprimantă la fiecare ediţie.

Modificări ale mai multor tipuri de obiecte livrate de IBM sunt pierdute în timpul modernizării, deoarece copia obiectului din biblioteca de produse IBM este înlocuită de noua copie a obiectului.

## **Adoptarea autorizării pentru programele Java necesită un nou PRPQ**

Aceasta se aplică numai la Java aplicaţiile care se rulează folosind Classic Java Virtual Machine. IBM Technology for Java Virtual Machine nu suportă adoptarea autorităţii de la programe Java.

<span id="page-19-0"></span>Implicit, autoritatea adoptată Java va fi dezactivată în V6R1. Aplicaţiile Java care au metode native ce depind de autoritatea adoptată de la programele Java nu vor mai funcționa în V6R1. Dacă aveți aplicații Java cu metode native care se bazează pe autorizarea adoptată de la programe Java, există două opţiuni:

- 1. Schimbaţi aplicaţia astfel încât să nu mai depindă de autoritatea adoptată de la programele Java. Aceasta este opţiunea pe care IBM îi încurajează puternic pe clienţii săi să o aleagă. Documentaţia asupra metodelor preferate pentru a vă schimba aplicaţiile Java este disponibilă în colecţia de subiecte Java din categoria Programare din Centrul de informare i5/OS la http://www.ibm.com/systems/i/infocenter .
- 2. Puteţi comanda PRPQ 5799-AAJ care permite adoptarea autorităţii Java în V6R1. IBM nu recomandă această opțiune, deoarece PRPQ va fi retras într-o ediție viitoare. Dacă PRPQ 5799-AAJ este instalat, adoptarea autorității Java va fi activată numai pentru aplicatiile Java care se rulează cu Classic Java Virtual Machine. IBM Technology for Java Virtual Machine nu suportă adoptarea autorității de la programele Java.

Dacă nu sunteți siguri dacă vreuna din aplicațiile dumneavoastră Java se bazează pe adoptarea autorității de la programele Java, puteţi verifica Centrul de informare i5/OS pentru mai multe informaţii despre resursele disponibile pentru ajutorul la trecerea de la adoptarea autorităţii de la programele Java.

Pentru programele Java create înainte de ediția V6R1 folosind comanda Create Java program (CRTJVAPGM) și specificând USRPRF(\*OWNER), programele pot fi salvate şi restaurate în V6R1. Totuşi, atributele autorităţii adoptate a programului nu vor fi folosite decât dacă va fi instalat PRPQ 5799-AAJ. Dacă PRPQ este instalat, atributele autorităţii adoptate din programul Java vor fi folosite. Programele Java create pe V6R1 cu ediţia destinaţie V5R3 sau V5R4 vor trebui să adopte atributele memorate în programul Java. Când acel program Java este salvat pe un V6R1 sau pe un sistem mai recent şi restaurat pe un sistem V5R3 sau V5R4, acele atribute adoptate vor fi folosite aşa cum sunt folosite momentan pe acele ediţii.

## **ALCOBJ pentru cozi de date**

Pentru V6R1, puteți schimba o coadă de date, astfel încât operațiile din coada de date pot impune blocarea obținută cu ajutorul comenzii CL Allocate Object (ALCOBJ). În ediţiile anterioare, o blocare cu ALCOBJ era ignorată de către operaţiile din coada de date.

- v Dacă o coadă de date este creată şi schimbată cu ajutorul API-ului Change Data Queue (QMHQCDQ) pentru a impune blocările, nu se permite a fi salvată într-o ediţie destinaţie anterioară lui V6R1.
- v Unele aplicaţii se poate să fi folosit comanda Allocate Object (ALCOBJ) în trecut, dar unele programe ce folosesc cozile de date din cadrul acelor aplicaţii se poate să fi folosit cozile fără a specifica comanda ALCOBJ. Dacă coada este schimbată pentru a se folosi noul atribut de blocare, programul care nu folosea ALCOBJ, şi chiar şi cele care foloseau ALCOBJ, se pot confrunta acum cu erori de blocare neprevăzute în trecut.

#### **Interblocare potenţială şi eşec nou la folosirea noii funcţii ALCOBJ:**

O interblocare permanentă poate avea loc la folosirea API-ului Change Data Queue (QMHQCDQ) la schimbarea atributelor cozii de date pentru a impune blocarea cozii de date. Dacă opţiunea de impunere a blocării cozii de date este activată și un fir de execuție primește o blocare exclusivă în coadă țintită pe firul de execuție cu ajutorul comenzii CL, ALCOBJ, iar apoi execută o primire (sau scoatere din coadă) cu aşteptare, şi nu există mesaje disponibile care să satisfacă primirea (sau scoaterea din coadă), firul de execuție va intra într-o interblocare permanentă. Această situație are loc din cauză ca niciun alt fir de execuţie sau operaţie nu poate pătrunde spre a efectua o operaţie de trimitere (sau punere în coadă), deoarece firul de execuție de primire (sau scoatere din coadă) în așteptare reține blocarea exclusivă tintită pe firul de execuție (care a fost obținută folosind ALCOBJ). Pentru recuperarea din interblocare, anulați jobul.

O nouă eroare poate surveni la folosirea API-ului Change Data Queue (QMHQCDQ) pentru schimbarea atributelor cozii de date la impunerea blocării cozii de date. Această situatie poate surveni când următoarele sunt adevărate în firul de executie 1:

- Optiunea Enforce data queue locking este activată,
- v coada de date este jurnalizată, şi
- v firul de execuţie 1 execută o operaţie de trimitere (sau punere în coadă) care rezultă într-o extindere a cozii de date (şi într-o luare în posesie internă în timpul operaţiei de extindere).

<span id="page-20-0"></span>În acest timp, firul de execuție 2, încearcă să execute o operație de primire (sau scoatere din coadă).

Cu acest scenariu, firul de execuţie 2 va eşua, deoarece blocarea cozii de date va intra în conflict cu luarea în posesie deținută de firul de execuție 1. Acest eșec este o problemă corectabilă. Firul de execuție 2 va trebui să reîncerce primirea (sau scoaterea din coadă) care nu va mai intra în conflict cu firul 1, atunci când operaţia de extindere se va fi finalizat.

## **Modificări API**

## **Actualizările directoarelor de legare API**

Programele serviciu care exportă API-uri asociate cu aplicaţiile runtime C şi C++, au fost adăugate directorului de legare sistem QUSAPIBD. Aceasta ar putea rezulta în mesajul de diagnoză CPD5D03 (a cărui definiţie a mai fost dată) şi o eroare de legare dacă v-aţi dezvoltat propriile exporturi de proceduri cu aceleaşi nume ca şi cele ale acestor API-uri. La întâlnirea acestei erori, ar trebui să vă redenumiți procedurile exportate. Ca o ocolire temporară, puteți și să înlăturaţi programul de serviciu, care exportă numele duplicat de la directorul de legare QUSAPIBD, utilizând comanda Înlăturare intrare director de legare (RMVBNDDIRE) sau comanda Lucru cu director de legare (WRKBNDDIR).

Folosiţi comanda Display Service Program (DSPSRVPGM) cu DETAIL(\*PROCEXP \*DTAEXP) pentru a vedea lista de exporturi pentru acel program serviciu. Ați putea să primiți mesajul CPD5D03 pentru exporturi de date și exporturi de proceduri. Următoarele sunt noile programe de servicii:

- QC2SYS
- QC2IO
- QC2NIO
- QC2UTIL1
- QC2UTIL2
- QC2UTIL3
- OC2IFS
- OC2NIFS
- OC2POSIX
- OC2NPOSX
- OC2ULOCL
- QC2VLOCC
- QC2VLOCL
- QC2ASYSIG
- QC2TS1
- QC2TSI
- QC2NTSI
- QC2TSU
- QC2TSV
- QC2TOOLS
- v QC2TSO
- QC2NTSO
- QC2TSP
- QC2NTSP

## <span id="page-21-0"></span>**Modificări aduse la API-urile pentru înregistratorul de zbor (QWTDMPFR şi QWTDMPLF)**

Pentru a utiliza API-urile Dump Flight Recorder (QWTDMPFR) şi Dump Lock Flight Recorder (QWTDMPLF), un apelant trebuie acum să aibă autorizare specială service (\*SERVICE). În plus, autoritatea publică implicită pentru API-ul QWTDMPLF a fost schimbată din \*EXCLUDE în \*USE.

## **API-ul Create User Space (QUSCRTUS)**

În i5/OS V6R1, valoarea implicită pentru parametrul de aliniere optimă a API-ului Create User Space (QUSCRTUS) s-a schimbat din 0 în 1, astfel încât alinierea optimă a devenit implicită. Această schimbare reduce cantitatea maximă de spaţiu disponibilă pentru spaţiile de utilizatori create cu valoarea implicită. Puteţi extrage programatic dimensiunea maximă a unui spațiu aliniat optim utilizând opțiunea Hex 0003 a instrucțiunii MI, MATMDATA (Materialize Machine Data).

**Recomandare:** Datorită faptului că avantajele de performanţă ale folosirii spaţiilor aliniate optim ar putea varia în timp, IBM recomandă crearea unui spațiu de utilizator cu aliniere optimă, chiar dacă aplicația nu are un beneficiu de performanţă datorat folosirii unui spaţiu de utilizator optim aliniat pe o anumită ediţie.

## **Obţinere informaţii fişiere - API-ul stat()**

API-ul **stat()**, atunci când este emis pentru un obiect din sistemul de fişiere QfileSvr.400, returnează acum ID-ul grupului primar de pe sistemul de la distanţă pentru obiect. Deoarece sistemul de fişiere QFileSvr.400 este folosit pentru accesarea obiectelor de pe un sistem la distanţă, ID-ul grupului primar s-ar putea să nu existe pe sistemul unde API-ul **stat()** este apelat. În plus, ID-ul grupului primar poate exista, dar s-ar putea să nu facă referire la acelaşi profil de utilizator ca pe sistemul de la distanță. Anterior, această valoare era întotdeauna setată la zero în informațiile returnate de la API-ul **stat()**.

## **API-urile de realizare a operaţiilor de control memorie partajată (shmctl şi shmctl64)**

API-ul**shmctl()** ar putea să returneze un nou număr de eroare, EOVERFLOW, la realizarea comenzii IPC\_STAT. Aceasta are loc atunci când dimensiunea segmentului de memorie nu poate fi reprezentată corect în câmpul **shm\_segsz** al structurii **shmid\_ds**. În particular, dimensiunile mai mari de 4 294 967 295 bytes (4 GB − 1) nu se pot reprezenta corect.Pentru a obtine dimensiunea în astfel de cazuri, trebuie să folositi noul API **shmctl64()**.

## **API-ul Retrieve Command Information (QCDRCMDI) nu returnează raftul de cărţi pentru ajutor**

API-ul Retrieve Command Information (OCDRCMDI) nu va mai returna nicio informatie cu privire la rafturile de ajutor. Offset-ul pentru informațiile raftului de cărți de ajutor și lungimea informațiilor raftului în formatele de returnare CMDI0100 şi CMDI0200 va fi întotdeauna zero.

### **Formatul numărului de serie se modifică pentru comenzi şi API-uri de resurse hardware**

#### **Modificări API-uri:**

Pentru a justifica numărul de serie mai lung, a fost adăugat un câmp Extended Serial Number la sfârşitul structurii de date pentru următoarele API-uri:

- Extragere informații resurse hardware (QGYRHRI, QgyRtvHdwRscInfo)
- Extragere informatii resurse (ORZRRSI)
- v Căutare intrare resurse hardware (QRZSCHE)

Când se rulează pe hardware care suportă formatul nou, câmpul de număr de serie vechi este setat la o versiunea extrasă a numărului de serie format 11S pentru API-urile menționate mai sus. În toate cazurile, câmpul Extended Serial

<span id="page-22-0"></span>Number conține fie numărul de serie de 10 caractere mai vechi, fie numărul de serie format 11S completat la dreapta cu blancuri. Se recomandă ca utilizatorii acestor API-uri să utilizeze noul câmp Extended Serial Number în API-ul curent sau interfeţele \*OUTFILE.

#### **Modificări comandă:**

Următoarele comenzi, atât pentru afişare cât şi pentru tipărire, au fost de asemenea modificate pentru a utiliza formatul de număr de serie mai lung:

- v Comanda Afişare resurse hardware (DSPHDWRSC) (ieşirile afişare, \*PRINT şi \*OUTFILE)
- Comanda Lucru cu resurse hardware (WRKHDWRSC)
- v Comanda Lucru cu produse hardware (WRKHDWPRD)

Pentru comenzile menţionate mai sus, câmpul numărului de serie conţine numărul de serie format 11S, atunci când rulează pe hardware care suportă formatul nou. Pentru hardware care nu suportă formatul nou, se utilizează formatul de număr de serie de 10 caractere mai vechi.

### **Modificări privind copierea de rezervă şi recuperarea**

### **Omiterea obiectelor în comenzile SAV sau RST**

În ediţia anterioară, dacă specificaţi să se omită obiectele care utilizează parametrul OBJ în comenzile SAV sau RST, obiectele de la toate sistemele de fişiere definite de utilizator (UDFS-uri) nemontate *nu* ar fi fost omise.

De asemenea, dacă anterior aţi specificat să se omită obiecte care utilizează parametrul PATTERN în comenzile SAV sau RST, obiectele de la orice UDFS-uri nemontate care se potriveau cu PATTERN nu ar fi fost omise.

În V6R1, aceste obiecte vor fi acum omise din operaţia de salvare sau restaurare

### **Salvarea şi restaurarea receptorului jurnal la o ediţie anterioară**

În V6R1, pentru a salva şi restaura receptoare de jurnal într-o reţea între un sistem V6R1 şi sisteme care rulează versiuni anterioare, trebuie să aplicati următoarele PTF-uri sistemelor din editiile anterioare:

- SI27618 pentru V5R3
- SI27617 pentru V5R4

De asemenea, trebuie să aplicaţi aceste PTF-uri dacă intenţionaţi să utilizaţi jurnale de la distanţă între un sistem V6R1 şi un sistem care rulează o ediţie anterioară.

### **Modificări pentru a salva şi restaura limite**

Nu puteți utiliza fișiere de salvare cu \*NOMAX specificat pentru parametrul MAXRCDS pentru a salva la o ediție anterioară dacă numărul de înregistrări din fişierul de salvare este mai mare decât 2 146 762 800.

API-ul QSRLSAVF poate returna o valoare mai mare decât 2 146 762 800 în câmpul înregistrărilor în format SAVF0100. Acest câmp a fost modificat de la un câmp INT la un câmp UNSIGNED pentru a acomoda valoarea mai mare. Dacă utilizaţi acest API, ar trebui să recompilaţi pentru a utiliza un câmp UNSIGNED.

### **Modificări la banda virtuală**

Dacă rulaţi comanda Salvare sistem (SAVSYS) utilizând un volum bandă virtuală care este prea mic pentru a instala sistemul, se trimite mesajul de interogare CPA370B. Pentru operații de salvare de rezervă nesupravegheate, ar trebui să adăugaţi o intrare de listă de răspuns (comanda ADDRPYLE) pentru a răspunde automat la acest mesaj.

## **Modificări de date bidirecţionale**

Serviciile de dispunere bidirecţională a sistemului au fost actualizate la o versiune îmbunătăţită. Această actualizare ar putea cauza diferite rezultate de conversie dacă se procesează date bidirecţionale.

## <span id="page-23-0"></span>**Modificări C şi C++**

## **Modificări runtime de limbaj C**

Următoarele modificări runtime de limbaj C se conformează mai bine specificatiilor ANSI și POSIX.

Ieşirea familiei **printf()** de rutine s-a modificat atunci când rezultă o valoare cu virgulă mobilă de INFINITY sau Not-A-Number (NaN). În ediţiile anterioare, HUGE\_VAL şi \*NaN erau utilizate pentru a reprezenta aceste valori speciale. În V6R1, INFINITY şi NAN sunt utilizate pentru aceste valori speciale pentru a se potrivi specificaţiilor ANSI şi POSIX.

Ieşirea de la **strfmon()** şi **wcsfmon()** s-a modificat atunci când rezultă o valoare cu virgulă mobilă de INFINITY. În edițiile anterioare, HUGE\_VAL se utiliza pentru a reprezenta această valoare specială. În V6R1, se utilizează INFINITY.

Ieşirea familiei **printf()** de rutine s-a modificat atunci când rezultă un zero negativ (valoare cu virgulă mobilă pentru zero cu bitul de semn setat). În edițiile anterioare, semnul se ignora pentru valoarea zero și ieșirea era 0. În V6R1, ieşirea este -0 pentru a se potrivi specificaţiilor ANSI şi POSIX.

Familia de rutine **printf()** şi **scanf()** nu mai acceptă şi ignoră F şi N ca modificatori de dimensiune. În ediţiile anterioare, caracterele F şi N erau permise ca modificatori de dimensiune şi erau ignoraţi. În V6R1, aceşti modificatori nu mai sunt permişi.

Familia de rutine **printf()** şi **scanf()** nu mai acceptă şi ignoră un modificator de dimensiune de ll pentru specificatori de conversie neîntregi. În ediţiile anterioare, modificatorul de dimensiune ll era acceptat şi ignorat pentru specificatori de conversie neîntregi. În V6R1, modificatorul de dimensiune ll este permis doar pentru specificatorii de conversie d, i, o,  $u, x, X, \sin$ .

Au fost adăugate noi definiții de tipuri și macro-uri la fisierul de includere <math.h>. Definițiile de tip float t și **double\_t** şi definiţiile macro INFINITY, NAN şi HUGE\_VALL au fost adăugate pentru a se potrivi specificaţiilor ANSI și POSIX. Codul de aplicație care conține definiții ale elementelor de mai sus ar putea necesita modificări pentru a înlătura definițiile locale și a utiliza definițiile standard din fișierul de includere <math.h>.

Au fost adăugate macro-uri noi la fişierul de includere <limits.h>. Definiţiile macro LLONG\_MIN, LLONG\_MAX şi ULLONG\_MAX au fost adăugate pentru a se potrivi specificațiilor ANSI și POSIX. Codul de aplicație care conține definiţii ale elementelor de mai sus ar putea necesita modificări pentru a înlătura definiţiile locale şi a utiliza definiţiile standard din fişierul de includere <limits.h>e.

## **Rutine şi definiţii noi de tipuri de timp pe 64 de biţi**

Au fost adăugate noi definiţii de tip timp pe 64 de biţi şi rutine de timp pe 64 de biţi la fişierele de includere <time.h> şi <sys/types.h>. Definiţia de tip **time64\_t** şi rutinele **ctime64()**, **ctime64\_r()**, **difftime64()**, **gmtime64()**, **gmtime64\_r()**, **localtime64()**, **localtime64\_r()**, **mktime64()** şi **time64()** au fost adăugate pentru a permite runtime-ului C să suporte date de după 2038. Codul de aplicație care conține definiții ale elementelor de mai sus ar putea necesita modificări pentru a înlătura definiţiile locale şi a utiliza definiţiile standard din cadrul acestor fişiere de includere.

## **Modificări care afectează obiecte C++ statice**

Aplicațiile care conțin obiecte statice C++ sau se leagă la programe de service care conțin obiecte C++ statice ar putea experimenta comportament diferit în V6R1 în cazul în care constructorul pentru un obiect C++ static apelează funcția **exit()** de runtime C, sau dacă eşuează într-o mod anormal. Sursele posibile pentru eşuări anormale includ o apelare a funcției runtime C **abort**(), un mesaj de excepție netratat, un semnal nemonitorizat sau un obiect C++ aruncat fără o clauză corespunzătoare de prindere.

Comportamentul s-a modificat pentru următoarele două situaţii:

v Grupul de activare, în care se rulează un constructor, se potriveşte grupului de activare al funcţiei **main()** a aplicaţiei si constructorul apelează funcția runtime C **exit()**. În edițiile anterioare, aplicația ieșea silențios fără a rula vreo

<span id="page-24-0"></span>porțiune din funcția **main()** a aplicației și fără niciun mesaj în istoricul de joburi. În V6R1 și edițiile ulterioare, aplicaţia primeşte mesajul MCH3203 f/AiEagerActivator cu o intrare vlog asociată.

Se recomandă să nu apelaţi funcţia runtime C **exit()** de la constructorul unui obiect C++ static.

v Grupul de activare, în care se rulează un constructor, nu se potriveşte grupului de activare al funcţiei **main()** a aplicaţiei şi constructorul eşuează într-un mod anormal. În ediţiile anterioare, toţi constructorii încercau să ruleze. Grupul de activare asociat constructorilor care au eşuat anormal era distrus, precum şi grupul de activare asociat funcției **main()** a aplicației. În V6R1 și edițiile ulterioare, imediat ce un constructor eșua într-un mod anormal, niciun constructor nu mai încerca să ruleze şi toate grupurile de activare create ca rezultat al apelării funcţiei **main()** a aplicaţiei sunt distruse. În V6R1 şi ediţiile ulterioare, grupul de activare pentru funcţia **main()** a aplicaţiei nu este distrus dacă grupul de activare există deja în job.

### **Modificări de funcţionare în cluster**

### **Cerinţe de instalare pentru versiunea de cluster**

Pentru informaţii suplimentare despre cerinţele de instalare pentru versiunile de cluster, vedeţi ["Înainte](#page-15-0) de a instala V6R1 [asiguraţi-vă](#page-15-0) că versiunea de cluster este curentă" la pagina 4.

## **API-ul Change Cluster Resource Group (QcstChangeClusterResourceGroup)**

S-a pus o nouă restricţie asupra API-ului existent Change Cluster Resource Group

(QcstChangeClusterResourceGroup). Un grup de resurse cluster (CRG) al unui domeniu administrativ de cluster nu poate fi modificat cu acest API. Încercarea de a modifica un CRG de domeniu administrativ de cluster va rezulta într-un mesaj CPFBBC0. În schimb, utilizaţi API-ul QcstChangeClusterAdminDomain pentru a modifica un domeniu administrativ de cluster.

### **Modificări de comenzi cluster**

Comanda Modificare configurație cluster (CHGCLUCFG) din sistemul de operare i5/OS a fost înlăturată. Comanda de înlocuire din programul licenţiat 5761-HAS este Modificare cluster (CHGCLU), care include câteva funcţii suplimentare.

Următoarele comenzi cluster au fost mutate de la QSYS la noul produs IBM System i High Availability Solutions Manager (5761-HAS). Nivelul sursă V5R4 al acestor comenzi există în biblioteca USRTOOL.

#### **Comenzi cluster:**

- v Adăugare intrare nod cluster (ADDCLUNODE)
- v Modificare cluster (CHGCLU) (redenumită de la CHGCLUCFG)
- Modificare intrare nod cluster (CHGCLUNODE)
- Modificare versiune cluster (CHGCLUVER)
- Creare cluster (CRTCLU)
- Stergere cluster (DLTCLU)
- Afisare informatii cluster (DSPCLUINF)
- Oprire nod cluster (ENDCLUNOD)
- v Înlăturare intrare nod cluster (RMVCLUNODE)
- Pornire nod cluster (STRCLUNOD)
- Lucru cu cluster (WRKCLU)

#### **Comenzi Grup de resurse cluster (CRG):**

- v Adăugare intrare nod grup resurse cluster (ADDCRGNODE)
- Modificare grup resurse cluster (CHGCRG)
- Modificare primar grup resurse cluster (CHGCRGPRI)
- Creare grup resurse cluster (CRTCRG)
- v Ştergere grup resurse cluster din cluster (DLTCRGCLU)
- Afisare informatii grup resurse cluster (DSPCRGINF)
- <span id="page-25-0"></span>• Oprire grup resurse cluster (ENDCRG)
- v Înlăturare intrare nod grup resurse cluster (RMVCRGNODE)
- Pornire grup resurse cluster (STRCRG)

#### **Comenzi intrare domeniu dispozitiv:**

- Adăugare intrare domeniu dispozitiv (ADDDEVDMNE)
- Înlăturare intrare domeniu dispozitiv (RMVDEVDMNE)

#### **Comenzi intrare dispozitiv grup de resurse cluster:**

- v Adăugare intrare dispoziti grup resurse cluster (ADDCRGDEVE)
- Modificare intrare dispozitiv grup reurse cluster (CHGCRGDEVE)
- Înlăturare intrare dispozitiv grup resurse cluster (RMVCRGDEVE)

#### **Comenzi domeniu administrativ cluster:**

- v Creare domeniu admin cluster (CRTCAD) (redenumit de la CRTADMDMN)
- v Ştergere domeniu admin cluster (DLTCAD) (redenumit de la DLTADMDMN)

### **Modificări GUI cluster-e**

În V6R1, toate funcţiile noi adăugate la GUI Clustere sunt livrate prin programul licenţiat (LP) 5761-HAS, care rulează pe IBM Systems Director Navigator for i5/OS. Numele este Cluster Resource Services GUI. Interfaţa grafică Clustere V5R4 este încă disponibilă în Navigator System i, dar "aşa cum este" la nivelul V5R4.

### **Joburi de funcţionare în cluster**

Înainte de V6R1, joburile cluster (QCSTLCTL, QCSTCRGM şi *crg-nume*) erau în subsistemul QSYSWRK. În V6R1, joburile cluster sunt joburi de sistem. La utilizarea comenzii Lucru cu joburi active (WRKACTJOB), găsiți lista de joburi de sistem mai degrabă decât lista de joburi din subsistemul QSYSWRK.

### **Modificări grup resurse cluster dispozitiv**

#### **Modificări la comutare:**

O modificare minoră asupra comportamentului la comutare al grupului de resurse cluster (CRG) simplifică acţiunile utilizatorului dacă intervine o eşuare în timpul unei operaţii de variere pe activat pentru un obiect de configurare. Dacă toate operaţiile de variere pe activat au succes, comportamentul la comutare este încă acelaşi. Cei mai mulţi utilizatori vor beneficia de pe urma modificării şi nu va fi nevoie de nicio acţiune suplimentară. Încă mai puteţi obţine comportamentul vechi cu o modificare de programare.

La o comutare (switchover), dacă o operație de variere pe activat pe noul nod primar esuează, atunci, cu vechiul comportament, apare o comutare înapoi la nodul primar original. Cu noul comportament, nu apare o comutare înapoi la primarul original. În schimb, o nouă valoare de date dependentă de cod actiune program de iesire de VaryFailed va fi transmisă în programul de iesire, indicând că orice operație de variere pe activat a esuat. În plus, CRG-ul de dispozitive este oprit.

Pentru a păstra comportamentul vechi, programul de ieşire ar trebui să returneze Failure dacă datele dependente de codul de acţiune al programului de ieşire sunt VaryFailed. Aceasta cauzează o comutare înapoi la vechiul nod primar.

#### **Suport pentru tipuri de dispozitiv suplimentare:**

Începând cu V6R1, un CRG de dispozitive suportă alte dispozitive decât dispozitivele pool de memorie auxiliară independent (IASP), inclusiv următoarele dispozitive:

- Bandă
- Unitățile optice
- v Adaptoare de comunicaţii
- Servere IXS

<span id="page-26-0"></span>În V5R4 şi ediţiile anterioare, un CRG de dispozitive suportă doar dispozitive ASP independente.

### **Modificări la comenzile i5/OS**

### **Comanda Modificare descriere server de reţea (CHGNWSD)**

Comanda Modificare descriere server de reţea (CHGNWSD) are modificări de parametru care ar putea necesita să recompilaţi toate programele CL existente care utilizează aceşti parametri.

- v Shutdown TCP port (SHUTDPORT) este un parametru depăşit care nu a fost utilizat niciodată. A fost înlăturat din comandă.
- v Valoarea specială \*MLTPTHGRP a fost înlăturată din parametrul Removable media path (RMVMEDPTH).

### **Comenzile Copiere de la fişier de import (CPYFRMIMPF) şi Copiere la fişier de import (CPYTOIMPF)**

CPYTOIMPF implementează acum noul parametru, Autorizare fişier flux (STMFAUT). Acest parametru îmbunătăţeşte setările de autorizare pe care această comandă le aplică atunci când o utilizaţi pentru a exporta fişiere de baze de date la un fişier flux nou creat. Acest parametru este ignorat dacă obiectul există deja, întrucât comanda nu modifică autorizările unui obiect existent, chiar dacă se specifică MBROPT(\*REPLACE); numai datele sunt înlocuite, nu şi obiectul.

Acest parametru suportă patru opţiuni:

**\*DFT** Proprietarul fişierului flux primeşte autorizare de date \*RWX pentru fişierul flux. Grupul primar şi \*PUBLIC au autorizare de date \*NONE pentru fişierul flux. Autorizările de obiect sunt bazate pe autorizările de obiect pentru directorul unde urmează să fie creat fişierul flux.

#### **\*INDIR**

Setările de autorizare pentru fişierul flux de ieşire sunt bazate pe autorizarea pentru directorul unde urmează să fie creat fişierul flux. Fişierul flux primeşte aceeaşi autorizare publică, autorizări private, grup primar, autorizare grup primar, listă de autorizare şi valoare de auditare ca directorul în care este creat. Dacă sistemul de fişiere destinaţie nu suportă valoarea specială \*INDIR, comanda va eşua.

**\*FILE** Setările de autorizare pentru fişierul flux de ieşire sunt bazate pe autorizarea pentru obiectul specificat în parametrul De la fişier (FROMFILE). Fişierul flux primeşte aceeaşi autorizare publică, aceleaşi autorizări private, grup primar, autorizare grup primar, listă de autorizare şi valoare de auditare ca obiectul de-la-fişier (from-file) în curs de copiere. Dacă sistemul de fişiere destinaţie nu suportă una sau mai multe din aceste valori, valorile nesuportate vor fi ignorate.

Dacă obiectul de-la-fişier (from-file) este un fişier multisistem, se utilizează valoarea implicită \*DFT în locul valorii \*FILE.

#### **\*INDIRFILE**

Informatiile de autorizare care rezultă sunt similare celor produse prin copierea și lipirea unui fișier flux care utilizează interfaţa grafică de utilizator Navigator System i. Informaţiile de autorizare pentru fişierul flux sunt initial bazate pe directorul unde este creat fisierul flux. Apoi, informatiile de autorizare de la obiectul specificat în parametrul De la fişier (FROMFILE) sunt copiate obiectului. Această acţiune ar putea înlocui unele din informaţiile de autorizare iniţiale obţinute de la director.

Dacă obiectul de-la-fişier (from-file) este un fişier multisistem, se utilizează valoarea implicită \*INDIR în locul valorii \*INDIRFILE.

Comanda CPYFRMIMPF are suport îmbunătățit pentru datele CCSID Mixed PC-ASCII. Înainte, atunci când comanda încerca să proceseze fişiere flux sau fişiere fizice (PF) care conţineau date codate în CCSID-ul Mixed PC-ASCII, nu putea interpreta diferența dintre SBCS (Single Byte Character Set) și DBCS (Double Byte Character Set) în fluxul de date. Pentru a rezolva această problemă, codul pentru CCSID-ul Mixed PC-ASCII examinează fluxul de date şi identifică datele DBCS şi pe cele SBCS.

<span id="page-27-0"></span>Înainte, atunci când utilizați comanda CPYFRMIMPF, mesajul CPF2973 " Datele din fișierul &1 în &2 au fost trunchiate la &6 caractere" era trimis când lungimea înregistrării pentru la-fişier (to-file) nu era suficient de mare pentru a păstra datele de-la-fişier (from-file). Când de-la-fişier (from-file) este un fişier flux, acest mesaj nu afişa numele de-la-fişier (from-file) şi nici numele bibliotecii. În schimb, se afişau spaţii goale pentru fiecare. În V6R1, mesajul CPIA083 cu textul "Fişier flux copiat la obiect cu înregistrări trunchiate" este afişat atunci când apare o operaţie de trunchiere şi de-la-fişier este un fişier flux.

Comanda CPYFRMIMPF afişează acum mesajul CPF2845 cod motiv 13, pe când în ediţiile anterioare, mesajul aşteptat era CPF2845 cod motiv 98. De asemenea, CPYFRMIMPF afişează acum mesajul CPF2846 cod motiv 1, pe când în ediţiile anterioare, mesajul aşteptat era CPF2845 cod motiv 99.

## **Comenzile Copiere la fişier flux (CPYTOSTMF) şi Copiere de la fişier flux (CPYFRMSTMF)**

Cerinţele de autorizare s-au modificat pentru comenzile Copiere la fişier flux (CPYTOSTMF) şi Copiere de la fişier flux (CPYFRMSTMF). Ambele comenzi necesită acum autorizare de citire date (\*R) pentru tabela de conversie, dacă se specifică una. Comanda CPYFRMSTMF necesită acum autorizare de scriere (\*W) date pentru fişierul de baze de date destinaţie şi autorizare \*ADD pentru bibliotecă dacă membrul specificat nu există. Comanda este acum mai compatibilă cu cerintele de autorizare pentru comanda Copiere obiect (CPY). Utilizatorii care au autorizarea minimă documentată pentru ediții anterioare de V6R1 pentru fișierul de bază de date sau tabela de conversie vor experimenta eşuări ale comenzii. Asemenea utilizatori vor necesita autorizare mai mare pentru aceste obiecte. S-ar putea să trebuiască să modificaţi aplicaţiile care au creat obiectele sau le-au setat autorizările.

În plus, comanda CPYTOSTMF ar putea eşua acum atunci când membrul fişier bază de date specificat este utilizat de alt proces. În ediţiile anterioare, era posibil ca datele din fişier să poată fi actualizate de alt proces în timp ce datele erau copiate prin comanda CPYTOSTMF. Deasemenea, acest comportament era incompatibil cu cel al comenzii CPY şi putea produce un fişier flux de ieşire care să conţină date incorecte. În V6R1, comanda va eşua atunci când membrul sursă este blocat cu \*EXCLRD sau \*SHRUPD. Aceste blocaje nu pot fi obţinute în timp ce comanda accesează oricare din date.

Aceste comenzi au fost îmbunătăţite şi să accepte un identificator set de caractere codate (CCSID) pentru fişierul flux, decât pentru o pagină de cod. Aceasta permite o utilizare mai mare a acestor comenzi în circumstanțe care necesită conversie de date între scheme de codificare neasemănătoare. Totuşi, modificările comenzii ar putea cauza ca fişierele flux create să primească CCSID-uri diferite față de edițiile anterioare. Aceasta ar putea afecta operații ulterioare care presupun sau necesită ca fişierul flux să aibă un anumit CCSID. Din cauza acestor modificări, ar trebui să utilizaţi mai degrabă parametrul CCSID fişier flux (STMFCCSID) în aceste comenzi decât parametrul Pagină de cod fişier flux (STMFCODPAG). Parametrul STMFCODPAG ar putea fi înlăturat într-o ediţie ulterioară.

## **CPYF şi CPYSRCF nu vor actualiza 'Dată/oră ultimă actualizare sursă'**

În ediţiile anterioare (V5R3M0 SI25796 şi V5R4M0 SI25844), comenzile Copiere fişier (CPYF) şi Copiere fişier sursă (CPYSRCF) setau **Dată/oră ultimă actualizare sursă** pentru membrul sursă destinaţie la data şi ora la care s-a rulat comanda.

Începând cu V6R1, **Dată/oră ultimă actualizare sursă** pentru membrul sursă destinaţie va reţine valoarea membrului sursă în curs de copiere, cu excepţia cazului când se utilizează MBROPT(\*ADD). Dacă doriţi ca **Dată/oră ultimă actualizare** sursă pentru membrul sursă destinatie să fie data și ora când s-a rulat comanda de copiere, va trebui să utilizaţi comanda CPYSRCF şi să specificaţi SRCCHGDATE(\*NEW).

## **Modificări la comanda Creare descriere server de reţea (CRTNWSD)**

Comanda Creare descriere server de reţea (CRTNWSD) are modificări de parametri care ar putea necesita să recompilati toate programele CL existente care utilizează acești parametri.

- v Shutdown TCP port (SHUTDPORT) este un parametru depăşit care nu a fost utilizat niciodată. A fost înlăturat din comandă.
- v Valoarea specială \*MLTPTHGRP a fost înlăturată din parametrul Removable media path (RMVMEDPTH).

## <span id="page-28-0"></span>**Valoarea implicită a parametrului comenzii Creare configuraţie NWS s-a modificat**

Valoarea implicită pentru parametrul Activare unicast (ENBUNICAST) al comenzii Creare configuraţie NWS (CRTNWSCFG) s-a modificat în \*YES pentru a reflecta metoda preferată de a descoperi şi comunica cu procesorul de service al serverului de la distanță. Descoperirea IBM Director a serverului de la distanță este mai fiabilă în majoritatea mediilor care utilizează această metodă.

## **Comanda Ştergere sistem de fişiere definit de utilizator**

Mesajul CPCA089 (Legătură înlăturată) nu mai este trimis de comanda de ştergere sistem de fişiere definit de utilizator (DLTUDFS) atunci când înlătură o legătură pentru un obiect.

## **Modificări la comanda Afişare referinţe program (DSPPGMREF)**

Informaţii la nivel de fişier sunt acum returnate pentru obiecte definiţiei de interogare (\*QRYDFN) atunci când utilizaţi comanda Afişare referinţe program (DSPPGMREF). Datele OIR (Object Information Repository) where-used (unde-folosite) sunt adăugate acum obiectelor \*QRYDFN care sunt create în V6R1. Datele OIR where-used păstrează informaţii despre fişierele utilizate în obiectele \*QRYDFN.

Este un impact de performanță la utilizarea comenzii DSPPGMREF deoarece și referințele obiect \*ORYDFN sunt returnate atunci când se specifică \*ALL pentru cuvintele cheie PGM şi OBJTYPE.

Dacă creați și salvați o definiție interogare de la ediția anterioară, funcționează în același mod ca atunci o restaurați la V6R1. Totusi, dacă restaurati o definiție interogare V5R4 (\*QRYDFN) pe V6R1, nu veți obține informațiile OIR where-used decât în cazul în care convertiti anume definiția interogare în V6R1. Definiția interogare nu este convertită automat atunci când sistemul este modernizat la V6R1. Pentru a converti definiția interogare, va trebui să aplicați un PTF special. Contactaţi centrala fixă, categoria Bază de date pentru numărul PTF pe următorul sit web:

#### http://www.ibm.com/eserver/support/fixes/

Obiectele create şi salvate în V6R1 pot fi restaurate la ediţia anterioară şi ar trebui să funcţioneze la fel.

## **Opţiunea \*DOC înlăturată de la comanda VFYSRVCFG**

Actualizarea Centru de informare nu mai este suportată de Universal Connection Manager pentru conectare la IBM. Prin urmare, optiunea \*DOC pentru parametrul SERVICE din Verificare configurație service (VFYSRVCFG) a fost înlăturată. Toate programele CL care conțin o comandă VFYSRVCFG cu SERVICE(\*DOC) vor trebui modificate.

### **Câmpul Extended Serial Number pentru comenzi de resurse hardware**

A fost adăugat un câmp Extended Serial Number pentru comenzile DSPHDWRSC, WRKHDWRSC şi WRKHDWPRD. Pentru detalii, vedeţi ["Formatul](#page-21-0) numărului de serie se modifică pentru comenzi şi API-uri de resurse [hardware"](#page-21-0) la pagina 10.

## **Comenzile IBM nu mai există în bibliotecile de limbă secundară**

În ediţiile anterioare, obiectele de comenzi CL (\*CMD) făceau parte din încărcarea de limbă a produsului pentru sistemul de operare și alte programe cu licență IBM. Aceasta însemna că obiectele \*CMD erau instalate cu alte obiecte de tip limbă, precum fişiere de mesaje, în fiecare bibliotecă de limbă secundară instalată. Aceste biblioteci erau numite QSYS29*nn* unde *nn* este un număr de două cifre care identifică versiunea limbii naţionale. Începând cu V6R1, obiectele \*CMD fac parte din încărcarea de cod a produsului pentru sistemul de operare şi programe cu licenţă IBM noi sau reîmprospătate. Obiectele \*CMD sunt instalate cu alte obiecte de tip cod, cum ar fi programele, în biblioteca produsului. Aceasta înseamnă că nu vor mai exista comenzile IBM în bibliotecile de limbă secundară QSYS29*nn*. Dacă aveti vreun program CL care face referire directă la comenzi în biblioteci de limbă secundară, calificând numele comenzii prin bibliotecă cu 'QSYS29nn/', acele comenzi CL vor eşua deoarece comanda nu va fi găsită.

## <span id="page-29-0"></span>**Înregistrări noi pentru fişierul de ieşire pentru comanda Afişare obiecte listă de autorizare**

Începând cu V6R1, dacă se specifică OUTPUT(\*OUTFILE) în comanda Afişare obiecte listă de autorizare (DSPAUTLOBJ), fişierul de ieşire generat conţine înregistrări pentru obiectele director şi obiectele din directoare care sunt securizate utilizând lista de autorizare specificată. Dacă aveți programe care procesează înregistrări de fișier de ieşire DSPAUTLOBJ, va trebui să modificaţi codul pentru a trata noul tip de înregistrări. O înregistrare pentru un director sau un obiect dintr-un director are blancuri în câmpurile format de înregistrare existente pentru numele obiectului (AONAME) şi biblioteca obiectului (AOLIB). Puteţi găsi câmpurile noi pentru obiectele director la sfârşitul formatului de înregistrare QSYDALO al fişierului de ieşire model QADALO în biblioteca QSYS.

## **Limită parametru de poziţie pentru comanda Tipărire Performance Explorer (PRTPEXRPT)**

Numărul maxim de parametri de poziţie permişi de comanda Tipărire raport PEX (PRTPEXRPT) este de trei în loc de \*NOMAX (Nicio limită maximă de poziţie specificată).

## **Comanda Pornire monitor bază de date (STRDBMON)**

Comanda Pornire monitor bază de date (STRDBMON) a fost îmbunătăţită cu parametrul Filtrare guvernator interogare (FTRQRYGOVR). Parametrul FTRQRYGOVR înlocuieşte utilizarea anterioară a parametrului STRDBMON COMMENT pentru a specifica o valoare de filtrare guvernator interogare. Puteţi utiliza parametrul COMMENT pentru a specifica FTRQRYGOVR(\*COND) sau FTRQRYGOVR(\*ALL) numai dacă nu specificaţi parametrul FTRQRYGOVR sau dacă specificaţi \*NONE pentru parametrul FTRQRYGOVR.

## **Comanda Pornire conversie obiect (STROBJCVN)**

Parametrul Prioritate (PTY) a fost înlăturat de la comanda Pornire conversie obiect (STROBJCVN).

## **Descrierea text TEXT(\*CMDPMT) extrasă dinamic**

La crearea unei comenzi obişnuite cu comanda Creare comandă (CRTCMD) sau o comandă proxy cu comanda Creare comandă proxy (CRTPRXCMD) şi se specifică \*CMDPMT, descrierea text implicită stocată în obiectul \*CMD va fi \*CMDPMT. Când descrierea text este afişată sau extrasă mai târziu pentru comandă, textul este acelaşi ca atunci când ar apărea pentru titlul comenzii dacă s-ar prompta comanda. În editiile anterioare, \*CMDPMT cauza descrierea text să fie o copie statică a textului promptului titlu comandă. Modificarea descrierii text pentru o comandă existentă rulând Modificare descriere obiect (CHGOBJD) sau Modificare comandă (CHGCMD) sau Modificare comandă proxy (CHGPRXCMD) şi specificând TEXT(\*CMDPMT) va cauza descrierea text pentru comandă să fie extrasă dinamic.

### **Parametrul Teraspaţiu activat se modifică pentru comenzile CHGPGM şi CHGSRVPGM**

Toate modulele, programele de mediu de limbaje integrate (ILE) şi programele serviciu şi programele model program original (OPM) sunt făcute automat cu teraspațiu activat în V6R1M0 și edițiile ulterioare. Toate programele care rulează pe V6R1 pot procesa adrese teraspaţiu. Toate aceste obiecte create pe ediţii anterioare de V6R1 sunt convertite înainte de a fi rulate pe V6R1 sau ediții ulterioare de i5/OS. Panourile de informații produse de comenzile Afisare modul (DSPMOD), Afişare program (DSPPGM) şi Afişare program serviciu (DSPSRVPGM) vor afişa că obiectul este teraspațiu activat, cu excepția cazului în care obiectul a fost creat într-o ediție anterioară de V6R1 și nu a fost convertit încă.

Înainte de V6R1, specificarea unei valori diferite de \*SAME sau valoarea curentă pentru parametrul TERASPACE în comenzile Modificare program (CHGPGM) sau Modificare program serviciu (CHGSRVPGM) cauza programul sau programul serviciu să fie recreat.

Începând cu V6R1, pentru obiectele create pentru V6R1 sau ediţii ulterioare, valoarea parametrului TERASPACE în comenzile CHGPGM şi CHGSRVPGM este ignorată şi nu recreează programul sau programul serviciu. Dacă programul sau programul serviciu au o valoare de ediţie destinaţie (TGTRLS) anterioară de V6R1M0, specificarea unei <span id="page-30-0"></span>valori diferite de atributul curent TERASPACE recreează obiectul ca teraspaţiu-activat şi memorează valoarea specificată în informaţiile şablon obiect. Valoarea din şablonul obiect este utilizată dacă obiectul este salvat pentru o ediție anterioară de V6R1.

## **Opţiunea \*VRT înlăturată din comanda Modificare descrieredispozitiv (optic) (CHGDEVOPT)**

Opţiunea \*VRT pentru parametrul RSRCNAME în comanda Modificare descrieredispozitiv (optic) (CHGDEVOPT) a fost înlăturată. Toate programele CL care conţin o comandă CHGDEVOPT cu RSRCNAME(\*VRT) trebuie să fie modificate şi recreate de la sursă.

### **Comanda Lucru cu stare server de reţea (WRKNWSSTS) (modificarea parametrului SVRTYPE)**

O nouă valoare specială, \*ALL, a de venit valoarea implicită pentru parametrul SVRTYPE (Tip server) al comenzii Lucru cu stare server de rețea (WRKNWSSTS). SVRTYPE(\*ALL) afișează informații despre toate tipurile de servere de reţea.

### **Conversia formatului de autorizare**

Formatul curent limitează numărul de obiecte care pot fi puse într-o listă de autorizare. Formatul nou necesită o conversie, care are loc la prima atingere a obiectului. Formatul vechi al listei de autorizare nu mai este suportat.

Cerinţa de spaţiu pentru formatul nou, care include un index rezilient, este de aproape 6 ori cât spaţiul curent care este utilizat de obiect. Indexul rezilient este mai complex și necesită mai mult spațiu decât o matrice plată.

### **Modificări la baza de date**

## **Modificări funcţii scalare LEFT şi RIGHT**

Functiile scalare SOL LEFT si RIGHT sunt acum bazate pe caractere în loc să fie bazate pe octeti. Al doilea argument indică acum numărul de caractere în loc de numărul de octeţi. Această modificare nu afectează funcţiile LEFT şi RIGHT în care primul argument este un CCSID pe un singur octet (de exemplu, 37 sau 500). Această modificare afectează doar rezultatul functiilor LEFT și RIGHT unde primul argument este un CCSID pe mai multi octeti, UTF-8 sau UTF-16.

În instrucţiunea SELECT LEFT de mai jos, să presupunem că FIRSTNAME este o coloană VARCHAR(12), codată în Unicode UTF-8, în T1. Una din valorile sale este un şir de 6 caractere Jürgen: SELECT LEFT(FIRSTNAME, 2) FROM T1

Înainte de V6R1, instrucţiunea de mai sus returna valoarea Jô (x'4AC3') (deoarece 2 înseamnă 2 octeţi). În V6R1, instrucţiunea de mai sus returnează valoarea Jü (x'4AC3BC') (deoarece 2 înseamnă 2 caractere).

## **Modificări DB2 DECFLOAT**

Programele create înainte de V6R1 pot crea un tip definit de utilizator numit DECFLOAT. Când aceste programe sunt rulate în V6R1, referințe necalificate la tipul DECFLOAT ar putea rezolva către noul tip de date sistem în QSYS2, dacă QSYS2 apare în calea SQL înaintea bibliotecii cu tipul definit de utilizator, în timp ce în ediţiile anterioare rezolvau către tipul definit de utilizator.

## **Modificări feedback I/E ODP (Open data path)**

Zona valorii implicite de uniune pentru feedback-ul I/E ODP a fost redusă de la 32 de biți la 24 de biți. Această modificare are grijă de steguleţe de feedback suplimentare pentru virgula mobilă zecimală. Aplicaţiile care depindeau de biții 25-32 pentru informațiile valorii implicite de uniune vor trebui să fie modificate, deoarece aceste informații nu mai sunt disponibile.

## <span id="page-31-0"></span>**Modificări de tabelă de interogare materializată SQL**

Tabelele de interogări materializate SQL (MQT) create înainte de V6R1 se pot baza pe fişiere de sistem protejate. Un MQT peste un fişier protejat de sistem, precum un fişier referinţă-încrucişată, cauzează erori atunci când se încearcă modificarea identificatorului setului de caractere codate (CCSID) al fişierului de sistem. Începând cu V6R1, utilizatorii nu vor putea să creeze MQT-uri peste fişiere de sistem protejate.

## **Corecţie la avertismentul caracterului de substituţie**

Înainte, avertismentele caracter de substituţie nu se returnau atunci când se genera un caracter de substituţie pentru conversia datelor din cauza compatibilității CCSID sau a procesării secvenței de sortare. S-a documentat că se va returna un avertisment dacă se generează caractere de substituție. În V6R1, acest avertisment de caracter de substituție acum se returnează.

## **Modificări la Pornire monitor bază de date (STRDBMON)**

### **Formatul pentru fişierul STRDBMON s-a modificat**

Formatul de înregistrare pentru fişierul monitor bază de date s-a modificat. Fişierul model QAQQDBMN reflectă modificările la câmpurile existente QQC181, QQC182 şi QQC183 şi mai multe câmpuri noi. Din cauza acestor modificări, fișierele monitor de la edițiile anterioare nu sunt compatibile. Se trimite mesajul de eroare CPF436A dacă un utilizator încearcă să ruleze STRDBMON utilizând un fişier vechi. Va trebui creat un nou fişier monitor utilizând comanda STRDBMON. Deoarece formatul fişierului monitor bază de date s-a modificat, toate programele care au referinţă la formatul de înregistrare fişier pentru QAQQDBMN ar trebui recompilate.

### **Modificări format de tabelă Monitor bază de date**

În V6R1, formatul tabelei utilizate de comanda Pornire monitor bază de date (STRDBMON) s-a modificat. Dacă reutilizaţi un fişier de ieşire Monitor bază de date dintr-o ediţie anterioară care nu a fost actualizat pentru potrivirea cu formatul V5R4, comanda STRDBMON esuează cu mesajul CPF436A. Pentru a recupera, puteti specifica un alt fisier de ieşire, puteți șterge fișierul de ieșire sau puteți utiliza anumite funcții în System i Navigator pentru a actualiza fişierul la formatul nou.

Înregistrarea 1000 monitor bază de date a fost modificată incompatibil. Când QQRID=1000, SQL\_Path se găseşte în coloana QOCLOB2 în loc să se întindă pe o combinatie între OVC1000, OWC1000, OVC5001, OVC5002, OVC3001, QVC3002 şi QVC3003.

Următoarele funcții System i Navigator actualizează fișierele monitor pre-V6R1 existente la formatul nou:

- v Analizarea sau afişarea instrucţiunilor pentru un Monitor de performanţă SQL detaliat
- v Compararea a două Monitoare de performanţă SQL detaliate

## **Modificări opţiune QAQQINI**

În V6R1, valoarea implicită pentru opţiunea QAQQINI pentru IGNORE\_DERIVED\_INDEX s-a modificat de la \*NO la \*YES. Comportamentul implicit rulează acum interogări suportate prin SQE chiar dacă se creează un index de fişier logic selectare/omitere peste oricare din tabelele din interogare. În V6R1, optimizatorul SQE suportă multe tipuri de indecşi derivaţi. Utilizarea opţiunii QAQQINI pentru IGNORE\_DERIVED\_INDEX se aplică doar indecşilor de fişier logic selectare/omitere.

### **Tabele cu secvenţa de sortare ICU (International Components for Unicode)**

SQL pentru DB2 i5/OS ar putea înlătura suportul pentru tabele cu ordinea de sortare ICU (International Components for Unicode) care se bazează pe versiunea ICU 2.6.1 într-o ediţie viitoare. În V5R3 şi V5R4, toate tabelele cu ordinea de sortare ICU sunt bazate pe versiunea ICU 2.6.1. În V6R1, se adaugă suport pentru tabele cu ordinea de sortare ICU pe baza versiunii 3.4. Convenţia de numire pentru tabelele cu ordinea de sortare ICU se bazează pe Locale. De exemplu, QSYS/FR specifică să utilizeze versiunea de sortare ICU 2.6.1 pentru franceză. Pentru a utiliza versiunea de sortare ICU 3.4 pentru franceză, specificați noua tabelă cu ordinea de sortare V6R1 QSYS/I34FR.

<span id="page-32-0"></span>Se recomandă ca aplicațiile să fie modificate pentru a specifica versiunea 3.4 a tabelei cu ordinea de sortare ICU în locul versiunii ICU 2.6.1. Aceasta include, dar nu se limitează la recompilarea aplicaţiilor SQL, modificarea proprietăţilor de conexiune JDBC şi recrearea indecşilor. În V6R1, SQL Query Engine (SQE) adaugă suport pentru ordinea de sortare. Totuşi, suportul ordinii ei de sortare ICU suportă numai versiunea ICU 3.4 şi nu versiunea 2.6.1. De asemenea, nu puteţi utiliza indecşi creaţi prin specificarea tabelei cu ordinea de sortare ICU versiunea 2.6.1 pentru a implementa interogări care specificau o tabelă cu ordinea de sortare ICU de versiunea 3.4 sau viceversa.

## **Compatibilitatea SQL şi DB2**

Într-o instrucțiune de apelare SQL, SQLERRD(1) și DB2\_RETURN\_STATUS returnează valoarea de returnare a procedurii dacă instructiunea RETURN se utilizează în procedura SOL. Era neclar în versiunile anterioare ale *SOL Reference* dacă SOLERRD(1) și DB2\_RETURN\_STATUS se aplică procedurilor externe. Pentru proceduri externe, dacă procedura returnează un SQLCODE care este mai mare sau egal cu 0, destinaţia specificată pentru DB2\_RETURN\_STATUS într-o instructiune GET DIAGNOSTICS este setată la valoarea zero. Dacă procedura externă returnează un SQLCODE mai mic de zero, destinaţia specificată pentru DB2\_RETURN\_STATUS într-o instrucţiune GET DIAGNOSTICS este setată la valoarea -1. Vedeţi instrucţiunea SQL RETURN în *DB2 for i5/OS SQL Reference* pentru informații suplimentare despre cum valoarea DB2\_RETURN\_STATUS este tratată pentru proceduri SQL.

## **Funcţiile definite de utilizator pentru expresii de tabele comune invocate în conformitate cu standardele SQL**

În V6R1, funcţiile definite de utilizator (UDF-uri) pentru expresii de tabele comune (CTE-uri) sunt invocate compatibil cu standardele de arhitectură SQL. Aceasta înseamnă că un UDF de acest tip din cadrul unui CTE ar putea fi invocat mai des sau mai rar decât înainte de V6R1, dar acum este compatibil în operația sa, de unde rezultă contribuția sa (CTE-uri) la interogarea principală.

## **Modificări SQL CLI (Call Level Interface)**

### **Modificări API SQL CLI (Call Level Interface)**

SQL CLI (Call Level Interface) a avut un număr de modificări în V6R1 pentru a alinia API-ul cu DB2 CLI, API-ul CLI cel mai des utilizat pentru accesarea altor platforme DB2. Aceste modificări s-au făcut pentru a îmbunătăţi compatibilitatea și portabilitatea aplicațiilor scrise în interfață cu API-urile CLI și pentru a se conforma standardului CLI ISO.

Cea mai semnificativă modificare s-a făcut asupra valorilor constante care reprezintă tipuri de date BINARY şi VARBINARY în API. Valorile constantelor au fost modificate după cum urmează:

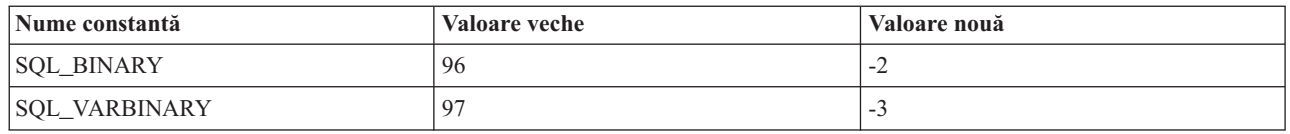

*Tabela 1. Modificări asupra valorilor constantelor*

**Important: Această modificare va necesita ca aplicaţiile care utilizează CLI, care au referinţă la aceste constante, să-şi recompileze programele care conţin referinţa înainte de a rula programul în ediţia V6R1.** În plus, orice aplicaţie care are o valoare codată hard 96 pentru a reprezenta SQL\_BINARY trebuie să se modifice pentru a utiliza valoarea nouă. Toate aplicațiile care au o valoare codată hard 97 pentru a reprezenta SQL\_VARBINARY trebuie să se modifice pentru a utiliza valoarea nouă.

Aplicaţiile care nu sunt recompilate înainte de a rula pe V6R1 vor vedea SQL0804 dacă se utilizează un tip de date incorect în aplicaţie.

### <span id="page-33-0"></span>**Modificări de metadate SQL CLI (Call Level Interface)**

Unele funcții de metadate SQL CLI s-au modificat pentru a îmbunătăți compatibilitatea și portabilitatea aplicațiilor scrise în interfață în concordanță cu standardul ISO CLI. Consultați pentru detalii secțiunea Compatibility din cartea V6R1 SQL Call Level Interface.

### **Modificări API-uri SQLColAttribute şi SQLColAttributes**

API-urile SQL CLI (Call Level Interface) **SQLColAttribute()** şi **SQLColAttributes()** s-au modificat în V6R1. Opţiunea SQL\_DESC\_DISPLAY\_SIZE returnează un octet în plus în lungimea ieşirii dacă se utilizează şiruri terminate cu null pentru conexiune. În edițiile anterioare, lungimea ieșirii SQL\_DESC\_DISPLAY\_SIZE este cu un octet mai scurtă în unele cazuri.

## **Modificări de autoritate pentru gestiunea obiectelor**

*DB2 for i5/OS SQL Reference* afirmă că atunci când se acordă sau se revocă privilegii de vizualizare sau tabelă, instrucţiunea ar trebui să eşueze dacă utilizatorul nu are autorizare de gestiune obiect (\*OBJMGT) pentru tabelă sau vizualizare. *DB2 for i5/OS SQL Reference* spune de asemenea că autorizările necesare pentru a pregăti o instrucțiune sunt aceleaşi cu autorizările necesare pentru a executa instrucţiunea.

Înainte de V6R1, baza de date nu verifica autorizări \*OBJMGT pentru tabelă sau vizualizare în timpul unei instructiuni PREPARE. Acum că se face verificarea corectă, s-ar putea vedea o eşuare SQL0551 în V6R1, unde nu s-ar fi văzut în editiile anterioare.

Rularea instructiunii pregătite a impus întotdeauna corect nivelul de autorizare \*OBJMGT. În editiile anterioare, mesajul SQL0551 se vedea în timpul instrucţiunii EXECUTE, în timp ce acum acest mesaj se va vedea în timpul instructiunii PREPARE.

### **Modificări la avertismentul caracter de substituţie**

Înainte de V6R1, avertismentele caracter de substituţie nu erau returnate chiar dacă *DB2 for i5/OS SQL Reference* afirma că vor fi returnate. Cu V6R1, aceste avertismente sunt returnate acum.

Atunci când un şir de caractere este translatat de la un CCSID la altul şi apar una sau mai multe substituţii de caractere, valoarea SQLWARN8 din SQLCA ar trebui să conţină W, SQLSTATE ar trebui să fie 01517, iar SQLCODE ar trebui să fie +335. În unele cazuri, cum ar fi traducerile care implică UCS-2, nici SQLWARN8, nici SQLSTATE nu conţin valorile aşteptate.

Logica ce implică traducerea caracterelor a fost modificată să seteze SQLWARN8, SQLSTATE şi SQLCODE.

## **Modificări instrucţiuni de funcţii SQL**

Instrucţiunile SQL care vă permit să specificaţi SPECIFIC FUNCTION sau SPECIFIC PROCEDURE rulează toate ca şi cum aţi fi specificat SPECIFIC ROUTINE. Rezultatul este că puteţi abandona o funcţie (FUNCTION) utilizând instrucţiunea DROP SPECIFIC PROCEDURE. În V6R1, dacă tipul obiectului găsit nu se potriveşte tipului specificat în instrucţiune, se returnează o eşuare SQL0440 pentru instrucţiunile DROP, COMMENT ON, GRANT şi REVOKE SQL.

## **Modificări CCSID DBCLOB**

Înainte de V6R1, dacă nu se specifica un CCSID pentru un DBCLOB şi nu exista niciun CCSID asociat, coloana DBCLOB primea o valoare CCSID 65 535. În V6R1, aceasta s-a modificat astfel încât coloana DBCLOB să obţină o valoare CCSID 1200.

Înainte de V6R1, dacă o variabilă gazdă DBCLOB nu avea specificat un CCSID şi nu exista niciun CCSID asociat, se returna un mesaj SOL0330. În V6R1, aceasta s-a modificat, astfel încât variabila gazdă DBCLOB să obtină o valoare CCSID implicită de 1200.

## <span id="page-34-0"></span>**Modificări funcţie scalară RRN**

Funcția scalară RRN() a fost modificată incompatibil în V6R1 pentru a eșua atunci când este utilizată cu o vizualizare bazată pe o funcţie tabelă definită de utilizator (UDTF). De exemplu:

Selectaţi RRN(x) din vizualizarea x atunci când vizualizarea x este bazată pe un UDTF.

Înainte de V6R1, această utilizare ar putea returna rezultate fără eroare; în V6R1, eşuează cu erorile CPD43AD şi SQL0391.

### **Rezolvarea unei eşuări SQL0338**

În V6R1, o interogare ar putea eşua cu SQL0338 pentru interogări cu un JOIN. În ediţiile anterioare, această utilizare este permisă. Eroarea trebuie să fie emisă din cauza ordinii implicate de conditia de uniune. Pentru a rezolva esuarea SQL0338, adăugați paranteze interogării pentru a înlătura ambiguitatea.

```
Select a.c1
From BASE1 a LEFT OUTER JOIN BASE3 c
LEFT OUTER JOIN BASE2 b on a.c1 = b.c1
on b. c1n = c. c1n
```
este echivalentă cu

```
Select a.c1
From BASE1 a LEFT OUTER JOIN (BASE3 c
LEFT OUTER JOIN BASE2 b on a.c1 = b.c1 on b.c1n = c.c1n
```
### **Modificări DESCRIBE OUTPUT**

În V6R1, procesarea instrucţiunii SQL DESCRIBE OUTPUT s-a modificat să returneze avertismente SQL0237 şi SQL0239 care să indice că nu sunt furnizate suficiente intrări SQLVAR în SQLDA. În ediţiile anterioare, avertismentele nu erau returnate întotdeauna. În unele cazuri, valoarea returnată pentru SQLD şi în octetul 7 al SQLDAID s-a modificat, în plus faţă de modificările de avertisment. În toate cazurile, SQLD multiplicat cu valoarea din octetul 7 al SQLDAID (atunci când nu este blanc) oferă numărul necesar de intrări SQLVAR.

### **Modificări de programare SQL**

### **Modificări la SET OPTION la închiderea cursorului SQL**

În V6R1, valoarea implicită SET OPTION pentru Close SQL Cursor (CLOSQLCSR) s-a modificat de la \*ENDACTGRP la \*ENDMOD pentru corpuri de rutine SQL.

Când nu se specifică CLOSQLCSR, procedurile SQL, funcțiile scalare și declanșatoarele sunt create cu CLOSQLCSR=\*ENDMOD. În ediţiile anterioare, se utiliza CLOSQLCSR=\*ENDACTGRP. Pentru UDTF-uri SQL, opţiunea CLOSQLCSR este ignorată şi UDTF-ul este creat întotdeauna cu \*ENDACTGRP.

Din cauza acestei modificări, comportamentul implicit este diferit în următorul caz.

Instrucţiunile pregătite într-o rutină SQL sunt închise atunci când rutina iese. O instrucţiune nu poate fi pregătită pe un apel al unui corp de cod SQL construit cu CLOSQLCSR=\*ENDMOD şi rulată cu alt apel.

### **Modificări SQLCODE şi SQLSTATE**

Rutinele SQL care conțin referințe la SQLCODE și SQLSTATE în cadrul unei instrucțiuni IF-THEN-ELSE nu vor funcționa la fel. SQLCODE și SQLSTATE vor fi setate la 0 și zona de diagnostic curățată înainte de ca prima instrucţiune să fie executată în clauza THEN sau ELSE. De exemplu:

```
IF SQLCODE < 0 THEN
   SET SAVE CODE = SQLCODE;
END IF;
```
Dacă SQLCODE este negativ când se execută IF, SAVE\_CODE este setat la 0. În edițiile anterioare, SAVE\_CODE era setat la valoarea negativă conţinută în SQLCODE.

#### <span id="page-35-0"></span>**Erorile de mapare date**

Atunci când apare trunchiere în timpul mapării şirurilor pentru instrucţiunea SET şi VALUES într-o rutină SQL, se returnează un avertisment în locul unei erori de hard. În V5R4, instructiunea SET din procedura **proc** returnează SOLCODE -303, SOLSTATE 22001. În V6R1, instructiunea SET returnează SOLCODE 0, SOLSTATE 01004. Pentru a obtine o eroare la trunchiere, specificati SET OPTION SQLCURRULE=\*STD pentru rutina SOL:

```
create procedure proc ()
begin
  declare v1 char(5) default 'aaaaa';
set v1 = 'xxxxxxx';end
```
Erorile de mapare a datelor, precum trunchierea și împărțirea la zero, care apar la instrucțiunea RETURN a unui UDTF vor fi erori de hard. În ediţiile anterioare, invocarea unei funcţii tabelă definite de utilizator care rezulta în erori de mapare a datelor, de obicei returna un avertisment.

```
create function func divide (p1 int, p2 int)
returns table (x1 int) language sql disallow parallel
    return (select p1 / p2 from qsys2/qsqptabl)
```

```
select * from table(func divide(1,0)) dt
```
Invocarea anterioară a func\_divide pe V5R4 returna sqlcode +802, sqlstate 01564. În V6R1, funcția returnează sqlcode -802, sqlstate 22012.

```
create function func_concat (p1 varchar(4), p2 varchar(4))
returns table (x1 varchar(4)) language sql disallow parallel
   return (select p1 || p2 from qsys2/qsqptabl)
```

```
select * from table(func_concat('aaa', 'bb')) dt
```
Invocarea anterioară a **func\_concat** pe V6R1 rezulta în sqlcode -303, sqlstate 22001. În V5R4, funcţia returnează rezultatul trunchiat aaab.

## **Modificare opţiune CLOSQLCSR**

Valoarea implicită pentru optiunea Cursor închidere SOL (CLOSOLCSR) în comanda Rulare instructiuni SOL (RUNSQLSTM) a fost modificată de la \*ENDACTGRP la \*ENDMOD.

### **Modificări la interogările care apelează o funcţie definită de utilizator**

Interogările care apelează o funcție definită de utilizator (UDF) care este definită cu un stil de parametru GENERAL sau GENERAL WITH NULLS ar putea returna rezultate diferite faţă de versiunile anterioare V6R1. Dacă valoarea de returnare este un tip de caracter care are 16 octeţi sau mai puţin, rezultatul este acum aliniat la dreapta. În exemplul următor, un 'A' este abandonat din rezultat:

#### **Instrucţiunea CREATE FUNCTION:**

```
CREATE FUNCTION NEWSTR(CHAR(5)) RETURNS CHAR(5)
LANGUAGE C EXTERNAL NAME 'MYLIB/STRFUNCS(NEWSTR)'
NO EXTERNAL ACTION
PARAMETER STYLE GENERAL
Codul:
#include <stdio.h>
#include <string.h>
#include <stdlib.h>
EXEC SQL INCLUDE SQLCA;
EXEC SQL INCLUDE SQLDA;
EXEC SQL BEGIN DECLARE SECTION;
char hvdb[41]; \frac{1}{2} /* input parm */
typedef struct {
 char output[6]; /* result parm */
```
```
} rdb;
EXEC SQL END DECLARE SECTION;
     rdb USCG01VC01(char *hvdb)
{
      rdb rdb1;
      strcpy(rdb1.output,hvdb);
      return (rdb1);
}
Interogarea:
select mylib.newstr(char('ABCDE')) from qsys2.qsqptabl
Înainte de V6R1, interogarea returna:
'ABCDE'
```

```
În V6R1, interogarea returnează:
'BCDE '
```
### **Interogările convertite la tipul INTEGER**

Pentru operații de interogare care implică tipul SMALLINT (întreg pe 2 octeți) și șir de caractere, ambii operanzi sunt convertiţi acum la INTEGER (întreg pe 4 octeţi) înainte de a realiza operaţia. Înainte de V6R1, şirul de caractere era convertit la SMALLINT şi operandul SMALLINT nu era convertit. Aceasta afectează tipul de date rezultant din operaţie.

De exemplu, tipul de date rezultant pentru SELECT MAX('123', SMALLINT(1.23E3)) FROM QSYS2/QSQPTABL va fi acum INTEGER în loc de SMALLINT. Un alt exemplu: SELECT \* FROM TBL1 A, TBL2 B WHERE A.CHAR1 = B.SMALLINT1, un index peste B.SMALLINT1 nu mai este considerat pentru optimizare.

### **Interogări convertite la tipul REAL**

Pentru operații de interogare care implică tipul REAL (virgulă mobilă precizie simplă) și șir de caractere, ambii operanzi sunt convertiţi acum la DOUBLE (virgulă mobilă precizie dublă) înainte de a realiza operaţia. Înainte de V6R1, şirul de caractere era convertit la REAL şi operandul REAL nu era convertit. Aceasta afectează tipul de date rezultant din operatie.

De exemplu, tipul de date rezultant pentru SELECT MAX('123', REAL(1.23E3)) FROM QSYS2/QSQPTABL va fi acum DOUBLE în loc de REAL. Un alt exemplu: SELECT \* FROM TBL1 A, TBL2 B WHERE A.CHAR1 = B.REAL1, un index peste B.REAL1 nu mai este considerat pentru optimizare.

### **Modificare JOIN cu clauză USING**

Implementarea JOIN cu o clauză USING specificată s-a modificat pentru a se potrivi standardului.

Lista de coloane implicite a unei liste de selecţie cu o clauză USING constă în coloanele comune, urmate de coloanele rămase din primul fişier şi urmate apoi de coloanele rămase din al doilea fişier.

```
create table t1 (a1, a2, a3, a4)
create table t2 (a2, a3, a4, a5)
Pentru instrucţiunea select
  select * from t1 join t2 using (a2,a3)
Lista de coloane rezultate este
   a2, a3, t1.a1, t1.a4, t2.a4, t2.a5
```
Lista de coloane implicite a tabelei singulare nu include coloanele USING.

```
Pentru instructiunea select
   select t1.* from t1 join t2 using (a2,a3)Lista de coloane rezultate este
  t1.a1, t1.a4
```
Următoarea instrucţiune *nu* este validă. Deoarece a2 este în clauza USING, nu se poate califica în instrucţiune. select t1.a2 from t1 join t2 using (a2,a3)

Următoarea este o instructiune validă. Deoarece a2 este în clauza USING, un singur a2 este în rezultat, asa că nu ar trebui calificat. În edițiile anterioare, se emitea mesajul SOL0203. select a2 from t1 join t2 using (a2,a3)

# **Modificări funcţie dată şi oră**

Funcțiile scalare ADD\_MONTHS și LAST\_DAY – au fost modificate în V6R1 pentru a returna o amprentă de timp atunci când argumentul de intrare este o amprentă de timp; altfel, se returnează o dată. În V5R4, se returna întotdeauna o dată.

Funcția scalară NEXT\_DAY – a fost modificată în V6R1 să returneze o dată atunci când argumentul de intrare este dată; altfel, se returnează o amprentă de timp. În V5R4, se returna întotdeauna o amprentă de timp.

# **Modificări punct de ieşire**

# **Modificări punct de ieşire QIBM\_QPWFS\_FILE\_SERV**

Definiția pentru punctul de ieșire QIBM\_QPWFS\_FILE\_SERV va fi diferită când V6R1 este instalat peste o ediție anterioară. Când se adaugă sau se înlătură un program de ieşire pentru punctul de ieşire, un program de reprocesare va necesita ca utilizatorul care face operaţia de adăugare sau înlăturare să aibă autorizări speciale \*ALLOBJ şi \*SECADM. Parametrul Permitere modificare va fi setat la \*NO ceea ce înseamnă că utilizatorul nu va putea modifica definiția punctului de ieșire. Dacă un utilizator modifica definiția punctului de ieșire în edițiile anterioare, nu va mai putea face asta în V6R1. În V6R1, utilizatorii care nu au putut extrage numele de cale pentru a-l transmite programului de ieşire înregistrat pentru punctul de ieşire QIBM\_QPWFS\_FILE\_SERV vor putea extrage numele de cale.

# **Modificări punct de ieşire QIBM\_QWC\_PRERESTRICT şi QIBM\_QWC\_PWRDWNSYS**

Joburile imediate batch care apelează programele de ieşire pentru Punctul de ieşire Stare pre-restricţionată (QIBM\_QWC\_PRERESTRICT) şi formatul PWRD0200 al Punctului de ieşire Oprire alimentare sistem (QIBM\_QWC\_PWRDWNSYS) nu mai rulează sub profilul de utilizator QSYS atunci când sunt apelate programele de ieşire. Aceste joburi vor rula sub profilul de utilizator care a fost utilizat pentru iniţierea jobului, adică profilul de utilizator curent al jobului care a emis comanda Oprire sistem (ENDSYS), Oprire subsistem (ENDSBS \*ALL) sau Oprire alimentare sistem (PWRDWNSYS). Dacă un program de ieşire necesită autorizare suplimentară, va trebui să adopte autorizarea sau să comute la un alt profil de utilizator.

### **Modificări sistem nume domeniu (DNS)**

Este necesară conversia informaţiilor de configuraţie client localizate în /QIBM/UserData/OS400/DNS la formatul BIND 9. Această conversie aste automată şi se realizează la prima încercare de pornire a unui server DNS sau la prima încercare de modificare a unei configuraţii DNS utilizând comanda CL Modificare atribute server DNS (CHGDNSA) sau Navigator System i.

Conținutul fișierului /QIBM/UserData/OS400/DNS/ATTRIBUTES va identifica dacă este necesară conversia. Dacă acest fişier afişează V4R2M0 ca primă linie, indică faptul că rulaţi BIND 4 şi este necesară conversia. Dacă acest fişier afişează V5R1M0 ca primă linie, indică faptul că rulaţi BIND 8 şi este necesară conversia. Dacă acest fişier afişează V6R1M0, indică faptul că rulaţi BIND 9 şi nu este necesară nicio conversie.

Când conversia este finalizată, puteți adăuga sau modifica informațiile de configurație DNS.

Trebuie avută grijă la restaurarea informaţiilor de configurare salvate, întrucât datele salvate de rezervă înaintea oricărei conversii vor face ca toate actualizările să se piardă şi să se realizeze din nou conversia automată.

## **Tratarea mesajelor de interogare**

Funcția de apelare a programelor de ieșire utilizator pentru punctul de ieșire QIBM\_QMH\_HDL\_INQEXT, pentru a intercepta un mesaj de interogare trimis la \*EXT într-un job interactiv, este disponibilă cu PTF SI29311. Dacă un program de ieşire care tratează interogările este definit pentru acest punct de ieşire, aţi putea vedea o modificare de comportament pentru mesajele de interogare trimise la \*EXT care erau afişate în ecranul Afişare mesaje program. Programul de ieşire pentru acest punct de ieşire poate trimite un răspuns la mesajul de interogare astfel încât să nu mai fiți întrerupt pentru a obține un răspuns la un mesaj de interogare. În plus, în funcție de ce se face într-un program de ieşire, aţi putea vedea durate mai lungi de procesare sau chiar ecrane suplimentare care nu erau afişate înainte.

# **Modificări job server gazdă**

Informaţiile de cont, jurnal şi auditare afişează acum că se face mai mult lucru sub profilul de utilizator actual al jobului server gazdă și mai puțin sub profilul de utilizator QUSER. În plus, joburile de unică folosință (joburi prestart și joburi imediate batch) se termină sub profilul utilizatorului mai degrabă decât sub profilul QUSER.

## **Nume sistem de fişiere integrat**

Sistemele de fişiere memorează nume în Unicode. Acele sisteme de fişiere care nu sunt sensibile la majuscule sunt afectate de modificările asupra caracterelor şi a regulilor de majuscule pentru un anumit standard Unicode. Sistemele de fişiere care nu sunt sensibile la majuscule, precum "root" (/) şi sisteme de fişiere definite de utilizator (UDFS-uri) care sunt create cu CASE(\*MONO), suportă Unicode Standard 4.0 începând cu i5/OS V6R1.

Conversia pentru nume din "root" (/) şi UDFS-uri în pool-uri de memorie auxiliară (ASP-uri) de utilizator de bază începe automat la scurt timp după ce se instalează V6R1. Această conversie nu are un impact semnificativ asupra activităţii sistemului dumneavoastră, întrucât rulează într-un job de fundal de prioritate joasă. Conversia pentru UDFS-uri în ASP-uri independente porneşte automat după ce ASP-ul independent este variat pe activat. Conversia rulează până când toate directoarele au fost convertite să utilizeze Unicode Standard 4.0. Este repornit după fiecare IPL sau variere pe activat a unui ASP independent până când toate sistemele de fişiere eligibile au fost convertite. Ordinea conversiei este sistemul de fişiere "root" (/), sistemele de fişiere definite de utilizator În ASP-urile de la 1 la 32 şi sistemele de fişiere definite de utilizator în ASP-uri independente, pe măsură ce sunt variate pe activat. Aceasta ar putea produce o utilizare CPU suplimentară şi un număr crescut de operaţii de intrare şi ieşire (I/E) în mediul System i. Acest lucru este normal. Utilizarea CPU şi rata I/E se întorc la normal după ce funcţia de conversie a directorului s-a finalizat. Pentru a verifica starea conversiei, vedeţi mesajele care sunt trimise la coada de mesaje QSYSOPR. Mesajele de eroare sunt trimise la istoricul sistem QHST.

Pentru informații suplimentare, vedeți următoarele materiale:

- v **Convertirea numelor pentru a suporta caractere suplimentare** în subiectul Sistem de fişiere integrat din Centrul de informare i5/OS.
- v Info APAR II14306, care descrie comanda Analiză conversie obiect (ANZOBJCVN).

# **Modificări compilator Integrated Language Environment (ILE)**

### **Rutinele de terminare a grupului de activare rulează în timpul terminării jobului:**

În ediţiile anterioare, rutinele de terminare a grupului de activare nu erau rulate pentru grupurile de activare stare sistem sau utilizator în timpul terminării jobului. În V5R2, s-a adăugat o modificare pentru a apela rutinele de terminare a grupului de activare pentru grupul de activare stare utilizator înainte de a reseta grupul de activare atunci când jobul este reutilizat. În V6R1, rutinele de terminare a grupului de activare pentru grupul de activare implicit sunt rulate în timpul terminării jobului. Rutinele de terminare a grupului de activare includ rutine de terminare limbaj de nivel înalt (precum destructori C++), rutine înregistrate utilizând API-urile Register Activation Group Exit Procedure (CEE4RAGE şi CEE4RAGE2 sau rutine înregistrate utilizând API-ul runtime ILE C, atexit. Programele şi programele serviciu care activează în grupul de activare al apelantului pot fi activate în grupul de activare implicit.

# **Modificări IPv6**

# **Fişier tabelă gazdă nou**

Fişierul tabelă gazdă curent, QUSRSYS/QATOCHOST, este documentat în subiectul **Fişiere dispozitiv şi bază de date utilizate de comenzi CL** din Centrul de informare i5/OS ca fişier care poate fi utilizat de un program de utilizator. Conţinutul versiunii vechi de fişier tabelă gazdă va fi păstrat la nesfârşit, astfel încât să nu întrerupă vreo aplicaţie de client care ar putea avea referinţă către el. Acest fişier va fi menţinut cu acelaşi conţinut ca în noul fişier tabelă gazdă cu următoarele restricţii:

- v Adresele IPv6 nu sunt suportate; numai adresele IPv4 sunt suportate.
- v Până la patru nume gazdă per adresă IPv4. Dacă se specifică mai mult de patru nume gazdă pentru o adresă IP, acele nume gazdă nu sunt copiate la fişierul vechi. Primele patru nume gazdă specificate în comenzile ADDTCPHTE şi CHGTCPHTE sunt copiate.

Pentru a accesa oricare din funcţiile noi furnizate de noul fişier tabelă gazdă utilizaţi API-uri socket **gethostent()**, **sethostent()** şi **endhostent()**; sau echivalentele lor sigure pentru fire: **gethostent\_r()**, **sethostent\_r()** şi **endhostent\_r()** pentru a obţine informaţii de tabelă gazdă.

# **Fişier QUSRSYS/QATOCTCPIP (informaţii domeniu TCP/IP)**

Fişierul curent de informaţii domeniu TCP/IP, QUSRSYS/QATOCTCPIP, este documentat în subiectul **Fişiere dispozitiv şi bază de date utilizate de comenzi CL** din Centrul de informare i5/OS ca fişier care poate fi utilizat de un program de utilizator. Conţinutul înregistrării următoare va fi păstrat la nesfârşit, astfel încât să nu întrerupă vreo aplicaţie de client care ar putea avea referinţă către ea:

v Înregistrare server nume domeniu. În prezent, înregistrarea RMTNMESRV conţine adresele IPv4 ale serverelor de nume domeniu. Va continua să conţină aceste informaţii atâta timp cât adresele IPv4 sunt specificate pentru serverele de nume domeniu.

Pentru a accesa datele continute în fisierul QATOCTCPIP, utilizati API-ul Retrieve TCP/IP Attributes (OtocRtvTCPA).

# **Modificări de configuraţie TCP/IP**

Fisierele fizice de configuratie TCP/IP OUSRSYS/OATOCIFC si OUSRSYS/OATOCRTE vor fi convertite să adauge un câmp descriere text la sfârșitul fiecărui format de înregistrare de-al lor. Vor fi adăugate referinte la noul câmp descriere text în fişierele logice QUSRSYS/QATOCLIFC, QUSRSYS/QATOCLRTE şi QUSRSYS/QATOCLRT2. Această conversie este realizată atunci când i5/OS utilizează pentru prima dată fişierele fizice. Aceste fişiere nu ar trebui utilizate direct de programele de aplicație client. Pentru a obține prin program informații de interfață TCP/IP, utilizaţi API-ul List Network Interfaces (QtocLstNetIfc). Pentru a obţine informaţii de rută TCP/IP, utilizaţi comanda QtocLstNetRte.

De asemenea, valorile implicite pentru parametrii de dimensiune buffer de recepție TCP (TCPRCVBUF) și dimensiune buffer de trimitere TCP (TCPSNDBUF) din comanda Modificare atribute TCP/IP (CHGTCPA) s-au modificat pentru V6R1 de la 8192 la 65 536. Această modificare nu are niciun efect asupra valorilor pentru acei parametri care sunt memorați în configurația TCP/IP, dar dacă un client are un program CL care conține TCPRCVBUF(\*DFT) sau TCPSNDBUF(\*DFT) specificat şi acel program este rulat, noua valoare implicită îşi face efectul. În majoritatea cazurilor, noile valori implicite rezultă într-o mai bună performanţă la trimiterea şi primirea datelor utilizând TCP.

Mesajul TCP2617 (Conexiune TCP/IP la sistemul de la distanță &2 închisă, cod motiv &5) nu mai este trimis la coada de mesaje QSYS/QSYSOPR. Acest mesaj continuă să fie trimis la coada de mesaje QUSRSYS/QTCP şi la istoricul sistem. Este trimis la istoricul de job QTCPWRK. În plus, valoarea \* în parametrii LCLINTNETA şi RMTINTNETA în comanda ENDTCPCNN are o semnificaţie uşor diferită pentru V6R1. Înainte însemna "adresă nespecificată IPv4". Acum, deoarece comanda suportă IPv6, înseamnă "ambele adrese nespecificate IPv4 şi IPv6". Această comandă va funcționa în același mod ca în V5R4 și edițiile anterioare: conexiunea IPv4 identificată de \* este oprită. Dar pentru V6R1, dacă există o conexiune IPv6 asociată, este de asemenea oprită.

Pentru a opri doar conexiunea IPv4, specificaţi adresa IPv4 nulă (0.0.0.0). Pentru a opri doar conexiunea IPv6, specificați adresa IPv6 nulă (::).

## **Modificări socket IPv6**

În V6R1, fişierul header **netinet/ip6.h** nu va mai conţine următoarele constante şi structuri:

- IP6OPT\_BINDING\_UPDATE
- v IP6OPT\_BINDING\_ACK
- v IP6OPT\_BINDING\_REQ
- IP6\_BUF\_ACK
- IP6 BUF HOME
- IP6 BUF COA
- v IP6\_BUF\_ROUTER
- v **struct ip6\_opt\_binding\_update**
- v **struct ip6\_opt\_binding\_ack**
- v **struct ip6\_opt\_binding\_request**

Aceste constante şi opţiuni de legare IPv6 sunt depăşite; sunt incompatibile cu structurile de mesaje de legare descrise în RFC 3775. În plus, numele de câmpuri ale struct **ip6\_opt\_home\_address** au fost actualizate în **netinet/ip6.h** pentru a se conforma cu RFC 4584. În ediţiile anterioare, **getnameinfo()** trunchia un nume de nod sau locaţie de serviciu dacă buffer-ul furnizat nu era suficient de mare. În V6R1, **getnameinfo()** va eşua cu o valoare de returnare eroare de EAI\_OVERFLOW dacă buffer-ul pentru un nume de nod sau locație de serviciu nu este suficient de mare.

# **Modificări Java Database Connectivity (JDBC)**

### **Modificări java.sql.DatabaseMetadata**

Următoarele modificări ar putea afecta utilizatorii interfeţei Java Database Connectivity (JDBC): java.sql.DatabaseMetadata. JDBC este o interfaţă de programare aplicaţie (API) inclusă în platforma Java care permite programelor Java să se conecteze la o gamă largă de baze de date.

Implementarea functiilor DatabaseMetaData a fost modificată pentru a se potrivi specificatiei JDBC 4.0 și pentru a se potrivi informatiilor returnate de aceleasi functii pe alte platforme DB2. În consecintă, s-ar putea observa următoarele modificări de comportament.

- v Driver-ul nativ JDBC permitea înainte utilizarea "localhost" ca nume de catalog pentru majoritatea metodelor metadate. Specificaţia JDBC afirmă că numele catalogului trebuie să se potrivească numelui de catalog memorat în baza de date. În V6R1, nu se returnează nicio informație dacă "localhost" se specifică pentru numele catalogului.
- v Driver-ul nativ JDBC returna întotdeauna un ResultSet gol atunci când parametrul care permite NULL pentru metoda getBestRowIdentifier era setat la fals. Acest parametru returnează acum rezultatul corect.
- v Valorile returnate de metoda getColumns pentru coloanele BUFFER\_LENGTH, SQL\_DATA\_TYPE şi SQL\_DATETIME\_SUB ar putea fi diferite. Aceste valori nu ar trebui utilizate într-o aplicație JDBC, deoarece specificația JDBC definește aceste coloane ca neutilizate.
- v Driver-ul nativ JDBC trata parametrii schemă şi tabelă ai metodelor getCrossReference, getExportedKeys, getImportedKeys şi getPrimaryKeys ca un model. Acest comportament a fost corectat. Specificaţia JDBC afirmă că numele trebuie să se potrivească numelui memorat în baza de date.
- v Unele valori returnate de getProcedureColumns pentru diverse tipuri de date au fost modificate. Acum, valorile se potrivesc valorilor returnate de alte platforme din familia DB2.
- v Unele nume de coloane returnate de metoda getProcedure sunt diferite. Aceste coloane sunt coloanele 4, 5 şi 6. Specificaţia JDBC nu defineşte aceste coloane. Numele de coloane se potrivesc acum numelor utilizate de alte platforme din familia DB2.
- v Coloanele Remarci pentru getProcedures returnau un şir gol dacă nu era disponibilă nicio informaţie. În acest caz, coloana acum conține null. Acest comportament este compatibil cu comportamentul familiei DB2.

# **Proprietate nouă conexiune JDBC QueryCloseImplicit**

Această ediţie introduce îmbunătăţiri de performanţă, inclusiv noua proprietate de conexiune driver JDBC nativ, **QueryCloseImplicit**. Implicit, această nouă proprietate va fi activată.

Utilizarea această nouă proprietate **QueryCloseImplicit** furnizează îmbunătăţiri de performanţă semnificative pentru multe aplicaţii care utilizează JDBC nativ pentru a interoga baza de date System i.

Deşi este puţin probabil, cu acest nou atribut de conexiune, aplicaţiile ar putea vedea uşor diferit semantica în anumite scenarii de eroare. Aceste scenarii de eroare sunt situații capabile de APAR cu sau fără noua funcție. Cu funcția nouă, eroarea de la apelarea CLOSE, care ar trebui să nu se întâmple niciodată cu excepția situațiilor capabile de APAR, este raportată la apelarea metodei ResultSet next() în plus față de metoda ResultSet close() la aplicația JDBC. Fără funcția nouă, eroare este returnată numai la metoda **ResultSet close()**.

### **Programele Java create de CRTJVAPGM nu au cod DE**

Această secţiune se aplică doar aplicaţiilor Java care sunt rulate utilizând Classic Java Virtual Machine.

Începând cu V6R1, Java Virtual Machine System i nu mai utilizează instrucțiuni mașină compilate static în programe Java. Aceste instrucțiuni mașină erau numite anterior cod de execuție directă (DE) în programele Java. Dacă aveți un program Java dintr-o editie anterioară care contine cod DE, acel cod DE este înlăturat fie când utilizați comanda Creare program Java (CRTJVAPGM) pe acel fişier în V6R1, sau când programul existent Java este rulat pe V6R1 sau mai nou.

Încă puteţi crea un program Java cu comanda CL CRTJVAPGM. Programul Java care rezultă conţine informaţii de clasă care sunt utilizate de interpretorul runtime Java sau de compilatorul Java JIT (Just In Time). Utilizarea comenzii CL CRTJVAPGM pe toate fişierele .jar şi .zip care conţin clase Java este opţională. Totuşi, utilizarea comenzii CRTJVAPGM este recomandată, deoarece ajută la consolidarea şi reducerea utilizării spaţiului de stocare a sistemului.

# **Modificări obiect coadă de joburi**

### **Conversia obiectelor coadă de joburi**

Atributele unei cozi de joburi sunt mutate de la o intrare index la spaţiul asociat obiectului coadă de joburi pentru a promova rezilienta obiectului. Aceasta necesită o conversie a obiectelor coadă de joburi existente, care se realizează în timpul IPL-ului după instalarea sistemului de operare de bază. Această conversie rezultă într-o creştere a spaţiului de stocare de 4 KB pentru fiecare obiect coadă de joburi.

### **Modificări punct de ieşire Notificare job**

Pentru a înregistra şi a anula înregistrarea unei cozi de date pentru punctul de ieşire Notificare job, acum QIBM\_QWT\_JOBNOTIFY necesită autorizare specială control job (\*JOBCTL), autorizare \*CHANGE pentru coada de date şi autorizare \*EXECUTE pentru biblioteca cozii de date. Dacă nu există coada de date sau biblioteca cozii de date, un utilizator cu autorizările speciale pentru toate obiectele (\*ALLOBJ) şi control job (\*JOBCTL) poate să înregistreze şi să anuleze înregistrarea unei cozi de date pentru punctul de ieşire Notificare job.

Punctul de ieşire Notificare job QIBM\_QWT\_JOBNOTIFY utilizează autorizarea profilului de utilizator QSYS atunci când trimite la cozile de date identificate. Această modificare face notificările de coadă de joburi compatibile cu notificările de pornire job şi oprire job.

# **Îmbunătăţiri de jurnalizare**

**Niveluri de blocare reduse necesare pentru API-uri şi comenzi de jurnal:**

Nivelurile de blocare au fost reduse pentru mai multe API-uri şi comenzi CL de jurnal. În ediţiile anterioare, nivelul de blocare era O\_RDONLY şi O\_SHARE\_NONE pentru obiecte de sistem de fişiere integrat şi \*EXCL pentru toate celelalte tipuri de obiecte. Nivelurile de blocare sunt acum O\_RDONLY şi O\_SHARE\_RDWR pentru obiecte de sistem de fişiere integrat şi \*EXCLRD pentru toate celelalte tipuri de obiecte. Urmează API-urile şi comenzile care s-au modificat:

- v Oprire jurnalizare fizier fizic (ENDJRNPF) fişier. (**Notă:** Nu puteţi opri jurnalizarea unui fişier fizic care are modificări necomise.)
- v Oprire jurnalizare cale de acces (ENDJRNAP) fişier şi căi de acces ale membrilor.
- v Oprire jurnalizare obiect (ENDJRNOBJ) zone de date şi cozi de date.
- v Oprire jurnalizare (ENDJRN) şi API QjoEndJournal zone de date, cozi de date şi obiecte sistem de fişiere integrat.
- v Pornire jurnalizare cale de acces (STRJRNAP) fişier şi căi de acces ale membrilor.
- v Pornire jurnalizare obiect (STRJRNOBJ) zone de date şi cozi de date.
- v Pornire jurnalizare (STRJRN) şi API QjoStartJournal zone de date şi cozi de date.

#### **Mesaje pentru comenzi de jurnalizare:**

Tratarea mesajelor s-a modificat pentru următoarele comenzi de jurnalizare:

- Oprire jurnalizare (ENDJRN)
- v Oprire jurnalizare cale de acces (ENDJRNAP)
- Oprire jurnalizare obiect (ENDJRNOBJ)
- v Oprire jurnalizare fişier fizic (ENDJRNPF)
- Pornire jurnalizare (STRJRN)
- v Pornire jurnalizare cale de acces (STRJRNAP)
- Pornire jurnalizare obiect (STRJRNOBJ)
- v Pornire jurnalizare fişier fizic (STRJRNPF)

Mesajele de finalizare individuale pentru fiecare obiect care porneşte sau opreşte cu succes jurnalizarea nu mai sunt trimise implicit în timpul procesării comenzilor de mai sus. Comportamentul mesajelor s-a modificat pentru utilizatorii existenți ai acestor comenzi. Pentru a obține comportamentul vechi de mesaje pentru aceste comenzi, specificați LOGLVL(\*ALL).

#### **Modificări de procesare la pornirea şi oprirea jurnalizării pentru fişiere fizice:**

Înainte de V6R1, comenzile Pornire jurnalizare fişier fizic (STRJRNPF) şi Oprire jurnalizare fişier fizic (ENDJRNPF) se opreau la primul fişier care a eşuat să pornească sau să oprească jurnalizarea. Începând cu V6R1, comenzile STRJRNPF şi ENDJRNPF procesează întreaga listă de nume de fişiere transmise comenzii în loc să se oprească la primul fişier care eşuează să pornească sau să oprească jurnalizarea. Se emite un mesaj de diagnoză pentru fiecare eşuare şi comanda se opreşte cu un mesaj escape CPF700A. Acest mesaj rezumă numărul total de obiecte care sunt selectate pentru procesare şi numărul total de obiecte care sunt procesate cu succes.

#### **Modificări necesare la tratarea mesajului escape CPF7030:**

Aplicaţiile existente care monitorizează mesajul escape CPF7030 escape vor trebui modificate. CPF7030 este acum trimis ca mesaj de diagnoză dacă obiectul este deja jurnalizat *şi* comanda Pornire jurnal fişier fizic (STRJRNPF) sau Pornire jurnal obiect (STRJRNOBJ) a specificat atribute de jurnalizare diferite de atributele obiectului jurnalizat în prezent. De exemplu, aţi putea crea un fişier numit **myfile** care este jurnalizat cu atributele IMAGES(\*BOTH) şi OMTJRNE(\*OPNCLO). Dacă aţi emite o comandă STRJRNPF pentru a jurnaliza **myfile** cu atributele IMAGES(\*AFTER) OMTJRNE(\*OPNCLO), comanda eşuează cu următoarele mesaje:

- v Mesaj de diagnoză CPF7030.
- v Mesaj de diagnoză CPD7002.
- Mesaj escape CPF700A.

În schimb, dacă emiteţi o comandă STRJRNPF pentru **myfile** şi specificaţi IMAGES(\*BOTH) OMTJRNE(\*OPNCLO) (care se potrivesc atributelor curente de jurnalizare ale fişierului), comanda emite mesajul de CPC7031.

#### **Biblioteci jurnalizate (schemă SQL)**

O schemă SQL nou creată este o bibliotecă jurnalizată automat. Orice fişier creat în schemă este jurnalizat automat. Acum puteţi utiliza comanda Afişare descriere bibliotecă (DSPLIBD) pentru a vizualiza regulile de moştenire ale schemei.

Când se jurnalizează o bibliotecă (schemă), intrările de jurnal pentru fișierele logice care sunt construite peste funcții de tabelă SQL sunt înregistrate în jurnalul pentru bibliotecă. În ediţiile anterioare, intrările de jurnal pentru aceste obiecte erau înregistrate în jurnalul QSYS2/QSQJRN.

#### **Biblioteci jurnalizate (comanda STRJRNLIB):**

Comanda Pornire jurnal bibliotecă (STRJRNLIB) retine un nivel de blocare \*EXCLRD pe bibliotecă până când obiectul bibliotecă este jurnalizat. Pentru clienții care utilizau zona de date ODFTJRN pentru jurnalizare automată, comenzile Creare zonă de date (CRTDTAARA) şi Modificare zonă de date (CHGDTAARA) reţin un nivel de blocare \*SHRUPD pe bibliotecă.

#### **Autorizare pentru jurnal:**

Nu este necesară nicio autorizare pentru jurnal atunci când un obiect nou creat este jurnalizat automat. Jurnalizarea automată include următoarele scenarii:

- v Un obiect sistem de fişiere integrat poate fi jurnalizat automat când este creat într-un director cu atributul de moştenire jurnalizare pornit.
- v Un fişier, zonă de date sau coadă de date poate fi jurnalizat automat când este creat într-o bibliotecă jurnalizată sau o bibliotecă ce conţine zona de date QDFTJRN.
- v O tabelă SQL poate fi jurnalizată automat atunci când este creată într-o schemă.

Înainte de V6R1, sistemul vă cerea să aveţi autorizare \*OBJOPR şi \*OBJMGT pentru jurnal pentru ca jurnalizarea automată să se finalizeze cu succes. Singura excepţie era că jurnalizarea automată SQL nu vă cerea să aveţi vreo autorizare pentru jurnal.

**Notă:** Dacă utilizaţi un client web System i care comunică cu un sistem care este la o ediţie anterioară de V6R1, sistemul încă realizează verificarea de autorizare. De exemplu, crearea unui fişier flux într-un director sistem de fişiere integrat care are atributul de moştenire jurnalizare, încă cere utilizatorului de pe sistemul client să aibă autorizare \*OBJOPR şi \*OBJMGT pentru jurnal.

#### **Comanda APYJRNCHGX:**

Suportul pentru comanda Aplicare modificare jurnalizată extinsă (APYJRNCHGX) va fi retrasă într-o ediţie viitoare. Comanda APYJRNCHGX a fost livrată prima dată în i5/OS V5R2 și furniza funcții suplimentare pe care comanda Aplicare modificări jurnalizate (APYJRNCHG) nu le avea. În V6R1, comanda APYJRNCHG şi alte comenzi CL furnizează functiile care au fost furnizate de comanda APYJRNCHGX.

#### **Jurnalizare automată utilizând zona de date QDFTJRN:**

Suportul de jurnalizare automată utilizând zona de date ODFTJRN a fost introdus în V5R3. În V6R1, această functie a fost înlocuită prin jurnalizarea bibliotecii. Suportul pentru zona de date ODFTJRN va fi retras într-o editie viitoare a i5/OS.

În V6R1, dacă o bibliotecă este jurnalizată și conține o zonă de date QDFTJRN, informațiile din zona de date QDFTJRN sunt utilizate pentru a porni automat jurnalizarea. Regulile de moştenire pentru biblioteca jurnalizată sunt ignorate în această situaţie.

#### **Modificări mesaj CPC7031:**

Pentru mesajul CPC7031, dacă numărul de obiecte care sunt jurnalizate utilizând comanda Pornire jurnal fişier fizic (STRJRNPF) depăşeşte 32 767, primul câmp dintre câmpurile de date ale mesajului returnează -1. Câmpuri de date mesaj suplimentare au fost adăugate pentru a raporta cu precizie câte obiecte au pornit jurnalizarea chiar şi atunci când numărul obiectelor depăşeşte 32 767.

### **Modificări API QJOCHRVC:**

Autorizarea necesară pentru API-ul Change Journal Recovery Count (QJOCHRVC) s-a modificat de la \*ALLOBJ la \*JOBCTL. API-ul QJOCHRVC avea o cerinţă de autorizare \*ALLOBJ incorectă, întrucât niciun obiect extern nu este accesat de API. Cea mai corespunzătoare autorizare de cerut este \*JOBCTL întrucât joburile de pe sistem ar putea fi afectate de API. Prin urmare, mesajul CPFB802 nu mai este emis şi intrarea de auditare T AF cu subtipul A nu mai este înregistrată. În schimb, se emite mesajul CPF69AF şi intrarea de auditare T AF cu subtipul K este înregistrată.

#### **Modificări comandă DSPJRN:**

Implicit, comanda Afişare jurnal (DSPJRN) nu mai returnează intrări care sunt marcate să fie ignorate în timpul unei operaţii Aplicare modificări jurnalizate sau Înlăturare modificări jurnalizate (unde valoarea Ignorare APY/RMV este Yes) mai puțin atunci când intrarea de jurnal are un cod jurnal B. Aceste intrări nu sunt returnate pentru nicio operație de ieşire (afişarea pe ecran, scrierea într-un fişier de ieşire sau tipărirea) decât dacă se specifică INCHIDENT(\*YES) în comandă.

#### **Modificare procesare fişier ieşire DSPJRN:**

Comanda DSPJRN nu mai eşuează cu mesajul de diagnoză CPF7063 (Nu se poate utiliza fişierul &1 ca OUTFILE) şi excepţia CPF9860 (A survenit o eroare în timpul procesării fişierului) atunci când fişierul de ieşire specificat este jurnalizat la acelaşi jurnal specificat în parametrul JRN. Aceasta rezultă într-o intrare de jurnal scrisă în jurnal pentru fiecare înregistrare care este scrisă în fişierul de ieşire.

#### **Diferenţă în raportarea dimensiunii receptor jurnal:**

În V6R1, dimensiunea unui receptor jurnal s-ar putea modifica după ce a fost detaşat de la jurnal dacă s-a specificat valoarea Înlăturare intrări interne (\*RMVINTENT) pentru opţiuni dimensiune receptor (RCVSIZOPT) pentru jurnal. Luaţi aminte că aceasta va face comanda Lucru cu atribute jurnal (WRKJRNA) sau API-ul QjoRetrieveJournalInformation să returneze o dimensiune mai mare pentru receptorul jurnal decât alte interfeţe de sistem (de exemplu, Afişare descriere obiect). Această modificare de dimensiune este rezultatul faptului că sistemul eliberează spaţiul de stocare consumat de intrările de jurnal interne atunci când nu mai sunt necesare pentru recuperare. Această modificare de dimensiune are loc după ce receptorul jurnal este detaşat de la jurnal.

#### **Modificare în tratarea eşuărilor de autorizare pentru aplicarea şi înlăturarea modificărilor jurnalizate:**

Înainte de V6R1, la utilizarea comenzilor Aplicare modificări jurnalizate (APYJRNCHG), Aplicare modificări jurnalizate extinsă (APYJRNCHGX) şi Înlăturare modificări jurnalizate (RMVJRNCHG), dacă nu aveaţi autorizare pentru un fişier jurnalizat sau un obiect din bibliotecă şi aţi specificat să se lucreze cu toate obiectele dintr-o bibliotecă, nu se aplica sau nu se înlătura nicio modificare pentru obiect şi nu se emitea niciun mesaj de eroare. Începând cu V6R1, aceste comenzi eşuează cu un mesaj de eşuare autorizare (CPF9822 sau CPF9802) dacă obiectul este jurnalizat la jurnalul specificat. Dacă nu aveţi autorizare pentru obiect şi fie nu este jurnalizat, este jurnalizat la un alt jurnal sau nu este eligibil pentru a fi jurnalizat, nu va rezulta nicio eşuare de autorizare.

### **Utilizare LICOPT**

Valoarea MinimizeTeraspaceFalseEAOs în parametrul LICOPT, utilizată în comenzile CHGPGM şi CHGSRVPGM, de exemplu, are o altă semnificație acum că teraspațiul este bazat pe hardware în loc de software. Excepțiile Depăsire adresă efectivă sunt acum mult mai puțin probabil să apară când se lucrează cu teraspațiul. Dacă utilizați valoarea MinimizeTeraspaceFalseEAOs, ar putea îmbunătăţi performanţa să nu mai utilizaţi această opţiune pentru V6R1.

# **Modificări la instrucţiunile MI (Machine interface)**

# **Instrucţiune MI DESMTX**

Instructiunea DESMTX MI este modificată pentru a permite distrugerea mutex-urilor utilizând o copie de mutex. Când un mutex este distrus cu succes utilizând o copie de mutex, copia mutex este setată la zero binar şi apelantul primeşte valoarea de returnare normală (0) în locul erorii ENOTSUP care a fost returnată anterior. Când un mutex este distrus utilizând o copie mutex, încercările de a utiliza mutexul creat original sau altă copie a acelui mutex rezultă în valoarea de returnare eroare EDESTROYED sau EINVAL.

# **Instrucţiune MI MATAL**

Câmpul **număr de octeţi disponibili pentru materializare** din instrucţiunea MATAL returnează valori de până la 2 147 483 647. Dacă sunt disponibili mai mulţi octeţi, numărul de octeţi disponibili este returnat în noul câmp **valoare dimensiune materializare** şi **număr de octeţi disponibili pentru materializare** este setat la -1. Dacă aveţi nevoie să materializaţi mai mult de 2 147 483 647 octeţi, puteţi utiliza fie opţiunea **cerinţe informaţii** 72 pentru a materializa intrări într-un index independent sau puteţi utiliza opţiunea **matrice de coduri tip şi subtip** pentru a vă împărţi în subseturi ieşirea MATAL.

# **Instrucţiune MI MATINXAT**

În instrucţiunea MATINXAT MI, câmpul **lungime intrare maximă** a fost redenumit **atribut lungime intrare maximă** şi valoarea de returnare 1 indică acum că lungimea de intrare maximă este între 2000 şi 32 000 de octeţi.

# **Instrucţiune MI MATMATR**

Valoarea de selecţie Materializare atribute maşină (MATMATR) Hex 013C pentru pornire alimentară cronometrată a fost modificată. Data şi ora la care sistemul ar trebui să pornească automat a fost modificată de la timpul sistemului local la Timp universal coordonat (UTC).

# **Instrucţiune MI MATPRATR**

i5/OS nu mai furnizează un grup de acces la initierea unui proces. Instructiunea Materializare atribute proces (MATPRATR) MI acum returnează un pointer nul pentru grupul de acces program. Toate programele client care utilizează instrucțiunea MATPRATR MI și depind de primirea unui pointer nenul vor trebui modificate.

# **Instrucţiunea MI MATRMD, opţiunea hex 12 şi 20**

Pentru a justifica numărul de serie mai lung, a fost adăugat un câmp Extended Serial Number la sfârşitul şablonului. Când se rulează pe hardware care suportă formatul nou, câmpul vechi de număr de serie este setat la o versiune extrasă a numărului de serie format 11S. În toate cazurile, câmpul Extended Serial Number conţine fie numărul de serie mai vechi de 10 caractere, fie numărul de serie format 11S completat la dreapta cu blancuri.

Se recomandă ca utilizatorii curenți ai opțiunilor MATRMD 12 și 20 să utilizeze noul câmp Extended Serial Number.

# **Sisteme POWER6 cu EnergyScale**

Sistemele IBM bazate pe POWER6 cu EnergyScale pot reduce consumul de putere variind viteza procesorului. Procesorul POWER6 furnizează facilităţi de cronometrare pentru a depista timpul de procesor relativ şi absolut de activare software care justifică variaţiile de viteză ale procesorului dinamic. *Timpul de procesor* este timp de procesare independent de viteza procesorului. *Timpul de procesor scalat* este timpul de procesor la viteză maximă. Dacă procesorul rulează la jumătate din viteză, timpul de procesor scalat acumulează la jumătate din rata timpului de procesor. Interfaţa de maşină i5/OS a fost actualizată să includă timp de procesor scalat oriunde se raportează timp de procesor şi să indice dacă timpul de procesor poate fi scalat în timpul IPL-ului. Orice interfaţă care raportează timpul de procesor pentru un fir de execuţie, proces sau procesor a fost actualizată să raporteze şi timpul de procesor scalat.

Instrucţiunile MI actualizate includ:

#### **MATMATR opţiunea Hex 20 (Atribute procesor)**

Atributul timp de procesor scalat este materializat.

#### **MATRMD opţiunile Hex 26 (Date utilizare procesor) şi Hex 28 (Utilizări multiprocesor)**

Atributul timp de procesor scalat este materializat. Timpul de procesor scalat utilizat, timpul de procesor scalat furat, timpul de procesor scalat donat, timpul de procesor scalat de inactivitate şi timpul de procesor scalat de întrerupere sunt materializate.

#### **MATRMD opţiunea Hex 27 (Informaţii de utilizare pool-uri procesor partajat)**

Timpul de procesor scalat utilizat este materializat.

**MATPRATR opţiunile Hex 21 (Atribute utilizare resurse proces), Hex 23 (Atribute performanţă fir de execuţie),** Hex 24 (Atribute stare executie), Hex 32 (Atribute stare executie fire de executie), Hex 37 (Atribute executie si **statistici de performanţă) şi Hex 38 (Informaţii gestiune încărcare de lucru)**

Atributul timp de procesor scalat este materializat.

#### **MATMIF opţiunea Hex 0001**

Atributul timp de procesor scalat este materializat.

#### **MATMIF opţiunea Hex 0002**

Atributul timp de procesor scalat este materializat. Timpul de procesor scalat utilizat este materializat.

### **Blocaje locaţie teraspaţiu**

LOCKSL, LOCKTSL: Maparea unei locații teraspațiu la o adresă de spațiu de stocare cu un singur nivel nu mai este permisă. Câmpul **Tip de blocaj locaţie spaţiu de stocare teraspaţiu** nu mai este suportat. Se ignoră toate valorile specificate pentru acest câmp.

Începând cu V6R1, instrucţiunea LOCKSL este metoda preferată pentru blocarea locaţiilor de spaţiu, inclusiv locaţii teraspațiu. Instrucțiunea UNLOCKSL este de asemenea metoda preferată pentru deblocarea locațiilor de spațiu. Dacă sunt necesare îmbunătățiri viitoare, numai LOCKSL și UNLOCKSL vor fi modificate. Instrucțiunile LOCKTSL și UNLOCKTSL nu vor fi actualizate pentru nicio îmbunătățire viitoare.

**LOCKTSL:** Blocarea unei locaţii teraspaţiu utilizând o adresă de spaţiu de stocare mapată pe un singur nivel care nu mai este permisă.

**MATAOL, MATOBJLK, MATSELLK:** Instrucţiunile de materializare interpretează adresele teraspaţiu din contextul firului de execuţie în care rulează.

**MATPRLK:** Dacă firul de execuție curent nu aparține procesului ale cărui blocaje se materializează, se returnează un pointer nul pentru orice locaţie teraspaţiu.

### **Modificări sistem de fişiere reţea**

Serverul Sistem de fișiere rețea (NFS) rulează acum ca job cu fire de execuție. Când se pornește serverul NFS, două joburi QNFSNFSD sunt lansate la subsistemul QSYSWRK. Un job este jobul server cu fire de execuție, care este utilizat pentru acces la toate sistemele de fisiere cu excepția Sistemului de fișiere servicii bibliotecă de documente (QDLS). Al doilea job rulează un singur fir de execuţie pentru a acorda service pentru acces la sistemul de fişiere QDLS.

Comanda Pornire server sistem de fişiere reţea (STRNFSSVR \*SVR) porneşte automat ambele joburi. Parametrii NBRSVR și NBRBIO sunt ignorati în comanda STRNFSSVR.

NFS versiunea 4 nu este suportat cu sistemul de operare i5/OS de bază. Va fi activat mai târziu într-un PTF.

### **Modificări Gazdă server de reţea (NWSH)**

Acum puteţi configura numele resursei hardware în V6R1 specificând numele resursei Port gazdă server de reţea, care este în forma CMN*xx* implicit.

**Notă:** Această modificare este nouă. În V5R4, numele resursei hardware a fost configurat a fost configurat specificând numele resursei Adaptor gazdă server de reţea, care era în forma LIN*xx* implicit.

Descrierile de dispozitiv Adaptoare gazdă server de reţea existente *nu* sunt reconfigurate automat. Trebuie să vă reconfiguraţi manual NWSH-urile pentru a indica spre noul nume de resursă înainte de a le putea utiliza.

Opt resurse port Ethernet 6B01 vor apărea ca "Nedectate" sub fiecare Port gazdă server de reţea. Puteţi şterge aceste resurse utilizând Hardware Service Manager. Conversia obiectelor se face automat. Ar trebui să puteţi utiliza obiecte existente de la ediţia anterioară.

### **Modificări spaţiu de memorie reţea**

Atunci când spaţiile de memorie există în pool-uri de memorie auxiliară (ASP-uri) de utilizator sau ASP-uri independente, procesul de salvare a spaţiului de memorie în ediţii anterioare de V6R1 necesită două operaţii de salvare. Prima operaţie de salvare este pentru directorul spaţiului de memorie care există în ASP-ul sistemului: '/QFPNWSSTG/MYDISK'. A doua operaţie de salvare este pentru sistemul definit de utilizator (UDFS) care există în ASP-ul de utilizator sau ASP-ul independent: '/dev/QASP25/MYDISK.udfs'. În V6R1, un spaţiu de memorie este acum un singur obiect complex. Prin urmare, aţi salva spaţiu de memorie într-un singur pas specificând doar directorul spațiului de memorie de salvat: '/QFPNWSSTG/MYDISK'. Această operație de salvare include datele din sistemul de fişiere definit de utilizator fără intervenţia utilizatorului.

Pentru a face un spatiu de memorie un obiect complex care trebuie salvat și restaurat ca o singură entitate, este nevoie de spaţiu de memorie existente de alterat. Acest pas este făcut prima dată când spaţiul de memorie este utilizat de sistem. Directorul spatiului de memorie este marcat ca obiect ce poate fi salvat, dar toate celelalte obiecte care alcătuiesc spaţiul de memorie sunt modificate pentru a fi obiecte ce nu pot fi salvate. Prin urmare, salvarea obiectului '/QFPNWSSTG/MYDISK/QFPCONTROL' nu salvează niciun obiect, deoarece fişierul este marcat ca neputând fi salvat. La salvarea obiectului '/QFPNWSSTG/MYDISK' directorul şi toate obiectele care alcătuiesc spaţiul de memorie sunt salvate ca un singur obiect complex.

### **Coadă de mesaje nouă pentru mesaje de suport electronic client**

În ediţiile dinainte de V6R1, mesajele trimise de la programe de suport electronic client (ECS) erau trimise la coada de mesaje QSYSOPR. În V6R1, coada de mesaje implicită utilizată de programele ECS este coada de mesaje QSERVICE în loc de QSYSOPR. În plus, puteţi utiliza un parametru nou (ECSMSGQ) în comanda Modificare atribute service (CHGSRVA) pentru a selecta coada de mesaje la care programele ECS ar trebui să trimită mesaje.

### **Modificări mediu optic**

În ediţiile anterioare, mediul optic CD inscriptibil era raportat ca tip \*CD-ROM. În V6R1, mediul optic CD inscriptibil este raportat diferit; de exemplu, \*CD-R sau \*CD-RW. Aplicaţiile care utilizează un fişier de ieşire creat de comanda Afişare optic (DSPOPT) ar putea fi afectate, deoarece valorile noi ar putea fi returnate pentru câmpul Tip mediu.

# **Modificări performanţă**

# **Modificări servicii de colectare**

**Durata intervalului maxim pentru categoriile disc, IPCS şi IOP:**

Serviciile de colectare au modificat durata intervalului maxim pentru categoriile Disc, Stare comunicaţii interprocese (IPCS) şi Procesor intrare/ieşire (IOP) la 5 minute. Cinci minute este deja fixat ca valoare implicită, deşi puteţi seta durata intervalului maxim la o valoare mai mare în definiţiile de profil \*CUSTOM. Această limită vă permite să utilizaţi intervalul de colectare implicit în timp ce încă se menţine o durată de interval maxim de cinci minute. Când setați intervalul implicit la un interval mai mic de 5 minute, obțineți aceste date colectate compatibile cu alte categorii.

- v Serviciile de colectare pornesc automat la IPL şi fişierele bază de date sunt create concomitent cu colectarea datelor. Anterior, acesta era comportamentul de sistem tipic dacă Agentului Gestiune performanţă (PM) i se permitea să ruleze. Acum Serviciile de colectare vor porni indiferent care este setarea Agent PM.
- v Ştergerea automată a obiectelor de colecţie Administrare centrală când expiră se face acum numai pentru acele obiecte localizate în biblioteca de colecţii configurată. Această modificare rezolvă probleme de client legate de ştergerea acestor obiecte atunci când intenţia era de a le salva mutându-le în altă bibliotecă şi sistem.
- v Pentru instalările noi de sistem, sunt modificări de configuraţie implicite care măresc cantitatea de spaţiu de stocare utilizat:
	- Păstrarea obiectului de colecţie Administrare centrală este modificată la 5 zile.
	- Fişierele bază de date sunt create în fundal.

### **Colectarea datelor de performanţă disc:**

Colectarea datelor de performanţă disc a fost îmbunătăţită în i5/OS V6R1, ceea ce permite rapoartelor de performanţă să afişeze date mai precise. În mod specific, timpul de service disc şi timpul de aşteptare (sau coadă) disc vor fi mult mai precise şi valorile noi ar putea fi considerabil diferite faţă de valorile raportate în ediţiile anterioare. În ediţiile dinainte de V6R1, aceste numere erau estimate pe baza unui model statistic simplificat. În V6R1, aceste valori se bazează pe date măsurate direct.

# **Modificări colector date de performanţă**

Suportul de sistem nivel scăzut pentru urmărire apel program, urmărire instrucțiune și colectare date de performanță este consolidat sub un singur punct de control. Crearea programului în V6R1 permite acest control, implicit, în majoritatea procedurilor unui obiect de program. Utilizatorii beneficiază deoarece pot colecta evenimente de intrare şi ieșire Colector date de performanță (PDC) de la aplicațiile existnte și programele noi care rulează pe V6R1, fără a necesita recrearea de versiuni speciale, aşa cum se cere în ediţiile anterioare.

Deoarece codul de măsurare a performanței este prezent în majoritatea procedurilor implicit, opțiunea Permitere colecție colectare performanță (ENBPFRCOL) este ignorată la crearea de module și programe pe V6R1 sau ediții ulterioare. Opţiunea ENBPFRCOL se găseşte în comenzi de compilator şi comenzile CHGMOD, CHGPGM şi CHGSRVPGM.

Pentru a permite colectarea performanței pentru toate procedurile dintr-un program, care era efectul opțiunii ENBPFRCOL(\*ALLPRC), vă puteţi crea programul cu nivel de optimizare 30 sau mai mic.

Începând cu V6R1, opţiunea **CallTracingAtHighOpt** Cod intern cu licenţă este ignorată în timpul creării modulului, deoarece aceasta este acum implicită.

### **Modificări Performance Explorer**

În V6R1, următoarele valori speciale pentru parametrul Evenimente program (PGMEVT) al comenzii Adăugare definitie explorator performanță (ADDPEXDFN) nu sunt suportate:

- \*MIPRECALL
- \*MIPOSTCALL
- \*JVAPRECALL
- \*JVAPOSTCALL

Comanda Convertire colectare performanţă (CVTPFRCOL) converteşte acum date PEX de la ediţia N-2, N-1 la ediţia N. De exemplu, puteţi converti date PEX de la V5R3 sau V5R4 la formatul V6R1.

Cheile de obiect şi numerele instrucţiunilor pentru 16 niveluri ale stivei sunt salvate pentru unele evenimente, mărind dimensiunea de spaţiu de stocare fişier bază de date necesară cu 50% în unele cazuri.

# **Agent PM (Performance Management)**

Agentul PM are o modificare semnificativă cu privire la informațiile de contact. Trebuie să furnizați informațiile de client obligatorii înainte de a vă putea transmite datele înapoi la IBM.

### **Panou de confirmare oprire alimentare sistem**

Implicit, comanda Oprire alimentare sistem (PWRDWNSYS) va afişa un ecran de confirmare când se execută comanda într-un job interactiv. Dacă doriţi ca sistemul dumneavoastră să se comporte cum făcea înainte de V6R1 şi să nu afişeze acest ecran de confirmare, utilizaţi această comandă:

ADDENVVAR ENVVAR(QIBM\_PWRDWNSYS\_CONFIRM) VALUE(\*NO) LEVEL(\*SYS)

\*ENVVAR este valoarea implicită pentru parametrul CONFIRM. Dacă variabila de mediu nu este definită (sau nu conține \*YES, \*NO sau \*INTERACT), \*INTERACT va fi utilizat în V6R1, și se va afișa o confirmare într-un job interactiv. Înainte de V6R1, \*NO era utilizat ca valoare implicită pentru CONFIRM şi nu se afişa nicio confirmare.

### **Conversie program**

### **Conversia obiectelor program serviciu, program şi modul**

Conversia de la adresare locală proces bazat pe software la adresare locală proces bazat pe hardware necesită ca toate modulele, programele și programele serviciu creare în ediții dinainte de V6R1 să fie convertite pentru a fi utilizate pe V6R1 şi ediţii ulterioare.

Conversia va dura ceva timp. Sunt trei opţiuni diferite pentru când pot conversiile să aibă loc:

- v Puteţi converti obiecte pe măsură ce sunt restaurate pe un sistem V6R1. Acest tip de conversie încetineşte operaţia de restaurare, dar elimină necesitatea unor conversii ulterioare.
- v Puteţi utiliza comanda Pornire conversie obiect (STROBJCVN) pentru a converti explicit obiectele la un moment dat după operaţia de restaurare, dar înainte de apelarea obiectelor pentru prima dată.
- v Puteţi converti un obiect prima dată când este apelat, ceea ce poate provoca o oarecare întârziere până când toate obiectele au fost convertite. Această opţiune nu necesită nicio acţiune explicită de conversie.

Pentru oricare din metodele de conversie, durata pentru ca un anumit obiect să fie convertit depinde de mai multi factori. Aceşti factori includ dimensiunea obiectului de convertit şi viteza procesorului şi caracteristicile de memorie ale sistemului pe care se realizează conversia.

Modulele, programele și programele serviciu create pentru ediții dinainte de V5R1 ar putea avea data creării complet înlăturată. Aceste obiecte pre-V5R1 fără nicio dată de creare pot fi restaurate pe V6R1, dar nu pot fi convertite, aşa că nu pot fi utilizate pe V6R1.

Pentru informații suplimentare, consultați ["Conversie](#page-14-0) program" la pagina 3.

### **Impactul conversiilor asupra semnăturilor digitale**

Programele, programele serviciu și obiectele modul create pe ediții dinainte de V6R1 care sunt semnate digital și apoi restaurate pe V6R1 sau un sistem ulterior, vor fi tratate ca nesemnate. Semnăturile pre-V6R1 nu sunt recunoscute pe V6 R1 şi ediţii ulterioare pentru aceste tipuri de obiecte. În mod similar, programele, programele serviciu şi obiectele modul create și semnate digital pe V6R1 și ediții ulterioare vor fi tratate ca nesemnate dacă sunt restaurate pe o ediție dinainte de V6R1.

Mutarea programelor, programelor serviciu și a modulelor create pe ediții anterioare V6R1 la V6R1 sau ediții ulterioare va converti aceste obiecte la un format compatibil cu V6R1 înainte ca obiectele să poată fi utilizate. Programele, programele serviciu şi modulele create pe V6R1 şi ediţii ulterioare care sunt restaurate pe o ediţie dinainte de V6R1 vor fi convertite la format pre-V6R1. Procesul de conversie va face ca toate semnăturile digitale de pe aceste obiecte să fie înlăturate.

# **Generare cod adaptabil**

Începând cu V6R1, arhitectura MI (Interfaţă maşină) creează obiecte modul, program şi program serviciu care beneficiază de cele mai recente caracteristici hardware ale sistemului pe care sunt create sau convertite. Această politică permite caracteristicilor unice disponibile pe procesoare noi POWER6, de exemplu, să fie utilizate imediat. Înaintea

acestei modificări de politică, sistemul nu utiliza noile caracteristici de procesor până când toate modelele de maşină suportate de ediția curentă a sistemului de operare aveau caracteristica nouă.

Programele care utilizează cele mai recente caracteristici hardware ar putea necesita conversie când sunt duse la un alt sistem la același nivel de ediție, dar care rulează pe o generație mai veche de hardware. Deși asemenea conversii sunt realizate automat după cum e nevoie, procesul de conversie înlătură semnăturile digitale şi utilizează resurse maşină similare celor necesare la crearea obiectului.

Sunt disponibile opţiuni noi în V6R1 pentru a vă ajuta să înlocuiţi politica implicită dacă doriţi să evitaţi conversia atunci când programele sunt implementate la diferite modele de maşină. De exemplu, pentru a crea obiecte modul care nu utilizează caracteristici unice, puteți utiliza LICOPT("CodeGenTarget=Common") în comanda de creare modul sau puteti seta variabila de mediu OIBM\_BN\_CREATE\_WITH\_COMMON\_CODEGEN la valoarea 2 înainte de a crea obiectele modul. Pentru detalii, consultaţi "Adaptive Code Generation" în capitolul "Advanced Optimization Techniques" al publicatiei ILE Concepts.

### **Situaţii speciale pentru conversia programului**

Valorile de pointer nul s-ar putea să nu mai fie produse ca rezultat al aritmeticii de pointer explicite sau implicite pe o valoare de pointer nul. *Aritmetica de pointer explicită* este atunci când o valoare este adăugată unui pointer într-o instrucţiune de program. Un exemplu de *aritmetică de pointer implicită* este atunci când un pointer are referinţă către un câmp care nu este primul câmp definit într-o structură de date. Când se realizează aritmetică pe un pointer care conține o valoare de pointer nul, s-ar putea să nu se semnaleze o excepție și rezultatul pointerului s-ar putea să nu mai compare egal cu nul. Încercările ulterioare de a utiliza valoarea de pointer modificată ar putea cauza o excepție MCH3601 (pointerul nu există) sau o excepție MCH0601 (violare adresare spațiu). Totuși, dacă o valoare foarte mare, care necesită un câmp binar pe 8 octeţi pentru a o păstra, este adăugată explicit unei valori de pointer nule, atunci o încercare ulterioară de a utiliza pointerul rezultant s-ar putea să nu cauzeze o excepţie. În acel caz, referinţa pointerului este în cadrul teraspaţiului jobului.

O operație care copiază date de la o locație la alta în condiții care cauzează o excepție MCH0601 (violare adresare spațiu) s-ar putea să nu copieze nicio dată în situații în care o copiere parțială ar fi avut loc într-o ediție anterioară.

Acum, este posibil ca programele legate care monitorizează excepţia MCH3601 (pointerul nu există) în timp ce utilizează instrucţiunile încorporate SCANX, TESTPTR sau SETSPPFP să primească excepţia de două ori pentru o condiție de excepție, dacă excepția care trata acțiunea transmite controlul la următoarea instrucțiune hardware.

Programe care încearcă în mod eronat să utilizeze un pointer care păstrează valoarea întreagă (un pointer spaţiu căruia i s-a alocat o valoare întreagă) pentru a face referință la spațiul de stocare s-ar putea să nu primească MCH3601 (pointerul nu există) aşa cum e foarte probabil să se fi întâmplat în ediţiile anterioare. În schimb, ar putea fi semnalate o varietate de exceptii, cel mai comun MCH0601 (violare adresare spatiu), sau nicio exceptie. Dacă nu se semnalează nicio exceptie, referinta va părea că are succes, chiar dacă referintele care utilizează acesti pointeri nu sunt definite. Toate asemenea referinte vor fi în cadrul teraspatiului jobului.

# **Modificări grup PTF**

Sistemul poate păstra acum mai mult de un nivel al unui grup PTF de pe sistem. Numărul implicit de niveluri ale fiecărui grup PTF care este păstrat pe sistem este 2. Puteţi modifica această valoare utilizând comanda Modificare atribute service (CHGSRVA). Toate API-urile şi comenzile de grup PTF au parametri noi pentru a gestiona ce nivel din grupul PTF să se utilizeze.

Panoul de tipărire Lucru cu grupuri PTF (WRKPTFGRP) a fost modificat. Numele grupului PTF a fost redus de la afişarea întregului nume de grup PTF (30 de caractere) la afişarea primelor 18 caractere din nume. Acest format se potriveşte acum cu formatul de afişare interactiv.

Sunt returnate valori noi pentru starea unui grup PTF. Noile valori de stare sunt afişate de comanda Work with PTF Groups (WRKPTFGRP) precum şi de API-urile List PTF Group Details (QpzListPtfGroups) şi List PTF Group Details (QpzListPtfGroupDetails).

Grupurile PTF pentru edițiile anterioare ale sistemului de operare cu starea Neaplicabil sunt șterse în timpul actualizării i5/OS şi în timpul curăţării Operational Assist (OA).

## **Modificări mediu PTF**

S-a adăugat o nouă valoare (\*DVDROM) în Informaţiile de contact pentru obţinerea PTF-urilor în medii fizice. Selecția \*AUTOMATIC pe medii de distribuire pentru PTF-uri s-a modificat la \*DVDROM implicit dacă sistemul nu detectează niciun dispozitiv.

# **Modificări program de ieşire server Apel program distribuit şi Comandă de la distanţă**

Punctul de ieșire server Apel program distribuit și Comandă de la distanță, QIBM\_QZRC\_RMT, este utilizat atât pentru cereri de comenzi de la distanţă, cât şi pentru cereri de apel program distribuit. Pentru cereri de comandă de la distanță, în V5R4 și edițiile anterioare, sunt două câmpuri rezervate consecutive. Aceste câmpuri au în total 20 de octeți de spaţiu rezervat. În V6R1, aceste câmpuri rezervate sunt înlocuite de o valoare CCSID pe 4 octeţi, urmată de 16 octeţi de spaţiu rezervat, pentru un total de 20 de octeţi. Valoarea CCSID reprezintă CCSID-ul şirului de comandă. Urmează valori valide:

- $\cdot$  0 (job CCSID)
- $\cdot$  1200 (UTF-16)
- $\cdot$  1208 (UTF-8)

Dacă utilizaţi un program de ieşire utilizator comun pentru ediţii multiple, s-ar putea să trebuiască să faceţi modificări pentru a trata valoarea CCSID.

## **Modificări SSL (Secure Sockets Layer)**

Protocolul Secure Sockets Layer versiunea 2.0 (SSLv2) este acum dezactivată implicit pentru SSL sistem.

SSL sistem este implementarea Codului intern cu licență i5/OS al funcționalității SSL. Este cuplat strâns cu sistemul de operare şi codul pentru socket-uri care furnizează în mod special securitate şi performanţă suplimentară.

SSL sistem este disponibil dezvoltatorilor de aplicatii utilizând două interfete de programare diferite și o implementare JSSE:

- v API-urile Global Secure Toolkit (GSKit), inclusiv API-urile C ILE accesibile din alte limbaje ILE.
- v API-uri SSL i5/OS native, inclusiv API-uri C ILE accesibile din alte limbaje ILE. (Acest set de API-uri nu este recomandat; mai bine utilizaţi GSKit.)
- Implementare JSSE i5/OS nativ.
- v Implementarea JSSE implicită livrată pentru JDK 1.4.

Sunt afectate aplicațiile SSL create de IBM, parteneri de afaceri IBM vânzători de software independenți (ISV) sau clienți care utilizează una din aceste trei interfețe pentru SSL sistem. FTP și Telnet sunt exemple de aplicații IBM care utilizează SSL sistem.

Puteţi reactiva SSLv2 modificând noua valoare de sistem QSSLPCL. Pentru informaţii suplimentare, vedeţi subiectul SSL din Centrul de informare i5/OS.

Lista de specificaţii cifru implicit SSL s-a modificat pentru SSL sistem. Lista implicită de specificaţii cifru pentru SSL sistem nu mai conține niciun cifru Protocol Transport Layer Security (TLS) versiunea 1 sau SSLv3 care utilizează o cheie cu mai puţin de 128 de biţi secreţi. Cum protocolul SSL versiunea 2 (SSLv2) este dezactivat, lista implicită de specificații cifru de asemenea nu mai conține niciun cifru doar SSLv2. Cifrul pe 128 de biți AES (Advanced Encryption Standard) este primul în lista implicită de specificaţii cifru ordonată; anterior, era al treilea în listă.

Cifrurile care nu mai sunt în lista implicită de specificaţii cifru încă sunt suportate de SSL sistem pentru aplicaţii care codează utilizând anume acele cifruri.

Puteţi controla cifrurile pe care SSL sistem le suportă utilizând noile valori de sistem QSSLCSL şi QSSLCSLCTL. Deși nu puteți controla lista implicită de specificații cifru, puteți schimba ordinea cifrurilor indirect, modificând ordinea cifrurilor conţinute în valoarea de sistem QSSLCSL. Pentru informaţii suplimentare, vedeţi subiectul SSL din Centrul de informare i5/OS.

Lista implicită de specificaţii cifru pentru SSL sistem a fost actualizată după cum urmează:

- v \*RSA\_AES\_128\_CBC\_SHA
- \*RSA\_RC4\_128\_SHA
- \*RSA\_RC4\_128\_MD5
- \*RSA\_AES\_256\_CBC\_SHA
- \*RSA\_3DES\_EDE\_CBC\_SHA

### **PTF-urile de firmware de server pe sisteme care rulează V5R4M5 sau ediţii ulterioare**

Câmpul IPL server necesar din API-urile QPZRTVFX şi QpzListPTF nu se aplică PTF-urilor firmware server pe sisteme care rulează SLIC V5R4M5 sau ediții ulterioare.

Pentru hardware POWER5 şi POWER6 care rulează V5R4M5 sau ediţii ulterioare, PTF-urile firmware server nu vor mai fi asociate cu ID-ul de produs 5761-999 (Cod intern cu licență). PTF-urile vor fi asociate cu un nou ID de produs, 5733-9*xx*, unde *xx* depinde de platforma hardware. Modificările operaţionale pentru a specifica un alt ID de produs, 5733-9xx, pentru instalarea şi afişarea PTF-urilor firmware server vor fi în principal pentru procesare PTF individuală când firmware-ul server este gestionat de sistemul de operare. Procedurile pentru instalarea unui pachet PTF cumulativ care conține PTFâuri firmware server nu se vor modifica. Se furnizează o comandă nouă DSPFMWSTS (Afișare stare firmware) pentru a afişa starea firmware-ului server.

Procesul pentru distribuirea PTF-urilor şi produselor firmware server la sisteme cu o altă platformă hardware (alt firmware) se va modifica. Se furnizează o nouă comandă CRTFMWPRD (Creare produs firmware) pentru a crea un produs firmware server pe un sistem pentru o platformă hardware diferită. În loc să se salveze şi să se restaureze firmware-ul server cu Codul intern cu licenţă, PTF-urile firmware server vor fi salvate şi restaurate cu produsul firmware server (5733-9*xx*).

# **Modificări pool de date partajat**

S-a creat un PTF V5R4 SI23027 de adăugare funcții care vă permitea să configurați manual un subsistem și să alocați un pool de memorie privată pentru utilizare de către serverele de reţea iSCSI.

Dacă utilizați pool-uri de date partajate, va trebui să vă modificați configurația pentru a aloca un pool de date partajat utilizând comanda WRKSHRPOOL. Va trebui să modificaţi descrierile de server de reţea (NWSD-uri) pentru a utiliza pool-ul de date partajat creat.

Deoarece descrierea de subsistem QGPL/QFPHIS nu mai este utilizată, ar trebui s-o înlăturaţi.

NWSD-urile existente vor utiliza pool-ul de memorie \*BASE implicit până când se fac aceste modificări.

### **Modificări fişier spool**

### **Comanda Pornire recuperare spool (STRSPLRCL):**

Comanda CL Pornire recuperare spool (STRSPLRCL) a înlocuit programul QSYS/QSPFIXUP. Acest program va rămâne pe sistem. Apelarea acestui program rezultă în mesajul de eroare CPF338E, care vă îndrumă spre comanda nouă.

#### **Conversie coadă de ieşire:**

În timpul IPL-ului de instalare V6R1, toate cozile de ieşire sunt şterse şi recreate. Spaţiul asociat obiectului va rămâne același, dar data și ora creării pe obiectul coadă de ieșire se vor modifica. Această funcție recuperează spațiul de stocare utilizat de intrările vechi ale cozii de ieşire. Această conversie nu va rezulta în nicio problemă de compatibilitate.

#### **Comanda Lucru cu Coadă de tipărire document (WRKDOCPRTQ):**

Comanda Lucru cu coadă de tipărire document (WRKDOCPRTQ) nu mai listează joburi din cozi de joburi. Încă listează ieșirea imprimantei pe cozi de ieșire. Aceasta s-a anunțat prima dată în Memo către utilizatori în V5R4.

#### **Actualizarea celei mai recente modificări de dată/oră pentru obiecte coadă de ieşire:**

Data/ora ultimei modificări a obiectului coadă de ieşire nu mai este actualizată atunci când un fişier spool este adăugat sau înlăturat dintr-o coadă de ieşire, deoarece obiectul coadă de ieşire nu mai este accesat fizic în timpul acestor operaţii. Data ultimei utilizări şi Numărul de zile cât a fost utilizat vor fi actualizate în continuare pentru aceste operaţii.

#### **Comanda Ştergere fişiere spool expirate (DLTEXPSPLF):**

La modernizarea la V6R1, când utilizați comanda CL Ștergere fișiere spool expirate (DLTEXPSPLF), trebuie să aveți autorizare \*USE pentru toate dispozitivele pool de memorie auxiliară (ASP) dintr-un grup ASP. Această modificare se face deoarece dacă se cere doar \*EXECUTE pentru grupul ASP nu este compatibil cu restul cerințelor de securitate i5/OS pentru utilizarea unui grup ASP.

#### **Definire sau modificare sistem la IPL:**

Comenzile de afişare utilizate în timpul IPL-ului din meniul Definire sau modificare sistem la IPL nu mai produc ieşiri tipărite.

### **Pornirea şi oprirea TCP/IP**

Cu această ediţie, se porneşte un nou job sistem numit QTCPCTL în timpul IPL-ului i5/OS. Acest job coordonează şi procesează cereri de pornire sau oprire interfeţe TCP/IP şi este persistent de la IPL până la oprirea alimentării. Se porneşte un al doilea job sistem QTCPWRK ca parte a procesării IPL a i5/OS. Acest job se opreşte atunci când se opreşte TCP/IP şi este pornit atunci când porneşte TCP/IP.

În ediţiile anterioare, aceste funcţii erau realizate de joburile QTCPIP şi QTCPMONITR în subsistemul QSYSWRK. Aceste două joburi porneau şi se opreau odată cu TCP/IP. Ducând i5/OS în stare restricţionată, se opresc automat toate interfețele TCP/IP active și stiva de protocol TCP/IP (ca înainte). Cu această ediție, oprirea subsistemului QSYSWRK nu opreşte interfeţele TCP/IP active. Mesajele, care erau trimise la istoricul de joburi pentru joburile QTCPIP şi QTCPMONITR, sunt acum trimise la istoricul de joburi ale joburilor de sistem QTCPCTL şi QTCPWRK.

Cu V6R1, comanda STRTCP permite acum să se ruleze comanda în timp ce TCP/IP este activ. În acest caz, sistemul realizează procesare asociată cu orice parametru STRTCP specificat ca \*YES. De exemplu, dacă TCP/IP se porneşte cu comanda STRTCP STRSVR(\*NO) STRIFC(\*NO) STRPTPPRF(\*NO) STRIP6(\*NO), se porneşte stiva de protocol IPv4, dar niciun server TCP/IP, interfaţă, profil punct-la-punct sau stivă de protocol IPv6. Ulterior, rularea comenzii STRTCP STRSVR(\*YES) STRIFC(\*YES) STRTPTPRF(\*NO) STRIP6(\*YES) porneşte stiva de protocol IPv6 şi toate interfeţele şi serverele TCP/IP configurate ca AUTOSTART(\*YES).

**Notă:** Dacă stiva de protocol TCP/IP nu era pornită când s-a pornit TCP/IP, puteţi porni partea IPv6 a stivei de protocol TCP/IP emitând altă comandă CL STRTCP și specificând parametrul STRIP6 ca (\*YES). Această actiune se aplică atât modului normal de operare, cât și stării restricționate.

## **Modificări job monitor subsistem**

Dacă utilizaţi zona de date QSYS/QWTSBSIASP pentru a rula un job monitor subsistem cu un grup pool de memorie auxiliară (ASP) în spaţiul său de nume bibliotecă, trebuie să utilizaţi în loc parametrul ASPGRP în comanda Creare descriere subsistem (CRTSBSD) sau Modificare descriere subsistem (CHGSBSD). În plus, trebuie să vă asigurați că descrierile de joburi, pe care subsistemul le utilizează la crearea de joburi de utilizator, specifică un parametru Grup ASP inițial (INLASPGRP) care se potrivește parametrului ASPGRP din descrierea subsistemului. Zona de date este ignorată la pornirea subsistemului. Grupul ASP pentru jobul de utilizator înlocuieşte grupul ASP al subsistemului.

### **Modificări valoare sistem**

### **Valoarea de sistem QLMTDEVSSN:**

Când se modifică valoarea de sistem QLMTDEVSSN, se trimite mesajul CPF1806 la istoricul sistem (QHST) în locul mesajului CPF1815.

### **Valoarea de sistem QLOCALE:**

Când se modifică valoarea de sistem QLOCALE, se trimite mesajul CPF18C9 la QHST în locul mesajului CPF1806.

### **Modificări ale valorilor implicite:**

Valorile implicite livrate pentru valorile de sistem QACTJOB, QADLACTJ, QADLTOTJ, QTOTJOB şi QUPSDLYTIM s-au modificat. Această modificare afectează sistemele existente numai dacă obiectul valoare de sistem trebuie să fie reconstruit sau dacă se utilizează obiectul valoare de sistem de pe mediul de instalare.

# **Modificări Telnet**

Au fost adăugaţi parametri noi la interfaţa de ieşire utilizator pentru serverul Telnet pentru a reţine adresele internet mai lungi cerute de servere şi clienţi IPv6. Documentaţia curentă pentru ieşirea de utilizator server Telnet (format INIT0100), Format de informaţii descriere conexiune, afirmă că se furnizează o adresă IP în câmpurile adresă internet server şi client.

Totuşi, dacă clientul (de conexiune) de la distanţă este un client IPv6, adresa internet nu mai încape în câmpul Adresă internet client IPv4. Prin urmare, câmpul este umplut în schimb cu nul (hex '00'). În plus, adresa internet (locală) server nu mai încape în câmpul Adresă internet (locală) server IPv4 şi este de asemenea umplută cu null atunci când clientul de la distanţă este un client IPv6. Va trebui să accesaţi aceste adrese internet mai lungi utilizând noile câmpuri Adresă internet client IPv6 şi Adresă internet (locală) server IPv6.

# **Modificări teraspaţiu**

### **Spaţiu de stocare pentru un segment de memorie teraspaţiu-partajat**

Spaţiul de stocare pentru un segment de memorie teraspaţiu-partajat este acum alocat atunci când este accesat. Drept rezultat, spaţiul de stocare este încărcat dincolo de limita de stocare temporară pentru jobul care accesează spaţiul de stocare. Dacă jobul nu are suficient spaţiu de stocare pentru a satisface cererea, jobul este oprit. Anterior, spaţiul de stocare pentru un segment de memorie teraspaţiu-partajat era alocat atunci când era ataşat pentru prima dată unui job sau când era redimensionat după ce a fost ataşat unui job. Drept rezultat, jobul care realiza operaţia era încărcat cu tot spaţiul de stocare. Dacă jobul nu avea suficient spaţiu de stocare temporar pentru a satisface cererea de ataşare/redimensionare, API-urile **shmat()** şi **shmctl()** eşuau cu o eroare ENOMEM.

API-ul shmat() se ataşează segmentelor de memorie teraspaţiu-partajat utilizând un nou factor de aliniere intern. Această modificare ar putea rezulta în returnarea unei alte adrese de către API faţă de cea dintr-o ediţie anterioară. Drept rezultat, apelanţii API-ului n-ar trebui să facă nicio presupunere despre adresa la care este ataşat un segment de memorie partajat. În particular, parametrul **shmaddr** de pe API este adresa la care firul de execuție apelant vrea să se ataşeze segmentul de memorie partajat, dar nu i s-a garantat niciodată că i se va acorda de către sistem.

# **Modificări mutex teraspaţiu**

Cu excepţia cazului în care sunt distruse în mod explicit, mutex-urile bazate pe pointeri care sunt create în teraspaţiu există pe întregul domeniu al timpului lor de viaţă. În ediţiile anterioare, domeniul timpului de viaţă pentru aceste mutex-uri era determinat de timpul de viaţă al procesului de creare sau de timpul de viaţă al teraspaţiului în care erau create, în funcţie de atributele teraspaţiului. Domeniul timpului de viaţă pentru aceste mutex-uri se determină acum doar prin timpul de viaţă al teraspaţiului în care sunt create.

# **Modificări gestionare timp**

### **Modificări pentru valori de timp volum şi fişier înregistrate pe medii optice UDF**

Mediile formatate cu Universal Disk Format (UDF) suportă fusuri orare. Înainte de V6R1, i5/OS memora datele de volum şi fişier pe medii optice utilizând ora maşinii, fără nicio referinţă la fusul orar. Începând cu V6R1, Timpul universal coordonat (UTC) va fi înregistrat pe medii optice cu formatul mediului UDF. Orele memorate în editiile dinainte de V6R1 vor fi interpretate ca UTC. Drept rezultat, acele ore memorate în ediţiile anterioare pe medii UDF ar putea fi deplasate cu până la 23 de ore. Mediile optice cu formatul de mediu Sistem de fişiere de mediu optic de înaltă performanţă (HPOFS) nu sunt afectate de această modificare.

# **Modificări fus orar**

### **Proceduri operaţionale:**

Utilizatorii care nu folosesc calendarul Gregorian, care utilizează valoarea de offset an a obiectului fus orar vor observa că toate calculele pentru ziua din săptămână dintr-un an ne-Gregorian se potrivesc acum cu ziua din săptămână corectă, aşa cum se determină în anul Gregorian curent.

Pe baza valorii de sistem Fus orar (QTIMZON), valoarea de sistem Corecție an bisect (QLEAPADJ) este gestionată de sistem şi este acum numai-citire. Orice încercare de a modifica această valoare de sistem ca rezulta într-un mesaj de diagnoză CPF1030.

Valorile interne de timp pentru joburi şi fişiere spool sunt acum în UTC. Dacă modificaţi valoarea de sistem Fus orar (QTIMZON) sau modificaţi obiectul fus orar specificat de valoarea de sistem QTIMZON, valorile UTC memorate nu sunt afectate. Aceste valori sunt afişate sau extrase indiferent ce timp local de sistem este în efect atunci când valorile sunt afişate sau extrase. Înainte de V6R1, aceste valori erau memorate în timpul local de sistem şi valorile afişate sau extrase arătau timpul local de sistem care era curent atunci când s-a memorat valoarea.

Cronometrele interne utilizate de sistemul de operare sunt acum în UTC. O modificare asupra valorii de sistem Fus orar (QTIMZON) sau o modificare a obiectului fus orar specificat de valoarea de sistem QTIMZON nu afectează o aşteptare cronometrată-UTC. Această modificare afectează parametrul Oră continuare job (RSMTIME) al comenzii Întârziere job (DLYJOB), parametrii Dată planificare (SCDDAT) şi Oră planificare (SCDTIM) din comanda Lansare job (SBMJOB) şi următoarea lansare de job realizată de jobul sistem QJOBSCD.

Orele specificate în comanda Întârziere job (DLYJOB), Lansare job (SBMJOB), Adăugare intrare planificare job (ADDJOBSCDE) şi Modificare intrare planificare job (CHGJOBSCDE) încă sunt la timpul local de sistem. Totuşi, dacă specificați o oră care este sărită de o tranziție de schimbare a orei, rezultatul s-ar putea să nu se potrivească exact comportamentului anterior şi ordinea pentru operaţii multiple nu se păstrează.

### **Semantică de utilizare:**

Valoarea pornire alimentare temporizată care se returnează utilizând instrucțiunea Materializare atribute mașină (MATMATR) MI opţiunea 013C s-a modificat de la timpul local de sistem (LST) la Timp universal coordonat (UTC).

Şirul TZ care se returnează pentru API-ul Retrieve Time Zone (qwcrtvtz) pentru formatul RMTZ0200 se modifică din cauza standardelor industriale care evoluează. Interpretarea anterioară a standardului industrial permitea caracterelor

nevalide să fie substituite în numele abreviate ale Standard Time şi Daylight Saving Time cu "\*". Noul standard nu permite "\*" şi acum API-ul returnează "x" pentru caractere nevalide. De asemenea, numele abreviate sunt citate între <  $\sin >$ .

Mesajele text (CPX092E şi CPX092F) care au în prezent AST (Alaska Standard Time) şi ADT (Alaska Daylight Time) s-au modificat să aibă AKST şi AKDT ca nume abreviate. Fusul orar QN0900AST livrat de IBM utilizează aceste mesaje.

#### **Setarea unui offset de an în timpul instalării:**

Dacă doriti să definiti offset-ul de an pentru un sistem înainte de a moderniza de la o editie la alta, creati o zonă de date numită QWCYEAROFS în biblioteca QSYS. Zona de date QWCYEAROFS trebuie să fie o zonă de date de caractere cu o lungime minimă de 14 caractere. Formatul este definit după cum urmează:

#### **Octetul 1**

Semnul pentru offset-ul anului curent (fie '+' sau '-').

### **Octeţii 2 - 4**

Offset-ul de an de la Gregorian (000 până la 140)

#### **Octeţii 5 - 14**

Numele descrierii fusului orar, aliniat la stânga şi completat la dreapta cu spaţii. Acesta este numele fusului orar de modificat cu offset-ul de an specificat în timpul IPL-ului de instalare. Puteţi utiliza o valoare specială \*SYSVAL pentru a indica faptul că obiectul fus orar curent specificat în valoarea de sistem Fus orar (QTIMZON) urmează să fie modificat. Dacă se specifică un nume, se face o verificare pentru a se asigura că există. Descrierea fusului orar se modifică cu offset-ul anului şi QTIMZON se modifică la acest fus orar specificat. Pentru a împiedica problemele de modernizare la ediţiile viitoare, se recomandă să specificaţi un obiect fus orar definit de utilizator şi nu unul din obiectele fus orar livrate de IBM.

Toate obiectele fus orar livrate de IBM au offset-ul de an 0.

### **Mesaje cu date şi ore goale**

Puteți utiliza noi tipuri de date mesaj (\*UTC, \*UTCD, \*UTCT) în descrierile de mesaj în V6R1. Unele mesaje livrate de IBM s-au modificat pentru a utiliza noile tipuri de date mesaj UTC. De exemplu, CPF1124 (Job pornit) şi CPF1164 (Job oprit) s-au modificat. Când istoricul sistem este vizualizat după instalarea V6R1, datele şi orele din aceste mesaje vor avea date şi ore goale pentru mesajele care au fost trimise înainte de instalare. Dacă vizualizaţi mesaje cu comanda CL Afişare istoric (DSPLOG), apăsând F1 cu cursorul sub un mesaj afişează data şi ora la care mesajul a fost trimis. Similar, după instalare, dacă un istoric job de dinainte de instalare conține unul din mesajele IBM modificate, textul mesajului pentru dată şi oră ar putea afişa blancuri. Blancurile care apar în textul mesajului sunt o neplăcere temporară în preajma orei de instalare, dar mesajele şi istoricele de joburi generate după instalare nu mai afişează blancurile.

# **Capitolul 3. Opţiuni**

Acest capitol descrie modificările asupra opţiunilor sistemului de operare i5/OS.

# **Unelte utilizator (QUSRTOOL) (opţiunea 7)**

Majoritatea comenzilor resursă cluster care au fost în biblioteca QSYS din V5R4 sunt acum în Unelte utilizator (QUSRTOOL), opţiunea 7. QUSRTOOL conţine acum codul sursă V5R4 pentru aceste comenzi. Pentru informaţii despre cum să creaţi comenzile, consultaţi membrul TCSTINFO din fişierul QUSRTOOL/QATTINFO şi subiectul **High availability function in the base operating system** din centrul de informare.

# **NetWare Enhanced Integration (Opţiunea 25)**

#### **Suport pentru opţiunea 25 a i5/OS a fost înlăturat**

În V6R1, suportul pentru NetWare Enhanced Integration (i5/OS opţiunea 25) este înlăturat. Următoarele comenzi CL şi API-uri care au făcut parte din optiunea 25 nu mai sunt suportate.

Comenzi:

- ADDNTWAUTE
- CHGNDSCTX
- CHGNTWAUTE
- CHGNTWVOL
- CRTNTWVOL
- DLTNTWVOL
- DSPNDSCTX
- DSPNTWAUTE
- DSPNTWCNN
- DSPNTWVOL
- ENDNTWCNN
- RMVNTWAUTE
- STRNTWCNN
- VFYNTWAUTE
- WRKNTWAUTE
- WRKNTWCNN
- WRKNTWVOL

API-uri:

- QfpzAddNtwAutE
- QfpzChgNtwAutE
- QfpzEndNtwCnn
- QfpzListNtwAutE
- OfpzRmvNtwAutE
- QfpzStrNtwCnn
- OfpzVfyNtwAutE

Următoarele comenzi i5/OS nu mai suportă \*NETWARE pentru parametrul TYPE:

- v Adăugare FS montat (ADDMFS sau MOUNT)
- Înlăturare FS montat (RMVMFS sau UNMOUNT)

Următorul API nu mai suportă QNetWare pentru informațiile de tip sistem de fișiere ca intrare. A fost de asemenea înlăturat din combinaţia curentă a constantei sistemului de fişiere care reprezintă toate sistemele de fişiere montate dinamic (care include QNetWare):

- API-ul Perform File System Operation (QP0LFLOP)
- **Notă:** Deoarece constanta sistemului de fişiere montat dinamic este actualizată, oricine foloseşte acea constantă ar trebui să recompileze în V6R1; altfel va primi o eroare.

API-urile care au suportat sistemul de fişiere QNetWare sau ediţiile dinainte de V6R1 nu mai suportă QNetWare.

Alte comenzi CL care au suportat valori specifice NetWare au fost modificate pentru a înlătura tot suportul NetWare, cum ar fi următoarele comenzi:

- Modificare atribute NWS (CHGNWSA)
- Modificare atribute utilizator NWS (CHGNWSUSRA)
- Afisare atribute NWS (DSPNWSA)
- Afisare atribute utilizator NWS (DSPNWSA)
- Lansare comandă server rețea (SBMNWSCMD)
- Lucru cu stare server rețea (WRKNWSSTS)
- v Lucru cu înrolare utilizator NWS (WRKNWSENR)

### **Suport server integrat (opţiunea 29)**

### **Modificări comandă INSWNTSVR (Install Windows Server)**

Comanda Instalare server Windows (INSWNTSVR) are un număr de modificări de parametrii care se poate să necesite să recompilaţi orice programe CL existente care folosesc aceşti parametrii.

- v Valoarea implicită pentru parametrul Sincronizare dată şi oră (SYNCTIME) s-a modificat la \*NONE. Toate serverele integrate suportate momentan au suport dată şi oră CMOS cu baterie înglobat în hardware. Deci, folosirea acestui parametru este inutilă sau potenţial derutantă pentru aplicaţii când sunt de asemenea folosite mecanisme alternative de sincronizare, cum ar fi sincronizarea cu un controler activ de domeniu.
- v Oprire port TCP (SHUTDPORT) este un parametru depăşit care nu a fost folosit niciodată. A fost înlăturat din comandă.
- v Valoarea implicită pentru parametrul Inițializare procesor de service (INZSP) a fost modificată la \*NONE pentru a fi consistentă cu configuraţiile hardware procesor de service suportate momentan.
- v Parametrul Activare unicast (ENBUNICAST) şi-a modificat valoarea implicită la \*YES pentru a se potrivi cu configuraţiile hardware suportate.
- v Parametrul Identificator incintă (EID) şi-a modificat valoarea implicită la \*AUTO pentru a fi consistent cu parametrul implicit ENBUNICAST şi folosire recomandată.
- v Parametrii Regulă de securitate IP implicită (DFTSECRULE), Regulă securitate IP (IPSECRULE) şi Identificator certificat SP (SPCERTID) au fost înlăturaţi. Aceşti parametrii au fost restricţionaţi pentru permiterea specificării valorii implicite doar în V5R4.

### **Comanda Instalare server Linux (INSLNXSVR)**

Comanda Instalare server Linux (INSLNXSVR) are un număr de modificări de parametrii care ar putea necesita să recompilaţi orice programe CL existente folosind aceşti parametrii. Aceste modificări includ modificări de implementare iSCS, înlăturarea suportului pentru toate sistemele de operare Linux de pe platforma IXS/IXA şi înlăturarea suportului pentru SLES9 pe platforma iSCSI. Pentru detalii suplimentare despre înlăturarea suportului pentru versiunile de sisteme de operare Linux, vă rugăm consultați textul din secțiunea de produs 5761-LSV.

- valorile parametrilor distribuției de server Linux (LNXSVRDST) \*RHEL3, \*RHEL4, \*SLES8, \*SLES9 au fost înlăturaţi.
- v Doar serverele integrate ataşate iSCSI pot fi instalate folosind comanda Instalare server Linux (INSLNXSVR) din această ediţie. Parametrul Nume resursă (RSRCNAME) a fost înlăturat.
- v Nu pot fi instalate distribuţii suportate Linux folosind parametrul Directorul sursă Linux (LNXSRCDIR). Acest parametru a fost înlăturat.
- v Valoarea implicită pentru parametrul Sincronizare dată şi oră (SYNCTIME) s-a modificat la \*NONE. Toate serverele integrate suportate momentan au suport dată şi oră CMOS cu baterie înglobat în hardware făcând acest suport inutil.
- v Oprire port TCP (SHUTDPORT) nu mai este necesar şi a fost înlăturat din comandă.
- v Valoarea implicită pentru parametrul Iniţializare procesor de service (INZSP) a fost modificată la \*NONE pentru a fi consistentă cu configuraţiile hardware procesor de service suportate momentan.
- v Valoarea implicită pentru parametrul Activare unicast (ENBUNICAST) a fost modificat la \*YES pentru a se potrivi cu configuraţiile hardware suportate momentan.
- v Valoarea implicită pentru parametrul Identificator incintă (EID) a fost modificat la \*AUTO pentru a fi consistent cu parametrul implicit ENBUNICAST şi folosirea recomandată.
- v Parametrii Regulă de securitate IP implicită (DFTSECRULE), Regulă securitate IP (IPSECRULE) şi Identificator certificat SP (SPCERTID) au fost înlăturați pentru a simplifica comanda. Acesti parametrii au fost restricționați pentru permiterea specificării valorii implicite doar în V5R4. Au fost înlăturați deoarece nu permit specificarea altei valori.

### **Salvare de rezervă nivel fişier Linux**

Folosirea salvărilor nivel de fişier Linux necesită Linux iSCSI şi sisteme LPAR Linux pentru a necesita instalarea următoarelor produse i5/OS:

- 5761-SS1 Optiunea 12 Host Servers
- v 5761-SS1 Opţiunea 29 Integrated Server Support
- 5761-SS1 Opțiunea 34 Digital Certificate Manager
- v 5761-SS1 Opţiunea 35 CCA Cryptographic Service Provider
- v 5761-LSV Extended Integrated Server Support

# **Qshell (Opţiunea 30)**

### **Utilitarul ipcs**

Utilitarul Oshell **ipcs** (Raportare stare comunicatii interprocese) foloseste mai multe spatii pentru a completa datele de ieşire descriere extinsă SEGSZ. Acesta este necesar pentru a afişa dimensiunea segmentelor de memorie partajată de 64 de biti corect.

### **Modificări Qshell PATH**

Înainte de V6R1, dacă variabila PATH nu a fost setată, un Qshell PATH implicit al **/usr/bin:** a fost folosit. Începând cu V6R1, Qshell PATH implicit este **/usr/bin:.:/QOpenSys/usr/bin**.

# **i5/OS Portable Application Solutions Environment (PASE) (Opţiunea 33)**

### **Suportul i5/OS PASE pentru ioctl a fost modificat**

Funcţia i5/OS PASE **ioctl** este modificată pentru a include adrese socket IPv6 în rezultate când este apelată cu comanda SIOCGIFCONF. Interfeţe IPv6 pe linii care nu au o interfaţă IPv4 asociată returnează numele de descriere de linie în câmpul **ifr\_name** (în loc de adresa în formă de numere separate prin puncte). **ioctl** este de asemenea îmbunătăţit pentru a suporta comenzile CSIOCGIFCONF, OSIOCGIFCONF şi SIOCGSIZIFCONF, cu rezultate echivalente cu AIX.

Pentru informatii suplimentare despre aceste comenzi, consultati subiectul " **ioctl** Socket Control Operations" din "Technical Reference: Communications, volumul 2," din centrul de informare AIX. Comenzile i5/OS PASE functionează în acelasi mod ca pe AIX.

# **Suport i5/OS PASE pentru interfeţe semafor în timp real**

i5/OS PASE este îmbunătăţit pentru a suporta funcţii de timp real **sem\_open**, **sem\_close**, **sem\_unlink**, **sem\_init**, **sem\_destroy**, **sem\_getvalue**, **sem\_post**, **sem\_wait**, **sem\_trywait** şi **sem\_timedwait** (folosind acelaşi suport de sistem precum funcțiile ILE numite la fel).

# **Suport i5/OS PASE pentru prioritatea execuţiei modificată**

Maparea dintre valorile "nice" şi i5/OS RUNPTY este modificată astfel încât o singură unitate de "nice" se mapează întotdeauna la două unităţi de RUNPTY (în loc de o mapare variabilă la 1-4 unităţi de RUNPTY). Aceasta face ca valorile implicite pentru jobul interactiv folosesc comanda i5/OS PASE "nice" pentru a rula la RUNPTY(40) în loc de RUNPTY(60). Clienții care vor ca "nice" să ruleze lucru în batch-ul RUNPTY(50) trebuie să specifice o valoare "nice" de 15.

Valorile de prioritate de execuţie returnate de funcţiile runtime i5/OS PASE (cum ar fi câmpul **pi\_pri** din structurile returnate de **getprocs**) sunt acum în valorile RUNPTY. Aceasta face ca comanda i5/OS PASE **ps** să arate valori RUNPTY sub antetul "PRI".

Aplicațiile i5/OS PASE pot acum controla prioritatea de execuție a firelor de execuție folosind **pthread\_setschedparam** sau un obiect de atribute pasat la **pthread\_create**. i5/OS restricţionează prioritatea firului de execuție astfel încât aplicațiile pot doar seta valori de priorități care fac un fir de execuție mai puțin sau egal favorizat decât RUNPTY pentru job

# **Capitolul 4. Programe licenţiate**

Acest capitol conține informații despre programe licențiate individuale care au fost modificate sau modificate pentru V6R1.

## **Backup Recovery and Media Services (5761-BR1)**

### **Modificări WRKMEDBRM:**

O modificare a panoului WRKMEDBRM arată o coloană care a fost o dată **Expirare**, dar acum este **Stare**. Elementele care pot fi arătate sub coloana aceea acum sunt \*INZ, \*EXP, \*ACT şi \*ERR.

### **Modificări fişier imprimantă:**

BRMS nu mai șterge atributele fișierelor imprimantă la modernizare. Înainte de V6R1, când ați instalat 5761-BR1, fişierele imprimantă care au existat în sistem au fost şterse şi înlocuite de fişierele imprimantă proaspăt livrate. Acum când modernizaţi, BRMS salvează atributele fişierelor imprimantă, instalează noile fişiere şi aplică atributele salvate la noile fişiere imprimantă. BRMS păstrează orice modificări făcute asupra atributelor înainte de modernizare.

# **IBM DB2 Content Manager OnDemand for i5/OS (5761-RD1)**

## **Comanda Tipărire raport de la OnDemand (PRTRPTOND)**

Comanda Tipărire raport de la OnDemand (PRTRPTOND) a avut două cuvinte cheie înlăturate. Cuvintele cheie înlăturate sunt COPIES şi PAGERANGE. Aceste cuvinte cheie aveau valori implicite şi nu trebuiau specificate aproape niciodată. Datorită modului în care a fost făcută tipărirea, aceste cuvinte cheie nu au functionat niciodată și sunt înlăturate pentru a elimina confuziile.

# **Comanda Pornire gestiune spaţiu de stocare pe disc (STRDSMOND)**

Comanda Pornire gestiune spatiu de stocare pe disc (STRDSMOND) a avut un cuvânt cheie înlăturat. Cuvântul cheie înlăturat este VALIDATE. Acest cuvânt cheie avea o valoare implicită şi nu trebuia specificat aproape niciodată. Funcțiile rulate de către comandă reprezintă cod comun care rulează pe mai multe platforme, funcția de validare activată de cuvântul cheie VALIDATE nu este necesară în sistemul i5/OS. Cuvântul cheie este înlăturat pentru a elimina confuzia.

# **IBM DB2 Query Manager and SQL Development Kit for i5/OS (5761-ST1)**

# **Comanda Creare program Fortran SQL**

În V6R1, suportul de precompilator SQL pentru comanda CL Creare program Fortran SQL (CRTSQLFTN) a fost înlăturată. Comanda este ştearsă din bibliotecile QSQL şi QSYS când ediţia V6R1 este instalată.

# **IBM DB2 Extenders Version 9.1 for i5/OS (5761-DE1)**

Realizarea următorilor pași după instalarea IBM DB2 XML Extender (5761-DE1, opțiunea 2):

- 1. Trebuie să instalaţi IBM XML Toolkit for System i (5733-XT2, opţiunea 1) înainte să puteţi folosi DB2 XML Extender.
- 2. După ce finalizaţi instalarea DB2 XML Extender peste o ediţie anterioară a XML Extender, introduceţi următoarea comandă pentru a rula migrarea:

CALL QDBXM/QZXMMIGV

# **IBM Developer Kit for Java (5761-JV1)**

### **Tehnologie IBM pentru versiuni Java**

Platforma System i suportă mai multe versiuni ale Java Development Kits (JDK-uri) și Java 2 Platform, editia standard. Dacă nici variabila de mediu JAVA\_HOME nici proprietatea Java **java.version** nu sunt specificate, JDK-ul implicit ales în acest mediu JDK multiplu depinde de ce Opţiuni 5761-JV1 sunt instalate.

**Notă:** Dacă instalaţi doar un JDK, JDK-ul implicit este cel pe care l-aţi instalat. Dacă instalaţi mai mult de un JDK, următoarea ordine de precedenţă determină JDK-ul implicit:

- 1. Opţiunea 8 Tehnologie IBM pentru Java 5.0 32 biţi
- 2. Opţiunea Tehnologie IBM pentru Java 5.0 64 biţi
- 3. Opţiunea 7 Clasic 5.0
- 4. Opţiunea 11 Tehnologie IBM pentru Java 6 32 biţi
- 5. Opţiunea 12 Tehnologie IBM pentru Java 6 64 biţi
- 6. Opţiunea 10 Clasic 6
- 7. Opţiunea 6 Clasic 1.4

### **Modificări Java Runtime.exec**

În V6R1, Tehnologia IBM pentru maşina virtuală Java a modificat valoarea implicită pentru ieşirea din funcţia Java **Runtime.exec()**. Când această funcție rulează ca un program executabil i5/OS PASE, ieșirea procesului copil este implicit în codificarea caracterelor care este specificată de proprietatea **file.encoding**. Această proprietate este în general o codificare de caractere ASCII. În ediţia anterioară, ieşirea procesului copil folosea o codificare de caractere EBCDIC care se potrivea cu CCSID-ul jobului. Acest comportament modificat permite aplicaţiei Java să citească ieșirea de la procesul copil fără a ține cont de diferențele de CCSID. Această modificare nu afectează cazurile unde folosiţi **Runtime.exec()** pentru a apela un program ILE, a cărui ieşire implicită ar putea fi încă EBCDIC.

Dacă vreţi **Runtime.exec()** al unui program executabil i5/OS să producă la ieşire condificare de caractere EBCDIC, setati variabila de mediu QIBM\_JAVA\_EXEC\_CONV=T.

# **IBM Extended Integrated Server Support for i5/OS (5761-LSV)**

Suport **Linux pentru platforme IXS şi IXA:**

Suport pentru toate sistemele de operare Linux care rulează pe serverul integrat xSeries (IXS) şi pe platforme xSeries Adapter (IXA) pentru servere integrate a fost înlăturat. Suportul pentru Linux pe IXS/IXA va fi păstrat în ediţii anterioare i5/OS, cât timp ediția i5/OS este suportată și distribuția Linux suportă sistemul de operare.

Un server IXS/IXA poate fi migrat de la o editie anterioară, dar nu întretinut; suportul este "ca atare." Functia care se așteaptă să funcționeze (dar nu să fie întreținută) pentru un server migrat IXS/IXA este după cum urmează:

- v Pornirea şi oprirea serverului.
- Legare spatiu de stocare.
- v Utilitarul de blocare optic şi bandă (**ixsdev**).
- v Statisticile raportate cu comanda Lucru cu stare server reţea (WRKNWSSTS).

Funcția care *nu* va funcționa în V6R1 este după cum urmează:

- Instalările pe hardware IXS/IXA.
- v Utilitarul post-instalare (**ixssetup.sh**).
- v Utilitarul de actualizare (**ixsupdt**).

#### Suport **SuSE Enterprise Linux 9 pentru platforme iSCSI:**

<span id="page-64-0"></span>Suport pentru SuSE Enterprise Linux 9 (SLES9) care rulează pe o platformă iSCSI pentru servere integrate va fi înlăturat. Suportul pentru SLES9 pe platforma iSCSI va fi păstrat în ediţii anterioare i5/OS cât timp ediţia i5/OS este suportată şi distribuţia Linux suportă sistemul de operare. Un server integrat bazat pe iSCSI pentru rularea SLES9 poate fi migrat, dar suportul este "ca atare." Funcţia care se aşteaptă să funcţioneze (dar nu să fie întreţinută) pentru un server migrat este după cum urmează:

- Pornirea și oprirea serverului.
- Legare spațiu de stocare.
- v Utilitarul de blocare optic şi bandă (**ixsdev**).
- v Statistici raportate cu comanda WRKNWSSTS.

Functia care *nu* va functiona în V6R1 este după cum urmează:

- v Instalările pe hardware iSCSI pentru \*SLESe9.
- v Utilitarul post-instalare (**ixssetup.sh**).
- v Utilitarul de actualizare (**ixsupdt**).

# **IBM HTTP Server for i5/OS (5761-DG1)**

### **Module de terţă parte**

Versiunea importantă APR se modifică de la 0 la 1. Compatibilitatea binară nu este posibilă peste o modificare în versiunea importantă. Există modificări semnificative de API, cum ar fi modificări în dimensiunea structurii şi modificări în numele funcției, care ar putea cauza probleme de compatibilitate pentru programe mai vechi.

Toate modulele de terţă parte trebuie recompilate pentru server Apache HTTP server versiunea 2.2 înainte de a fi încărcate.

Putini clienti au module de tertă parte, dar un grup care este afectat sunt orice clienti care au instalat o conector cu sursă deschisă Tomcat. Conectorul este considerat un modul de tertă parte.

# **Plugin-uri şi directive LoadModule**

Obţineţi ultima versiune a plugin-ului WebSphere sau Domino pentru IBM HTTP Server prin PTF.

Directivele LoadModule folosite de servere externe HTTP care sunt asociate cu WebSphere Application Servers versiunile 6.0 şi 6.1 au fost modificate.

Puteţi actualiza directiva LoadModule din pagina web **IBM Web Administration pentru i5/OS**: Selectaţi serverul HTTP, apoi alegeţi **Editare fişier de configurare**.

Următoarele direcţii se aplică la servere HTTP care au fost deja asociate cu un WebSphere Application Server versiunea 6.0 înainte de a moderniza la V6R1. Trebuie să executați acești pași înainte de a porni serverele.

- 1. Aplicaţi PTF 5733-W60 SI29611.
- 2. Modificati directiva LoadModule din LoadModule was ap20 module /QSYS.LIB/QWAS6.LIB/ QSVTAP20.SRVPGM la LoadModule was\_ap20\_module /QSYS.LIB/QWAS6.LIB/QSVTAPGT.SRVPGM.

Următoarele direcţii se aplică la servere HTTP care au fost deja asociate cu un WebSphere Application Server versiunea 6.1 înainte de a moderniza la V6R1. Trebuie să executaţi aceşti paşi înainte de a porni serverele.

- 1. Modificaţi directiva LoadModule de la LoadModule was\_ap20\_module /QSYS.LIB/ *product\_installation\_library*/QSVTAP20.SRVPGM la LoadModule was\_ap20\_module /QSYS.LIB/QHTTPSVR.LIB/QSVTAP20.SRVPGM. Biblioteca de instalare a produsului are un nume cum ar fi QWAS61A sau QWAS61B.
- 2. În toate cazurile, modificaţi numele bibliotecii la QHTTPSVR.

# **Tomcat**

Serverele Tomcat nu vor mai fi livrate ca parte a produsului 5761-DG1 în V6R1. Înlăturaţi următoarea directivă din configuraţiile client:

LoadModule jk module /QSYS.LIB/QHTTPSVR.LIB/QZTCJK.SRVPGM

În plus, dacă nu este folosită o versiune cu sursă deschisă a Tomcat cu conectorul Tomcat în schimb, înlăturaţi următoarele directive din configuraţiile client:

**JkAsfTomcat** JkLogFile JkLogLevel **JkMount** JkMountCopy JkWorkersFile

Dacă o versiune cu sursă deschisă a conectorului Tomcat este folosit, informaţiile de mai sus cu privire la module de terță parte se aplică la modulul care este încărcat în serverul HTTP.

# **IBM System Manager for i5/OS (5761-SM1)**

**RSTAPARDTA ar putea fi şters când produsul 5722-SM1 este şters:**

Comanda Restaurare date APAR (RSTAPARDTA) a fost mutată de la produsul IBM Administrator sistem la produsul i5/OS. Această modificare păstrează comenzile Salvare date APAR (SAVAPARDTA) şi RSTAPARDTA în acelaşi produs. Dacă aveti V5R3 sau V5R4 a Administrator sistem (5722-SM1) instalat pe un sistem V6R1, instalati următoarele PTF-uri 5722-SM1 pentru a împiedica probleme la ştergerea sau migrarea Administrator sistem:

- v V5R3 PTF S128255
- v V5R4 PTF S129132

Dacă comanda RSTAPARDTA a fost ştearsă accidental din V6R1, o puteţi recupera rulând următoarea comandă: CPY OBJ('/QSYS.LIB/RADBKP.CMD') TOOBJ('/QSYS.LIB/RSTAPARDTA.CMD')

# **IBM TCP/IP Connectivity Utilities for i5/OS (5761-TC1)**

#### **Modificări date configuraţie SMTP:**

Datele de configurație SMTP care sunt stocate în membrul CONFIG al fișierului fizic QATMSMTP în biblioteca QUSRSYS este convertită automat când datele sunt referite prima dată. Această conversie este făcută când serverul SMTP este pornit de comanda STRTCPSVR sau STRTCP, când atributele SMTP sunt modificate rulând comanda CHGSMTPA sau o actualizare la STMP atributele este făcută prin Navigator System i. Această conversie este necesară pentru a adăuga câmpuri noi în fişierul de configurare şi pentru a migra informaţii care au fost întreţinute în zone de date din edițiile anterioare în câmpuri noi din membrii fișierului de configurare de date.

Zonele de date care sunt migrate sunt QTMSIDVRFY, QTMSNOBRLF şi QTMSPOPOVR în biblioteca QUSRSYS. Toate aceste zone de date sunt convertite la câmpurile de configuraţie corespunzătoare. După conversie, zonele de date sunt şterse.

Dacă realizati o operatie de salvare a fisierului de configurare SMTP înainte de a efectua conversia, ar trebui de asemenea să salvaţi zonele de date QUSRSYS/QTMSIDVRFY, QUSRSYS/QTMSNOBRLF şi QUSRSYS/QTMSPOPOVR, dacă există.

# **IBM Universal Manageability Enablement for i5/OS (5722-UME)**

**Funcţia CIM este mutată de pe sistemul de operare de bază pe programul licenţiat:**

Serverul şi furnizorul IBM System i Common Information Model Object Manager (CIMOM) sunt mutaţi de pe sistemul de operare de bază în IBM Universal Manageability Enablement for i5/OS, programul licențiat (LP) 5722-UME, V1R2M0. Serverul CIM server (QYCMCIMOM) care a fost livrat cu i5/OS în ediţia anterioară este înlocuit cu 5722-UME în V6R1. 5722-UME se va instala pe versiunile V5R4 şi V6R1 ale i5/OS. 5722-UME este instalat implicit cu i5/OS V6R1.

#### **Dependenţă pentru pornire server CIM:**

Utilizatorii trebuie să instaleze aceste programe licenţiate şi opţiuni înainte ca serverul CIM să poată fi pornit fără eroare:

- v 5761-SS1 opţiunea 33 (Portable Application Solutions Environment).
- v 5733-SC1 opţiunea 1 (OpenSSH, OpenSSL, zlib)

#### **CIM rulează în i5/OS PASE:**

Serverul CIM şi furnizorii pot rula în PASE (i5/OS PASE). Comenzile (**cimconfig**, **cimmof** şi **cimprovider**) sunt mutate în i5/OS PASE. Trebuie să rulați comanda call qp2term înainte de a rula comenzi i5/OS PASE.

### Compatibilitate **IBM Director:**

Programul licențiat 5722-UME se poate să nu funcționeze cu IBM Director mai vechi de versiunea 5.20.2. IBM Director 5.20.2 sau mai recent este necesar.

#### **Interfeţe de dezvoltare:**

Serverul CIM este bazat pe OpenPegasus V2.5.1. Orice produse externe care folosesc interfeţele restricţionate furnizor i5/OS V5R3 sau V5R3 CIM trebuie să se adapteze la noul SDK OpenPegasus V2.5.1 şi să obţină documentaţie de interfețe specifice i5/OS actualizate de la IBM. Interfețele de dezvoltare trebuie să rămână restricționate cu 5722-UME şi este necesar un acord de disponibilitate limitată pentru folosirea lor. Dacă produse externe au furnizori CIM instalaţi în V5R4 sau V5R3 din i5/OS, acei furnizori CIM nu vor funcţiona cu 5722-UME până când nu sunt actualizaţi pentru a rula în i5/OS PASE şi pentru a folosi interfeţele actualizate. Serverul CIM suportă furnizori "out-of-process".

#### **Schemă CIM:**

5722-UME, V1R2M0 include DMTF CIM Schema V2.14.

#### **Intrare server CIMOM TCP/IP în Navigator System i:**

Puteti porni si opri serverul CIM ca un server TCP/IP. Folosind Navigator System i, expandati **Network->Servers->User-Defined** pentru a găsi intrarea "CIMOM".

Puteţi de asemenea folosi Systems Director Navigator for i5/OS selectând **Gestiune**->**Reţea**->**Definit de utilizator**, apoi apăsaţi **OK**. Apoi puteţi folosi pagina web pentru a porni sau opri CIMON.

#### **Migrare magazie:**

Dacă V6R1 este modernizat peste V5R3 sau V5R4, magazia serverului CIM este migrată de pe DMTF CIM Schema V2.7 (sau V2.9) la DMTF CIM Schema V2.14 în timpul primei porniri a serverului CIM în programul licenţiat 5722-UME. Această migrare va dura un timp, în funcție de dimensiunea magaziei, de viteza procesorului și de utilizarea sistemului.

Serverul CIM va fi indisponibil să proceseze cereri CIM până când se termină migrarea magaziei. Oprirea jobului serverului în timpul migrării ar putea duce la pierderea de date.

Următoarele obiecte din magazie nu sunt migrate:

- v Înregistrarea furnizorului CIM nu este migrată.
- v Instanţele statice ale definiţiei metrice nu sunt migrate. Cu 5722-UME V1R2M0, furnizorii CIM colectează dinamic informaţii şi implementează aceeaşi funcţionalitate.

Istoricul serverului CIM ar putea avea următoarele mesaje legate de migrarea magaziei:

v Când porneşte migrarea, mesajul PGS10100 este scris în istoricul serverului CIM. Locaţia implicită este /QOpenSys/QIBM/UserData/UME/Pegasus/logs.

PGS10100: Serverul CIM începe să restaureze magazia şi apoi migrează magazia de la o ediţie anterioară. Aceasta va dura câteva minute, timp în care serverul nu va fi disponibil. Oprirea jobului server ar putea rezulta în pierderea de date.

v Când migrarea se termină fără erori, mesajul PGS10101 este scris în istoricul serverului CIM. PGS10101: Magazia CIM a fost migrată cu succes.

#### **Metode de autentificare:**

Serverul CIM din programul licențiat 5722-UME înlătură suportul de autentificare Kerberos și adaugă suportul SSL ca metodă de autentificare. Noi proprietăţi de configurare sunt adăugate, cum ar fi **sslTrustStoreUserName**, **exportSSLTrustStore**, **sslTrustStore**, **sslCertificateFilePath**, **enableSSLExportClientVerification**, **crlStore**, **sslKeyFilePath** şi **sslClientVerificationMode**.

#### **Proprietăţi de configurare:**

Serverul CIM din programul licențiat 5722-UME a modificat unele proprietăți de configurare. Aceste proprietăți sunt modificate pentru la proprietăţi corectate: **home**, **daemon**, **slp** şi **repositoryDir**. Aceste proprietăţi sunt depăşite: **tempLocalAuthDir** şi **kerberosServiceName**.

Puteti folosi noile proprietăți **httpBindAddress** și **httpsBindAddress** pentru a seta adresele pe care le poate accesa clientul la distanţă prin protocoale HTTP/HTTPS. Valorile implicite sunt 127.0.0.1 şi ALL. Configuraţia **enableHttpLocalConnection** este depăşită.

Dacă V6R1 este modernizat peste V5R4 sau V5R3, prima oară când este pornit CIMOM, serverul CIM migrează date din configuratia serverului i5/OS CIM de la editiile anterioare la configuratia serverului i5/OS PASE CIM. Majoritatea valorilor proprietăţilor de configurare sunt migrate intacte. Următoarele sunt excepţii şi nu sunt migrate:

- v Proprietăţile **logdir**, **home**, **daemon**, **slp**, **repositoryDir**, **tempLocalAuthDir** şi **kerberosServiceName** nu sunt migrate.
- v Dacă proprietatea **httpAuthType** este Kerberos în serverul CIM din ediţii anterioare, **enableHttpsConnection**, **sslClientVerificationMode** şi **httpAuthType** nu sunt migrate. **enableHttpConnection** este setat la fals.
- v Proprietatea **enableHttpLocalConnection** nu este migrată.

Valorile proprietăților care sunt migrate nu sunt validate. Dacă proprietățile de configurare ale serverului CIM din edițiile anterioare nu sunt setate pentru a funcționa corect, această situație ar putea împiedica serverul CIM al programului licenţiat 5722-UME să pornească şi să funcţioneze corect.

#### **Proprietăţile furnizorului:**

În comparaţie cu furnizorii V5R4 CIM din ediţiile anterioare, sunt modificate unele proprietăţi ale furnizorilor:

*Tabela 2. Proprietăţile furnizorilor*

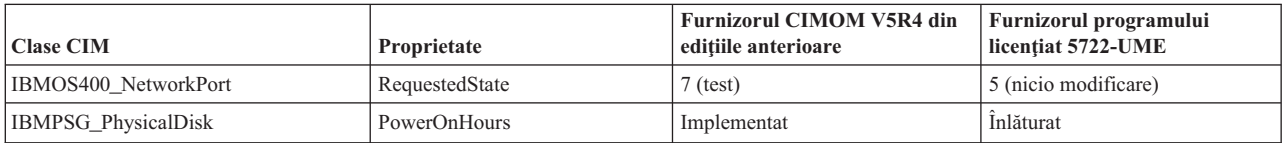

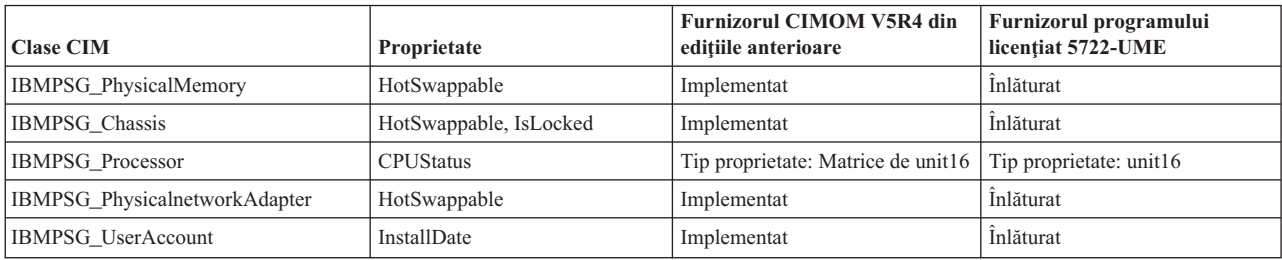

*Tabela 2. Proprietăţile furnizorilor (continuare)*

### **Control acces furnizor metrice:**

Controlul accesului furnizorului de metrice este modificat. Un nou grup de administrare a aplicaţiilor, **Operaţii de gestiune a sistemului** este sub produsul **Server CIMOM**. Intrarea **Acces la furnizorul de performanţă CIM** poate fi în acest grup. Furnizorul valorii metricii (inclusiv instanţa şi asocierea) foloseşte această intrare pentru a controla accesul utilizatorilor.

### **Limbaj de interogare de indicare:**

Cu programul licenţiat 5722-UME, limbajul de interogare filtrare indicare suportă **WQL** şi **DMTF:CQL**. În V5R4 şi V5R3, furnizorii i5/OS CIM din ediţiile anterioare suportau doar **CIM:CQL**.

### **Verificare validitate parametru furnizor:**

Furnizorii CIM folosesc verificări de validitate parametru standard DMTF în interfaţa CIM. Dacă sunt pasaţi parametri nevalizi la interfaţa CIM, furnizorii CIM vor notifica utilizatorii cu eroarea şi cu motivul.

# **IBM WebSphere Application Server V6.0 (5733-W60) şi IBM WebSphere Application Server Versiunea 6.1 (5733-W61)**

#### **Instalarea serverului de aplicaţii WebSphere:**

În V5R4, IBM Web Enablement for i5/OS a fost livrat cu i5/OS şi includea IBM WebSphere Application Server Express V5.1 for iSeries şi IBM WebSphere Application Server Express V6 for OS/400.

Pentru V6R1, IBM Web Enablement for i5/OS este livrat cu i5/OS şi include IBM WebSphere Application Server Express V6 for OS/400 şi IBM WebSphere Application Server Express V6.1 for i5/OS. IBM WebSphere Application Server Express V5.1 for iSeries nu este inclus sau suportat cu IBM Web Enablement for i5/OS pentru V6R1.

Dacă folosiți momentan WebSphere Application Server V5.1 și modernizați la V6R1, trebuie să migrați la produse WebSphere Application Server V6.0.2.23 sau V6.1.0.11. Puteți face această migrare înainte sau după modernizarea la V6R1.

Nivelul minim necesar de WebSphere Application Server V6.1 pe V6R1 este 6.1.0.11. Instalarea WebSphere Application Server V6.1 pe V6R1 necesită o versiune reîmprospătată de instalare a produsului. Versiunea reîmprospătată a instalării de WebSphere Application Server V6.1 este bazată pe nivelul 6.1.0.11. Dacă WebSphere Application Server V6.1 este pe sistem înainte de modernizarea la V6R1, atunci aplicaţi pachetul de corecţii 11 (6.1.0.11) sau mai recent la WebSphere Application Server V6.1 înainte sau după modernizarea la V6R1.

Nivelul minim necesar al WebSphere Application Server V6.0 pe V6R1 este 6.0.2.23. Instalarea WebSphere Application Server V6.0 pe V6R1 necesită o versiune reîmprospătată a instalării produsului. Versiunea reîmprospătată a instalării WebSphere Application Server V6.0 este bazată pe nivelul 6.0.2.23. Dacă WebSphere Application Server V6.0 este în sistem înainte de modernizarea la V6R1, atunci aplicaţi pachetul de corecţii 23 (6.0.2..23) sau mai recent la WebSphere Application Server V6.0 înainte sau după modernizarea la V6R1. Consultați documentația WebSphere Application Server for OS/400 V6 şi WebSphere Application Server for i5/OS V6.1 la următoarele situri web pentru informaţii suplimentare:

http://publib.boulder.ibm.com/infocenter/wsdoc400/index.jsp

http://publib.boulder.ibm.com/infocenter/wasinfo/v6r1/index.jsp

### **Directive LoadModule:**

Directivele LoadModule sunt folosite de servere externe HTTP care sunt asociate cu WebSphere Application Server versiunile 6.0 si 6.1. Pentru informatii despre actualizarea directivelor LoadModule, consultati ["Plugin-uri](#page-64-0) si directive [LoadModule"](#page-64-0) la pagina 53.

## **IBM WebSphere Development Studio for System i (5761-WDS)**

### **Modificări de parametri Teraspaţiu-activat pentru comenzile CRTCMOD, CRTBNDC, CRTCPPMOD şi CRTBNDCPP**

Începând cu V6R1, toate obiectele modul sau program sunt create ca teraspaţiu-activat, chiar dacă valoarea specială \*NO este specificată pentru parametrul TERASPACE în comenzile CRTCMOD, CRTBNDC, CRTCPPMOD şi CRTBNDCPP. Dacă obiectul modul sau program este creat pentru o ediție destinație (parametrul TGTRLS) V6R1M0 sau mai recentă, parametrul TERASPACE este ignorat. Dacă obiectul modul sau program este creat pentru o ediție destinație mai veche de V6R1M0, valoarea parametrului TERASPACE specificat este stocată în șablonul obiectului.

Pentru a permite creare obiectelor pe V6R1 cu o valoare TERASPACE de \*NO pentru un TGTRLS mai recent, comenzile CL vor permite TERASPACE să fie specificat şi va stoca valoarea specificată în şablonul obiectului dacă valoarea TGTRLS este mai recentă de V6R1M0. Chiar dacă obiectul este afişat în V6R1 cu \*YES pentru atributul TERASPACE, acesta foloseşte valoarea stocată în şablonul obiectului, dacă obiectul este salvat pentru o ediţie anterioară. Obiectul arată valoarea TERASPACE specificată când este restaurat pe o ediţie mai veche de V6R1.

# **Parametrul ENBPFRCOL este ignorat în comenzile compilatorului**

Începând cu V6R1, valoarea parametrului Activare colectare de performanţă (ENBPFRCOL) va fi ignorată. Programele şi modulele ILE create de WebSphere Development Studio şi de compilatoarele CL vor avea întotdeauna cod de măsurare performanţă generat în obiecte.

# **Modificări opţiune INLINE compilator de C şi C++ ILE**

Pentru comenzile Creare program C legat (CRTBNDC) şi Creare modul C (CRTCMOD), modul implicit pentru opțiunea INLINE a fost modificat de la \*NOAUTO la \*AUTO. Dacă opțiunea INLINE este setată la \*ON și nu este specificat niciun mod inline, modul inline este \*AUTO în loc de \*NOAUTO. Folosirea \*AUTO permite functii suplimentare inline care nu au fost inline anterior. Deoarece opțiunea INLINE este setată la \*OFF implicit, doar obiectele create cu opţiunea INLINE setată la \*ON şi fără mod inline specificat sunt afectate de această modificare.

Pentru comenzile Creare program C++ legat (CRTBNDCPP) şi Creare modul C++ (CRTCPPMOD), modul implicit pentru opţiunea INLINE a fost modificat de la \*NOAUTO la \*AUTO. Dacă opţiunea INLINE este setată la \*ON şi nu este specificat niciun mod inline, modul inline este \*AUTO în loc de \*NOAUTO. Folosirea \*AUTO permite funcţii suplimentare inline care nu au fost inline anterior. Deoarece opțiunea INLINE este setată la \*OFF implicit, doar obiectele create cu opţiunea INLINE setată la \*ON şi fără mod inline specificat sunt afectate de această modificare.

# **Lotus Domino pentru i5/OS (5733-LD7 şi 5733-LD8)**

Lotus Domino 7.0.3 pentru i5/OS (5733-LD7) şi Lotus Domino 8.0.1 pentru System i (5733-LD8) funcţionează cu V6R1. Unele programe licenţiate, cum ar fi Lotus Domino şi programe înrudite, (Lotus Sametime, Lotus Enterprise Integrator (LEI), Lotus Quickr şi altele), necesită timp suplimentar pentru conversii şi ar putea necesita instalarea anumitor PTF-uri sau corecţii. Pentru informaţii suplimentare, consultaţi publicaţia IBM Redpaper, *i5/OS Conversie program: Pregătire pentru i5/OS V6R1*, de pe situl web IBM Redbooks (http://www.redbooks.ibm.com).

Pentru informații suplimentare despre produse Lotus, consultați situl web Lotus Domino pentru i5/OS (http://www.ibm.com/systems/i/software/domino/support).

# **System i Access pentru Windows (5761-XE1)**

# **Program de instalare Windows pentru System i Access pentru Windows**

### **Noi DVD-uri de instalare:**

CD-ul de setare şi operaţii iSeries a fost înlocuit de DVD-urile System i Access pentru Windows. Aceste DVD-uri contin toate limbile.

**Notă:** Centrul de informare i5/OS presupune că există doar un DVD pentru instalare. Pentru informații suplimentare despre instalarea de pe DVD, vizitaţi următorul sit web:

http://www.ibm.com/systems/i/software/access

#### **Instalarea mai multor limbi pentru System i Access pentru Windows**

Instalarea mai multor limbi pentru System i Access pentru Windows pe PC nu este suportată de această ediţie. Totuşi, puteți instala pe PC orice limbi disponibile ca limbă primară pentru System i Access pentru Windows în timpul instalării initiale. Dacă instalați de pe DVD-ul produsului, toate limbile sunt disponibile și puteți selecta să instalați oricare din aceste limbi ca limbă primară pe PC. Dacă instalați de pe programul licențiat 5761-XE1, puteți instala mai multe limbi secundare pentru acest produs pe sistemul de operare i5/OS. În timpul instalării initiale pe PC, puteți selecta să instalați oricare din aceste limbi secundare, în afară de limba primară instalată pentru 5761-XE1, ca limbă primară pe PC.

Dialoguri ale vrăjitorului de instalare **Windows pentru limbile ebraică şi arabă:**

Tehnologia de instalare pentru System i Access pentru Windows a fost actualizată la tehnologia program de instalare Windows în această ediție. Unealta de creație folosită pentru a crea instalarea nu conține ebraică și arabă. Când instalați acest produs, dialogurile vrăjitorului de instalare nu vor fi disponibile în ebraică sau arabă. Totuşi, restul produsului suportă arabă şi ebraică, ca în ediţiile anterioare.

#### **Dimensiune imagine instalare pentru System i Access pentru Windows:**

System i Access pentru Windows, 5761-XE1, ocupă mai mult spațiu în sistemul de fișiere integrat decât în edițiile anterioare. Acest produs conține trei imagini de instalare; una pentru PC-uri pe 32 biți, una pentru PC-uri AMD/eMT și una pentru Windows Itanium 64 biţi. În ediţia anterioară, dimensiunea directorului imaginii era de 180 MB; acum dimensiunea directoarelor imaginii este de 450 MB.

#### **Modificări asupra programului de instalare Windows:**

Tehnologia de instalare pentru System i Access pentru Windows a fost actualizată la tehnologia Windows Installer la această ediţie. Această actualizare duce la următoarele modificări:

v Administratorii nu mai pot folosi instalări croite pentru a controla caracteristicile pe care le pot instala utilizatorii. Instalarea croită a fost înlocuită de transformările programului de instalare Windows.

- v Tehnologia Windows Installer nu foloseşte fişiere răspuns pentru instalări silenţioase. În schimb, administratorul poate controla comportamentul instalării folosind transformări, proprietăţi publice, setând nivelul interfeţei utilizator şi modificând fişierul **setup.ini**.
- v Subiectul Centrul de informare i5/OS pentru System i Access pentru Windows conţine informaţii pentru administratori despre cum să implementeze şi să controleze instalările pentru utilizatorii lor.

### **Locaţia fişierelor de date PC5250:**

Începând cu V6R1, cele două foldere predefinite în care sunt stocate fişierele de profil ale staţiei de lucru (**.ws**) şi toate celelalte fisiere de date PC5250, si-au schimbat locatiile. Vechea locatie care a fost bazată pe calea de instalare System i Access pentru Windows este acum bazată pe folderul Application Data specific utilizatorului. La locaţia de bază, folderul IBM\Client Access\Emulator\private este creat pentru a stoca fişierele PC5250.

Puteti configura aceste căi pentru toți utilizatorii în două moduri:

- v Setând parametrul /pc5250path şi rulând unealta **cwbcfg.exe**.
- v Folosind **Proprietăţi System i Access** sub fişa **PC5250**.

La prima logare de după instalare, pentru fiecare utilizator care a configurat unul din folderele predefinite care sunt identificate mai sus, setările sunt modificate automat și fișierele sunt copiate automat la noua locație, totuși, pictogramele scurtăturilor nu sunt reconfigurate. De exemplu, o pictogramă scurtătură care referă, prin cale implicită, un fişier .ws pentru a lansa o sesiune PC5250 nu este modificată. Pictograma vechiului folder este încă folosibilă pentru a porni o sesiune PC5250, totuși, modificările de configurație din acea sesiune nu sunt salvate în noul folder. Este foarte recomandat să ştergeţi şi să creaţi din nou asemenea pictograme pentru a specifica locaţia noului folder.

Căile complete pentru aceste locaţii noi nu sunt identice pentru toate versiunile sistemelor de operare Windows, totuşi, toate versiunile furnizează două variabile de mediu pe care le puteţi folosi pentru a referi sau găsi aceste locaţii. Numele folderului Application Data specific utilizator este stocat în variabila de mediu APPDATA şi numele folderului comun Application Data este în variabila de mediu ALLUSERSPROFILE. Valorile variabilelor de mediu sunt obţinute încadrându-le în semne procent (%). Puteţi modifica pictogramele scurtăturilor PC5250 înlocuind partea căii care se referă la folderul My Documents cu %APPDATA% şi înlocuind partea căii care se referă la calea de instalare a System i Access pentru Windows cu %ALLUSERSAPPDATA%. De exemplu, modificaţi pictograma scurtăturii care se referă la ″C:\Documents and Settings\user5\My Documents\IBM\Client Access\Emulator\private\System1.ws″, la ″%APPDATA%\IBM\Client Access\Emulator\private\System1.ws″ şi ar trebui să acceseze fişierul .ws din noua locaţie a folderului. Luaţi în considerare facerea de copii de rezervă a pictogramelor scurtăturilor înainte de a le modifica.

### **Modernizarea programului licenţiat 5722-XE1 pe sistemul V5R4**

Trebuie să aplicați PTF SI28716 pe sistemul V5R4 înainte de a moderniza la programul licențiat 5761-XE1. Dacă nu aveţi acest PTF aplicat, va trebui să înlăturaţi programul licenţiat 5722-XE1 înainte de a instala 5761-XE1.

### **Ultimele pachete service System i Access pentru Windows necesare înainte de modernizarea PC-ului clientului**

Înainte de a moderniza la V6R1 folosind programul Verificare versiune la logare trebuie să aplicaţi ultimul pachet de corecţii la instalarea client V5R3 sau V5R4 System i Access pentru Windows.

# **Modificări Administrare centrală**

### **Modificări Servicii de colectare**

Începând cu V6R1, nu aveţi nevoie de autorizare specială pentru a crea fişiere bază de date folosind Servicii de colectare. Anterior, trebuia să aveţi autorizare \*ALLOBJ pentru a crea fişiere bază de date folosind Servicii de colectare.
## **Inventare Administrare centrală cu hardware lamelar**

Deoarece hardware-ul Blades este virtual, majoritatea API-urilor pentru a accesa informaţiile de hardware nu sunt suportate. De aceea, Inventar hardware, Căutare în inventar hardware şi Export inventar hardware din Administrare centrală s-ar putea să nu funcţioneze. Procesele şi taskurile care afişează informaţii de sistem, cum ar fi Export inventar software, ar putea afişa informaţii limitate sau deloc.

## **Gestionarea corecţiilor**

### **Funcţia de trimitere: Modificări opţiune Trimitere corecţii necesare**

Când selectați optiunea Funcția de trimitere: Trimitere corecții necesare, cerințele distribuției sunt trimise împreună cu corectii cerință preliminară și cerință colaterală. Trebuie să aveți un sistem central V6R1 selectat. Corecțiile necesare sunt distribuite oricărui punct final la procesarea functiilor Trimitere și instalare sau Trimitere.

### **Modificări Comparare şi actualizare**

Funcțiile Comparare și actualizare pot acum compara grupuri de corecții când comparați corecții. Când rezultatele Comparare și actualizare sunt distribuite, informațiile grupului de corecții sunt trimise de la sistemul model la sistemele destinație. Distribuția corecțiilor rămâne identică ca în edițiile anterioare.

*Important:* Când lucrați cu grupuri de corecții, este foarte recomandat să setați sistemul central cu cea mai mare ediție disponibilă pentru a evita probleme de incompatibilitate cu ediţii mai vechi.

## **Repornirea monitoarelor defecte**

În ediţii anterioare V6R1, monitoarele defecte erau repornite automat doar dacă proprietatea QYPS\_AUTORETRY a fost setată şi &RESTART a fost specificat ca parte a numelui monitorului. În V6R1, monitoarele eşuate sunt repornite automat dacă proprietatea QYPS\_AUTORETRY este setată, indiferent dacă &RESTART face parte din numele monitorului.

## **System i Access pentru Windows .NET Provider**

DB2 for i5/OS .NET Data Provider a făcut unele modificări incompatibile, cerând modificarea versiunii de asamblare a furnizorului să se modifice de la 10.0.0.0 la 12.0.0.0. Această modificare cere aplicaţiilor existente să recompileze folosind Visual Studio 2.0 sau pentru a crea sau modifica un fişier de configurare, astfel încât mediul runtime .NET să poată redirecta cereri pentru versiunea de furnizor 10.0.0.0 la versiunea de furnizor 12.0.0.0.

Pentru detalii suplimentare, consultaţi "Incompatible changes from previous releases" din referinţa tehnică System i Access pentru Windows .NET Provider. Pentru alte actualizări de ultimă oră, consultaţi situl web Access for Windows .NET Provider la:

http://www.ibm.com/systems/i/software/access/windows/dotnet/

## **Navigator System i**

**Interfaţa grafică utilizator Servicii acces la distanţă (panourile Proprietăţi şi Profiluri noi)**

În V5R4, GUI-ul Servicii acces la distanţă avea butoanele **Nou** şi **Deschidere** sub fişa **Conexiune** pentru profilurile de conexiune originator şi receptor. În V6R1, interfaţa s-a modificat. Fişa **Conexiune** nu mai are butonul **Nou**, dar are încă butonul **Deschidere**. Butonul **Deschidere** execută ambele funcţii. Dacă introduceţi un nume de linie care nu este în listă, butoanele funcționează ca și butonul **Nou**. Dacă selectați sau introduceți un nume de linie care este în listă, butonul funcționează ca un buton **Deschidere**. Datorită modificărilor API-ului, interfața grafică Servicii acces la distanţă din Navigator System i V5R4 nu este compatibilă cu un sistem V6R1. Utilizatorii vor avea erori neaşteptate când încearcă să folosească interfaţa grafică Servicii acces la distanţă Navigator System i V5R4 cu un sistem V6R1.

### **Navigator System i pe Windows Itanium**

Navigator System i, GUI Builder şi Resource Script Converter nu sunt suportate pe Windows iA64 (sisteme Itanium).

### **Copierea fişierelor folosind Navigator System i**

În ediţiile anterioare V6R1 folosirea Navigator System i pentru a copia un fişier se putea termina neaşteptat, chiar dacă aceeași funcție funcționează la folosirea comenzii Copiere obiect. Copierea unor fișiere cu Navigator System i necesita autorizare specială \*ALLOBJ. În V6R1, nu aveţi nevoie de autorizare specială \*ALLOBJ pentru a copia fişiere folosind Navigator System i.

În ediţiile dinainte de V6R1, dacă întâlneaţi o eroare la folosirea Navigator System i pentru a copia un director complet, procesarea copierii se termina şi fişierele rămase nu erau copiate. În V6R1, procesul de copiere încearcă să copieze fişierele rămase după ce o copiere de fişier a eşuat.

### **Locaţia plugin-urilor Navigator System i:**

Plugin-urile pentru Navigator System i trebuie să fie localizate în sistemul de fişiere integrat în directorul QIBM/ProdData/OpNavPlugins sau QIBM/UserData/OpNavPlugins. Plugin-urile care sunt localizate în vechile directoare QIBM/ProdData/GUIPlugin sau QIBM/UserData/GUIPlugpin nu sunt detectate.

## **Activarea web a System i Access**

IBM Navigator System i este o interfaţă grafică puternică pentru gestionarea sistemelor. Funcţionalitatea Navigator System i include navigare sistem, configurare, capabilități de planificare și ajutor online pentru a vă ghida prin taskuri. Navigator System i face operarea şi administrarea sistemului mai uşoară şi mai productivă. Include de asemenea Administrare centrală, pentru gestionarea mai multor servere de pe un sistem central.

Modificările făcute pentru a activa web aceste funcții au cauzat mai multe modificări minore asupra conținutul și fluxului panourilor grafice pentru System i Access.

Puteţi găsi informaţii suplimentare în subiectul centrul de informare **Navigator System i** şi pe următorul sit web: http://www.ibm.com/systems/i/solutions/management/products.html

Apăsaţi legătura **IBM Navigator System i**.

### **IBM Systems Director Navigator for i5/OS:**

Începând cu V6R1, puteţi de asemenea accesa taskuri Navigator System i pe web folosind noua consolă web IBM Systems Director Navigator for i5/OS. Această consolă afişează categoriile principale de taskuri dintr-o zonă de navigare task şi taskurile selectate sunt afişate ca portleturi în spaţiul de lucru consolă. Asiguraţi-vă că serverul de administrare HTTP rulează, atunci introduceţi următorul URL pentru a merge la consolă:

### http://{system}:2001

Pentru informaţii suplimentare, consultaţi subiectul **Systems Director Navigator for i5/OS** centrul de informare.

**Notă:** Pagina **Taskuri i5/OS**, care era arătată când introduceaţi următorul URL: http://{system}:2001 trebuie să fie acum accesat din pagina **Bine aţi venit IBM Systems Director Navigator for i5/OS**. Apăsaţi legătura **Pagina de taskuri i5/OS** din partea de jos a paginii **Bine aţi venit** pentru a vizualiza taskurile din pagina Taskuri i5/OS.

### **Taskuri Navigator System i pe web:**

Majoritatea taskurilor Navigator System i sunt disponibile dintr-un browser web tastând un URL specific. Aceste taskuri pot fi folosite fără instalarea System i Access pentru Windows sau Navigator System i. Începând cu V6R1, mai mult de 300 taskuri sunt acum disponibile pe web. Asiguraţi-vă că serverul de administrare HTTP rulează, atunci introduceţi următorul URL pentru a merge la taskurile paginii web de bază:

http://{system}:2001/webnav/WnServlet?task=home

Din această pagină de bază, puteţi vizualiza toate taskurile web, crea un URL de task personalizat sau salva preferinţele tuturor taskurilor web pentru includerea în lista de preferinţe a browser-ului.

## **Suport Unicode pentru clienţii System i Access pentru Windows şi Linux**

Clienţii System i Access pentru Windows şi Linux au de asemenea un comutator pentru a înlocui noul suport Unicode, deci revenind la folosirea CCSID-ului de job pentru toate cererile. Puteți seta variabila de mediu

CWB\_RMTCMD\_V5R4\_COMPATIBILITY pe client pentru a permite înlocuirea. Următoarele valori sunt valide pentru această variabilă:

**\*ALL** Toate procesele folosesc vechiul format de mesaj.

### **XXX.EXE**

Acest nume de proces (în format 8.3) foloseşte vechiul format de mesaj.

### **Modificări vrăjitor Visual Basic**

Caracteristica vrăjitor Visual Basic a fost înlăturată din programul licențiat System i Access pentru Windows. Scopul vrăjitorului Visual Basic a fost să ajute un dezvoltator de aplicații la scrierea de obiecte de date ActiveX (ADO). Folosirea și utilitatea acestor vrăjitori s-a diminuat cu sosirea noii generații de unelte de baze de date incluse în unelte de dezvoltare la standardele industriei.

## **System i Access pentru Web (5761-XH2)**

### **Înainte de a instala System i Access pentru Web V6R1:**

Dacă aveți momentan o versiune configurată funcțională a System i Access pentru Web pe sistemul i5/OS, trebuie să rulati comenzile de configurare System i Access pentru Web din nou când instalati noua versiune înainte să puteti folosi produsul. Rularea comenzii activează noua functionalitate furnizată cu noua editie. La rularea CFGACCWEB2 pentru medii WebSphere Application Server, fiti constienti că valoarea introdusă pentru parametrul WASPRF este sensibilă la majuscule şi trebuie introdusă exact cum este arătat în fişierul /QIBM/UserData/Access/Web2/config/ instances.properties. Pentru instrucţiuni detaliate despre instalarea şi modernizarea produsului şi rularea comenzilor de configurare, consultaţi Centrul de informare i5/OS V6R1: Apăsaţi **Conectarea la System i > System i Access > System i Access pentru Web**.

### **Servere de aplicaţii web şi medii WebSphere Portal:**

Dacă aveţi momentan o versiune configurată funcţională a System i Access pentru Web pe sistemul i5/OS, acel mediu al serverului de aplicaţie se poate să nu fie suportat de System i Access pentru Web. Va trebui să migraţi configuraţia System i Access pentru Web la un server de aplicaţii web suportate. Pentru informaţii suplimentare, consultaţi Centrul de informare i5/OS V6R1: Faceţi clic pe **Conectarea la System i > System i Access > System i Access pentru Web**.

System i Access pentru Web V6R1 nu suportă următoarele servere de aplicaţii web:

- WebSphere Application Server V5.0 for iSeries
- WebSphere Application Server V5.0 Express for iSeries
- WebSphere Application Server V5.1 for iSeries
- WebSphere Application Server V5.1 Express for iSeries
- Apache Software Foundation (ASF) Tomcat

System i Access pentru Web V6R1 nu suportă următoarele medii WebSphere Portal:

- WebSphere Portal Express for iSeries V5.0
- Workplace Services Express V2.5

System i Access pentru Web V6R1 poate migra date generate de utilizator dintr-un mediu server de aplicaţii web nesuportat pe un mediu server de aplicații web suportat când sunt configurate servere noi de aplicații. Puteți migra date generate de utilizator folosind comanda CFGACCWEB2 şi specificând intrarea pentru parametrii SRCSVRTYPE/SRCSVRINST/SHRUSRDTA.

System i Access pentru Web V6R1 vă permite de asemenea să înlăturaţi configuraţia System i Access pentru Web din mediul server de aplicaţii web nesuportate folosind comanda RMVACCWEB2. Asiguraţi-vă că aţi încărcat şi aplicat ultimele PTF-uri System i Access pentru Web V6R1 înainte de a încerca să migraţi sau înlăturaţi configuraţii de mediu de server de aplicaţii web nesuportate.

### **Apache Software Foundation (ASF) Tomcat:**

System i Access pentru Web V6R1 nu suportă Apache Software Foundation (AFS) Tomcat. Este recomandat să migraţi configuraţii ASF Tomcat pe mediul de server de aplicaţii web integrat.

### **Comenzi de configurare:**

În ediţiile anterioare ale System i Access pentru Web, erau furnizate doar comenzi CL pentru a gestiona configuraţii System i Access pentru Web. La aceste ediţii anterioare au fost adăugate mai târziu, folosind PTF-uri, comenzi script QShell pentru a suporta noile servere de aplicaţii Web. În System i Access pentru Web V6R1, comenzile CL şi comenzile script QShell sunt furnizate ca parte a ediției de bază. Puteți folosi comenzi CL sau comenzi script QShell pentru a gestiona configurația System i Access pentru Web. Pentru informații despre cum să folosiți comenzile, consultaţi Centrul de informare i5/OS V6R1: Apăsaţi **Conectarea la System i > System i Access > System i Access pentru Web**.

### **Semnături digitale:**

System i Access pentru Web V6R1 conţine şi instalează obiecte pe sistemul i5/OS care sunt semnate digital. Aceste obiecte sunt construite cu informaţii din versiunea 6. Dacă System i Access pentru Web V6R1 este instalat pe un sistem i5/OS V5R4, semnăturile digitale vor fi pierdute. Pentru a restaura semnăturile digitale în obiecte, urmaţi aceşti paşi:

- 1. Modernizaţi sistemul la i5/OS V6R1.
- 2. Reinstalaţi System i Access pentru Web V6R1.
- 3. Reîncărcaţi şi aplicaţi PTF-uri System i Access pentru Web V6R1.

# **Observaţii**

Această publicaţie a fost elaborată pentru produse şi servicii oferite în S.U.A.

Este posibil ca IBM să nu ofere în alte ţări produsele, serviciile sau caracteristicile discutate în acest document. Luaţi legătura cu reprezentanța IBM locală pentru a obține informații cu privire la produsele și serviciile disponibile în zona dumneavoastră. Referirea la un produs, program sau serviciu IBM nu înseamnă că se afirmă sau că se sugerează faptul că poate fi folosit numai acel produs, program sau serviciu IBM. Poate fi folosit în loc orice produs, program sau serviciu care este echivalent din punct de vedere funcțional și care nu încalcă dreptul de proprietate intelectuală al IBM. Însă evaluarea şi verificarea modului în care funcţionează un produs, program sau serviciu non-IBM ţine de responsabilitatea utilizatorului.

IBM poate avea brevete sau aplicaţii în curs de brevetare care să acopere subiectele descrise în acest document. Faptul că vi se furnizează acest document nu înseamnă că vi se acordă licenţa pentru aceste brevete. Puteţi trimite întrebări cu privire la licenţe, în scris, la:

IBM Director of Licensing IBM Corporation North Castle Drive Armonk, NY 10504-1785 U.S.A.

Pentru întrebări privind licenta pentru informațiile DBCS (double-byte), contactați departamentul de Proprietate intelectuală IBM din ţara dumneavoastră sau trimiteţi întrebările în scris la:

Corporaţia IBM World Trade Asia Licensing 2-31 Roppongi 3-chome, Minato-ku Tokyo 106-0032, Japan

Paragraful următor nu se aplică în cazul Marii Britanii sau al altor țări unde asemenea prevederi nu sunt în **concordanţă cu legile locale:** INTERNATIONAL BUSINESS MACHINES CORPORATION OFERĂ AECASTĂ PUBLICAŢIE "CA ATARE", FĂRĂ NICI UN FEL DE GARANŢIE, EXPRIMATĂ SAU PRESUPUSĂ, INCLUSIV, DAR NELIMITÂNDU-SE LA ELE, GARANŢIILE IMPLICITE DE NEÎNCĂLCARE A UNOR DREPTURI SAU NORME, DE VANDABILITATE SAU DE POTRIVIRE LA UN ANUMIT SCOP. Unele state nu permit declinarea responsabilității pentru garanțiile exprese sau implicite în anumite tranzacții și de aceea este posibil ca aceste clauze să nu fie valabile în cazul dumneavoastră.

Aceste informaţii pot include inexactităţi tehnice sau erori tipografice. Se efectuează modificări periodice la informaţiile incluse aici; aceste modificări vor fi încorporate în noi ediţii ale publicaţiei. IBM poate aduce îmbunătăţiri şi/sau modificări produsului (produselor) şi/sau programului (programelor) descrise în această publicaţie în orice moment, fără notificare.

Referirile din aceste informaţii la adrese de situri Web non-IBM sunt făcute numai pentru a vă ajuta, fără ca prezenţa lor să însemne un gir acordat acestor situri Web. Materialele de la acele situri Web nu fac parte din materialele pentru acel produs IBM şi utilizarea acelor situri Web se face pe propriul dumneavoastră risc.

IBM poate utiliza sau distribui oricare dintre informatiile pe care le furnizati, în orice mod considerat adecvat, fără ca aceasta să implice vreo obligație față de dumneavoastră.

Posesorii de licențe pentru acest program care doresc să aibă informații despre el în scopul de a permite: (I) schimbul de informaţii între programe create independent şi alte programe (inclusiv acesta) şi (II) utilizarea mutuală a informaţiilor care au fost schimbate, vor contacta:

#### IBM Corporation

Software Interoperability Coordinator, Department YBWA 3605 Highway 52 N Rochester, MN 55901 U.S.A.

Aceste informații pot fi disponibile cu condiția repectării termenilor și condițiilor, iar în unele cazuri cu plata unor taxe.

Programul licențiat la care se referă aceste informații și toate materialele licențiate disponibile pentru el sunt furnizate de IBM în conformitate cu termenii din IBM Customer Agreement, IBM International Program License Agreement, IBM License Agreement for Machine Code sau din alt acord echivalent încheiat între noi.

Datele din acest document privind performanta au fost determinate într-un mediu controlat. Prin urmare, rezultatele obținute în alte medii de operare pot varia semnificativ. Anumite măsurători s-ar putea să fi fost făcute pe sisteme în faza de dezvoltare și nu există nici o garanție că aceste măsurători vor fi la fel pe sistemele în faza finală. Mai mult, unele măsurători pot fi estimări obtinute prin extrapolare. Rezultatele reale pot varia. Utilizatorii acestui document trebuie să verifice datele aplicabile pentru mediul lor specific.

Informaţiile privind produsele non-IBM au fost obţinute de la furnizorii acestor produse, din anunţurile lor publicate sau din alte surse disponibile publicului. IBM nu a testat acele produse și nu poate confirma acuratețea performanței, compatibilitatea sau orice alte pretenții legate de produse non-IBM. Întrebările legate de capacitățile produselor non-IBM le veţi adresa furnizorilor acestor produse.

Toate declarațiile privind direcțiile de viitor și intențiile IBM pot fi schimbate sau se poate renunța la ele, fără notificare prealabilă şi reprezintă doar scopuri şi obiective.

### LICENŢĂ COPYRIGHT:

Aceste informaţii conţin exemple de programe de aplicaţii în limbaje sursă, care ilustrează tehnici de programare pe diferite platforme de operare. Aveți permisiunea de a copia, modifica și distribui aceste exemple de programe în orice formă fără necesitatea unei plăţi către IBM, în scopul dezvoltării, utilizării, promovării sau distribuirii programelor de aplicaţie în conformitate cu interfaţa de programare aplicaţii pentru platforma de operare pentru care sunt scrise exemplele de programe. Aceste exemple nu au fost testate amănunțit în toate situațiile. De aceea, IBM nu poate garanta sau sugera fiabilitatea, suportul pentru service sau funcţionarea acestor programe.

Dacă vedeţi aceste informaţii folosind o copie electronică, fotografiile şi ilustraţiile color s-ar putea să nu apară.

### **Informaţii despre interfaţa de programare**

Această publicație Memo către utilizatorii i5/OS documentează interfețe de programare care permit clientului să scrie programe pentru a obţine serviciile i5/OS.

### **Mărci comerciale**

Următorii termeni sunt mărci comerciale ale International Business Machines Corporation în Statele Unite, în alte ţări sau ambele:

AFS AIX AS/400 DB2 Domino EnergyScale i5/OS IBM IBM(logo) iSeries

Language Environment Lotus Lotus Enterprise Integrator OS/400 POWER5 POWER6 **Ouickr** Redbooks Sametime System i Tivoli WebSphere Workplace xSeries

Adobe, logo-ul Adobe, PostScript şi logo-ul PostScript sunt mărci comerciale înregistrate sau mărci comerciale ale Adobe Systems Incorporated în Statele Unite şi/sau alte ţări.

Intel, logo-ul Intel, Intel Inside, logo-ul Intel Inside, Intel Centrino, logo-ul Intel Centrino, Celeron, Intel Xeon, Intel SpeedStep, Itanium, şi Pentium sunt mărci comerciale sau mărci comerciale înregistrate ale Intel Corporation sau agenţiile din Statele Unite şi alte ţări.

Microsoft, Windows, Windows NT şi logo-ul Windows sunt mărci comerciale deţinute de Microsoft Corporation în Statele Unite, în alte ţări sau ambele.

Java şi toate mărcile comerciale bazate pe Java sunt mărci comerciale deţinute de Sun Microsystems, Inc. în Statele Unite, în alte ţări sau ambele.

Linux este o marcă comercială deţinută de Linus Torvalds în Statele Unite, în alte ţări sau ambele.

Alte nume de companii, de produse sau de servicii pot fi mărcile comerciale sau mărcile de serviciu ale altora.

## **Termenii şi condiţiile**

Permisiunile pentru utilizarea acestor publicații sunt acordate în conformitate cu următorii termeni și condiții.

**Utilizare personală:** Puteţi reproduce aceste publicaţii pentru utilizarea personală, necomercială, cu condiţia ca toate anunțurile de proprietate să fie păstrate. Nu puteți distribui, afișa sau realiza lucrări derivate din aceste publicații sau dintr-o porţiune a lor fără consimţământul explicit al IBM.

**Utilizare comercială:** Puteţi reproduce, distribui şi afişa aceste publicaţii doar în cadrul întreprinderii dumneavoastră, cu condiţia ca toate anunţurile de proprietate să fie păstrate. Nu puteţi să realizaţi lucrări derivate din aceste informaţii, nici să reproduceţi, să distribuiţi sau să afişaţi aceste informaţii sau o porţiune a lor în afara întreprinderii dumneavoastră fără consimţământul explicit al IBM.

În afara celor acordate expres prin această permisiune, nu se acordă nici o altă permisiune, licenţă sau drept, explicite sau implicite, pentru aceste publicații sau orice informații, date, software sau alte elemente pe care le conțin și care reprezintă o proprietate intelectuală.

IBM își rezervă dreptul de a retrage permisiunile acordate aici oricând consideră că folosirea publicațiilor este în detrimentul intereselor sale sau când personalul IBM constată că instrucțiunile de mai sus nu sunt urmate corespunzător.

Nu puteți descărca, exporta sau re-exporta aceste informații decât dacă sunt compatibile în totalitate cu toate legile și regulile aplicabile, inclusiv toate legile şi regulile de export ale Statelor Unite.

IBM NU ACORDĂ NICI O GARANȚIE PRIVIND CONȚINUTUL ACESTOR PUBLICAȚII. PUBLICAȚIILE SUNT FURNIZATE "CA ATARE", FĂRĂ NICI UN FEL DE GARANȚIE, EXPLICITĂ SAU IMPLICITĂ, INCLUZÂND, DAR FĂRĂ A SE LIMITA LA ELE, GARANȚIILE IMPLICITE DE VANDABILITATE, DE NEÎNCĂLCARE A UNOR DREPTURI SAU NORME ȘI DE POTRIVIRE PENTRU UN ANUMIT SCOP.

# **Comentarii cititori**

**i5/OS Memo către utilizatorii i5/OS Versiunea 6 Ediţia 1**

Apreciem comentariile dumneavoastră despre această publicație. Nu ezitați să ne trimiteți comentariile despre anumite erori sau lipsuri, despre claritatea, organizarea și conținutul subiectelor din această carte. Comentariile pe care le trimiteți trebuie să se refere la informaţiile din acest manual şi la modul în care sunt prezentate.

Pentru întrebări cu caracter tehnic şi informaţii despre produse şi preţuri vă rugăm să luaţi legătura cu sucursala IBM din localitatea dumneavoastră, cu partenerul de afaceri IBM sau cu reprezentantul de vânzări autorizat.

Pentru întrebări generale, vă rugăm sunați la "Hallo IBM" (număr de telefon 01803/313233).

Când trimiteţi comentarii la IBM, acordaţi IBM-ului dreptul ne-exclusiv de a utiliza sau distribui aceste comentarii în orice mod pe care îl consideră corespunzător, fără ca din aceasta să rezulte vreo obligaţie faţă de dumneavoastră. Comentarii:

Vă mulţumim pentru ajutorul acordat.

Pentru a trimite comentariile:

- v Trimiteţi comentariile la adresa de pe spatele acestui formular.
- v Trimiteţi un fax la următorul număr: United States and Canada: 1-800-937-3430
	- Alte ţări: 1-507-253-5192
- v Trimiteţi comentariile prin e-mail la: RCHCLERK@us.ibm.com

Dacă doriți un răspuns de la IBM, vă rugăm să completați următoarele informații:

Nume Adresă

Companie sau organizaţie

Număr de telefon a constructive a construction a Adresă de e-mail

IBM

IBM CORPORATION ATTN DEPT 542 IDCLERK 3605 HWY 52 N ROCHESTER MN

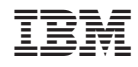

Tipărit în S.U.A.